# DISEÑO DE FILTROS ESPECTRALES CON ESTRUCTURA MULTICAPA

Ruth del Teso Rodríguez

Salamanca, 10 de enero de 2022

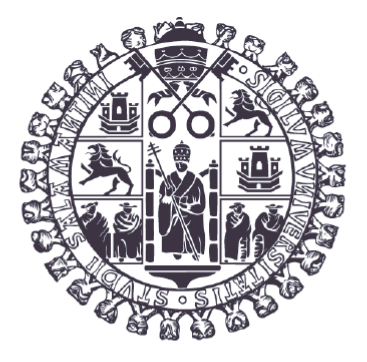

# **VNiVERSiDAD D SALAMANCA**

D. Enrique Conejero Jarque y D. Julio San Román Álvarez de Lara, profesores del Departamento de Física Aplicada de la Universidad de Salamanca, autorizan la presentación del Trabajo de Fin de Grado titulado "Diseño de filtros espectrales con estructura multicapa" realizado por Dña. Ruth del Teso Rodríguez.

En Salamanca, a 10 de enero de 2022

Firmado por CONEJERO JARQUE ENRIQUE - 11777317Y el día 11/01/2022 con un certificado emitido por AC FNMT Usuarios

Firmado por SAN ROMAN ALVAREZ DE LARA JULIO - 07971782M el día 11/01/2022 con un certificado emitido por AC FNMT Usuarios

Fdo. Enrique Conejero Jarque Fdo. Julio San Román Álvarez de Lara

# **Índice**

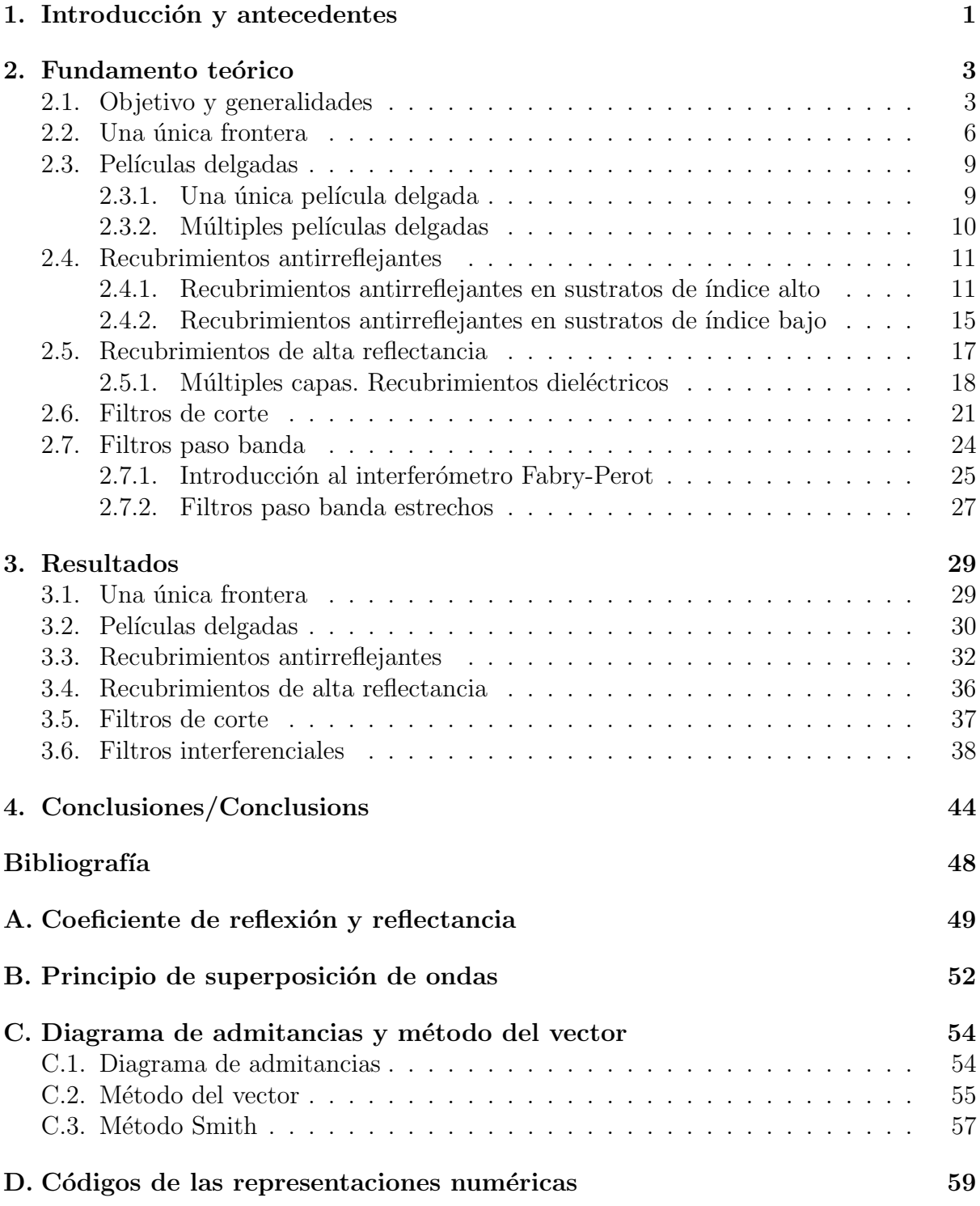

# $\ensuremath{\mathsf{S}}\xspace$  imbolos y constantes

## Cuadro 1: Símbolos I

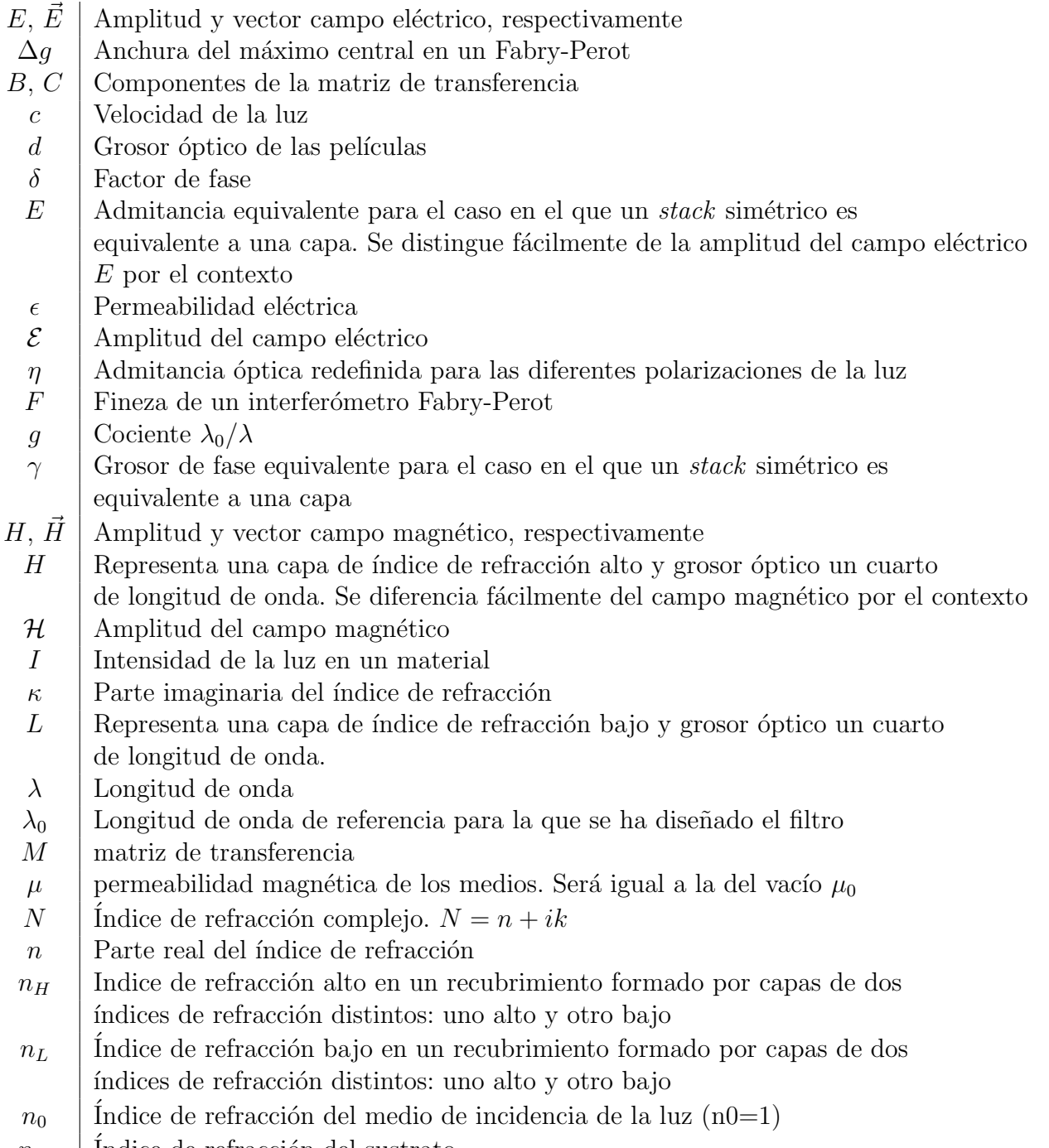

 $n_m$  | Índice de refracción del sustrato

#### Cuadro 2: Símbolos II

- p Componente paralela de los campos vectoriales
- $\varphi$  fase de los coeficientes de transmisión o reflexión
- $R$  | Reflectancia
- $r, \rho$  Coeficiente de reflexión
- s Componente perpendicular de los campos vectoriales. Si es un superíndice, suele denotar el número de stacks
- $T$  Transmitancia
- $t, \tau$  Coeficiente de transmisión
- $\theta$  Angulo de propagación de la luz en los medios con respecto a la normal a la frontera
- $\theta_B$  | Ángulo de Brewster
- $\omega$  Velocidad angular de una onda
- $y \mid$ Admitancia óptica
- $Y \mid$  Admitancia óptica a partir de la matriz de transferencia  $Y = B/C$
- $z$  Dirección de propagación de la luz

#### Cuadro 3: Constantes

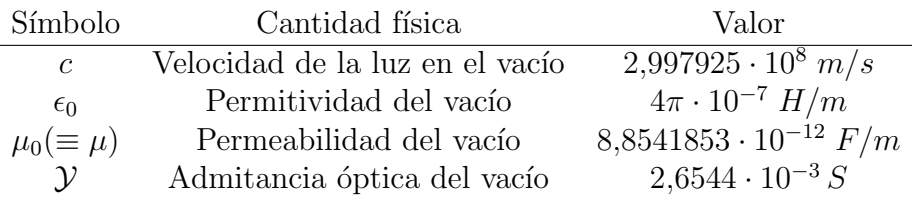

# Resumen/Abstract

## Resumen

En este trabajo vamos a hacer un estudio que nos permita diseñar filtros espectrales con sistemas formados por multipacas; esto significa que, con el fin de modificar la transmitancia de ciertos materiales para diversos rangos de longitudes de onda, vamos a recubrirlos con películas delgadas. Definimos las *películas delgadas* como aquellas en las que podemos detectar las interferencias que se producen en la luz transmitida y reflejada.

Realizaremos primero un trabajo bibliográfico con el fin de obtener los conocimientos necesarios para proceder al diseño de los filtros. La bibliografía principal que ha sido seguida es la dada por la referencia [\[Macleod, 2010\]](#page-58-1).

En este estudio comenzaremos proponiendo el caso más sencillo de una sola frontera, que da lugar a las conocidas fórmulas de Fresnel, para pasar rápidamente al caso de dos fronteras; es decir, a las películas delgadas. Los recubrimientos en los que basaremos nuestro estudio serán los antirreflejantes y los de alta reflectancia, ya que estos recubrimientos son los que dan lugar a las aplicaciones más interesantes.

Antes de comenzar con el estudio de los diferentes recubrimientos debemos conocer ciertos conceptos y propiedades que tienen las películas delgadas y cómo se comportan cuando las iluminamos con luz de una determinada longitud de onda y polarización en diferentes ángulos. Este comportamiento vendrá dado por la matriz característica, para cuya definición tendremos que introducir conceptos como el *factor de fase* o la *admitancia óptica* y a partir de la cual podremos calcular la reflectancia y la transmitancia de un sistema formado por películas delgadas. Demostraremos un importante resultado que nos dice que la transmitancia de una multicapa no depende del sentido en el que la luz la recorra, lo que nos simplificará mucho los cálculos con las matrices características para sistemas de muchas capas.

Los recubrimientos antirreflejantes son aquellos cuya reflectancia es idealmente nula. El estudio de ellos lo comenzaremos usando una sola capa, seguiremos con el caso de dos capas y, finalmente, pasaremos a tener antirreflejantes de múltiples capas. Profundizaremos en la dependencia de estos filtros con el número de capas, observando que para pocas capas tendremos t´antos m´ınimos de reflectancia como capas el recubrimiento; del ´angulo de incidencia, comprobando que para el ´angulo de Brewster ´unicamente se refleja la polarización perpendicular al plano de incidencia; y de la longitud de onda. Este tipo de recubrimientos los estudiaremos dividiéndolos en aquellos cuyo sustrato es de índice de refracción bajo o alto: tendremos el mismo desarrollo teórico pero a la hora de diseñar los filtros recurriremos a técnicas distintas para cada tipo de sustrato.

Los recubrimientos de alta reflectancia tienen un comportamiento contrario a los antirreflejantes: su reflectancia es cercana a la unidad. Esto se logra con conjuntos (stacks) de pel´ıculas delgadas de ´ındices alto y bajo intercaladas. Demostraremos que un solo stack aumenta significativamente la reflectancia de estos materiales y que, a partir de cierto número de *stacks* depositados uno sobre otro encima del sustrato, la reflectancia será prácticamente del 100 % para la longitud de onda de diseño.

Pasaremos, a continuación, a diseñar filtros que tengan comportamiento antirreflejante o de espejo para un continuo de longitudes de onda: los filtros de corte y los filtro paso banda interferenciales.

Los *filtros de corte* serán aquellos en cuya transmitancia tienen un paso abrupto de una zona espectral de alta transmitancia a otra de baja transmitancia de forma que son transparentes a partir o hasta cierta longitud de onda. Este tipo de filtros veremos que podemos conseguirlo mediante la absorción de los materiales del sustrato o con filtros interferenciales formados por un *stack* simétrico que se repite varias veces dando lugar a la multicapa.

Los *filtros paso banda* son aquellos que tienen una región espectral de alta transmitancia entre dos de alta reflectancia. Si esta región de alta transmitancia es ancha, entonces los filtros se denominarán *de banda ancha* y estarán formados por un recubrimiento que deje pasar longitudes de onda cortas deposidato sobre uno otro que deje pasar longitudes de onda largas. Si, por el contrario, la región de alta transmitancia ha de ser muy estrecha, los filtros serán interferenciales, entre los que veremos dos tipos: los formados por metales y dieléctricos (Fabry-Perot metal dieléctrico) y los que están únicamente formados por dieléctricos (Fabry-Perot dieléctrico de cavidad única).

Profundizaremos en los *filtros Fabry-Perot dieléctricos de cavidad única*, definiendo conceptos importantes para conocer su comportamiento como la fineza o la resolución espectral y estudiaremos su estructura y cómo esta afecta a las características de cada filtro en particular. Veremos cómo el número de capas y el cociente entre los índices de refracción alto y bajo nos dan diferentes calidades del filtro en cuanto a su resolución se refiere, al igual que demostraremos numéricamente que el pico de transmitancia no cambiará si cambiamos la cavidad de una de índice alto a otra de índice bajo.

Intentaremos hacer una demostración tanto analítica como numérica de las propiedades descritas anteriormente, que nos permitirán diseñar ciertos filtros, de los que calcularemos su reflectancia o su transmitancia para la zona del espectro para la que está diseñado.

Palabras clave: Películas delgadas, estructuras multicapa, recubrimientos antirreflejantes, recubrimientos de alta reflectancia, interferómetro Fabry-Perot

# Abstract

In this work we are going to make a study that allows us to design spectral filters with systems formed by multilayers; that means that, in order to modify the transmittance of some materials for various wavelenght ranges, we are going to coat them with thin films. We can define *thin films* as those in which we can detect the interferences that happen between light beams in transmitted and reflected light.

First of all we will conduct a bibliographic work in order to obtain the necessary knowledge to proceed to the design of the filters. The main bibliography that follows is given by the reference [\[Macleod, 2010\]](#page-58-1).

In this study we will start by proposing the simplest fact: a single boundary, that leads to well-known Fresnel equations, moving quickly to the two boundary fact; that is, thin films. The coatings on which we will base our study will be antireflection coatings and high reflectance coatings, since the filters will consist of spectral ranges behaving as one or the other type of coatings.

Before we start with the study of the different coatings we must know some concepts and properties that thin films have and how they behave when they are lit up with light of a certain wavelength and polarization at different angles of incidence. This behavior will be studied by the characteristic matrix, for whose definition we will have to introduce concepts such as the phase factor or the optical admittance, and from which we will be able to calculate the reflectance and transmittance of a system formed by thin films. We are going to demonstrate an important result that tells us that the transmittance of a multilayer does not depend on the direction in which the light goes through it, this result will simplify the calculations for us with the characteristic matrices for multilayer systems.

Antireflection coatings are those whose reflectance is ideally zero. The study of these coatings begins with a single layer, it continues with the case of two layers and, eventually, it is completed with multilayer antirreflection films. We will go into detail about the dependence of these filters on the number of layers, observing that if we have few layers we will have as many reflectance minima as layers in the coating; on the angle of incidence, verifying that for the Brewster angle only the polarization perpendicular to the plane of incidence is reflected; and on the wavelength. We will study these types of coatings by dividing them into those whose substrate has a low or high refractive index: we will have the same theoretical development but when we are going to design it we will use different techniques for each type of substrate.

High-reflectance coatings have the opposite behavior to antireflectance coatings: their reflectance is close to unity. This is achieved with stacks of alternating low index layers with high index layers. We will demonstrate that a single stack significantly increases the reflectance of materials and that, from a certain number of stacks deposited one on top of the other on the substrate, the reflectance will be close to 100 % for the reference wavelength.

Once we have described the structure and behaviour of antirreflection coatings and highreflectance coatings, we will design filters that have antireflection or mirror behavior for a continuum of wavelengths: edge filters and interferential bandpass filters.

Edge filters are those whose transmittance has a precipitous step from a spectral area of high transmittance to another of low transmittance so that they are transparent from or up to a certain wavelength. This type of filters can be achieved by means of the absorption of the substrate materials or by means of interferential filters formed by a symmetrical stack that is repeated several times giving rise to the multilayer.

Bandpass filters are those that have a spectral region of high transmittance between two of high reflectance. If this high transmittance region is large, then the filters will be called broadband  $\hat{\mu}$  and will consist of a coating that allows short wavelengths to pass through, deposited on one that allows long wavelengths to pass through. On the other hand, if the high transmittance region has to be very narrow, the filters will be interferential, among which we have two types: those formed by metals and dielectrics (metal-dielectric Fabry-Perot) and those formed only by dielectrics (all-dielectric single-cavity filters, or Fabry-Perot filters).

We will go in depth into the Fabry-Perot filters, defining important concepts to study their behavior such as fineness or spectral resolution and we will study their thin-film structure and how it affects the characteristics of each particular filter. The number of layers and the ratio between the high and low refractive indices will be demonstrated that give us different filter qualities in terms of resolution. Also, it will be demonstrated that the peak transmittance will not change if we change the cavity from a high to a low index.

We will try to demonstrate the properties described above analytically and numerically, which will allow us to design multilayer filters, of those we will calculate their transmittance in function of the wavelength.

Key words: Thin films, multilayer structures, antireflection coatings, high-reflectance coatings, Fabry-Perot interferometer

# <span id="page-11-0"></span>1. Introducción y antecedentes

Vamos a comenzar haciendo un breve recorrido por los avances históricos que nos han permitido llegar a la óptica de películas finas. Consideraremos *películas finas* a aquellas en las que podemos detectar las interferencias que se producen en la luz transmitida y reflejada; es decir, aquellas que podemos describir con un tratamiento coherente de la luz que en ellas se refleja y se transmite.

El descubrimiento, de forma independiente, de los anillos de Newton por parte de Robert Boyle y de Robert Hooke en el siglo XVII puede tomarse como el primer trabajo en la óptica de películas delgadas. Los anillos de Newton son un patrón de interferencia causado por la reflexión de la luz entre dos superficies: una curva y otra plana (figura [1\)](#page-11-1). En ese entonces la teoría ondulatoria de la luz no estaba aún aceptada, por lo que Sir Isaac Newton tuvo que luchar mucho para defender su explicación de este fenómeno. Fue Huygens en 1678 quien desarrolló la teoría ondulatoria de la luz y, posteriormente, Thomas Young la enunció frente a la Royal Society, quien la recogió en 1801, dos siglos m´as tarde del descubrimiento de los anillos de Newton por parte de Hooke y Boyle.

<span id="page-11-1"></span>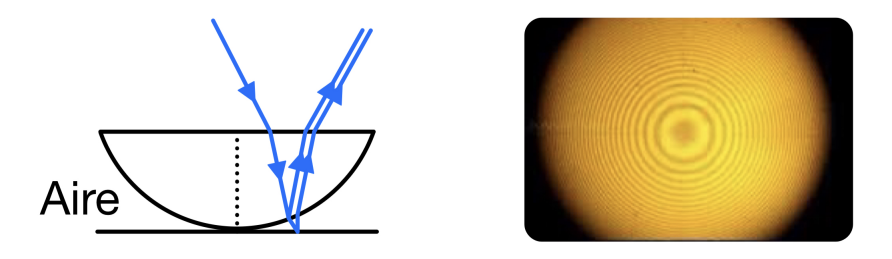

Figura 1: Esquema de las superficies que dan lugar los anillos de Newton junto con el esquema de rayos y su imagen experimental (obtenida de la página web http://practicaciencia.blogspot.com/2014/02/los-anillos-denewton.html).

Fresnel, en su teoría, combinó el principio de interferencia de Young y el principio de Huygens sobre la propagación de la luz dando lugar a la teoría de la difracción. Esto dio lugar a los primeros resultados obtenidos acerca de la amplitud y la fase al atravesar una pel´ıcula delgada. A. Fresnel fue el primero en sumar una serie infinita de rayos para determinar la transmitancia de una lámina gruesa de vidrio y S.D. Poisson el primero en incluir los efectos de interferencia en esta suma; dando lugar a grandes resultados de la óptica de películas delgadas. Uno de estos grandes resultados, que demostraremos más adelante, es que una película de espesor óptico igual a media longitud de onda no cambia la reflectancia de la superficie, y que una película de espesor óptico igual a la cuarta parte de la longitud de onda reduce a cero la reflectancia de una superficie entre dos medios siempre y cuando su índice de refracción sea  $(n_0n_1)^{1/2}$ , con  $n_0$  y  $n_1$  los índices de refracción del medio incidente y del sustrato, respectivamente. La teoría básica de la óptica ondulatoria y, en particular, de la óptica de películas delgadas vino con la publicación de la teoría de J.C. Maxwell en 1873.

La primera vez que se construyó un filtro de película delgada fue por accidente a manos de Fraunhofer en 1817, cuando observó que empañando vidrio con ácido nítrico la reflectancia de este se reducía. El interferómetro Fabry-Perot fue descrito en 1899 y es una estructura básica en los filtros multicapa [\[Macleod, 2010\]](#page-58-1) que llevó a realizar los primeros estudios de sistemas ópticos que poseían películas delgadas [Yonte Sanchidrián, 2006]. El gran desarrollo de los filtros interferenciales se dio en los años 30 del s. XX, en los que se comenzaron a fabricar sistemas ópticos más complejos como los objetivos fotográficos, los telescopios y prismáticos para aplicaciones militares. La Segunda Guerra Mundial impulsó la producción de revestimientos antirreflejantes, lo que aceleró el desarrollo de los mismos y mejoró los métodos de fabricación.

Los métodos de fabricación de películas delgadas más usados son la evaporación, la pul-verización y la deposición de soluciones [\[Dobrowolski, 2009\]](#page-58-3).

## <span id="page-13-0"></span>2. Fundamento teórico

#### <span id="page-13-1"></span>2.1. Objetivo y generalidades

Hemos definido las *películas delgadas* como aquellas en las que podemos detectar las interferencias que se producen en la luz transmitida y en la reflejada. Para estudiar su comportamiento de forma cuantitativa tendremos presentes los siguientes puntos:

- 1. Por las fórmulas de Fresnel, el cociente entre la amplitud del campo reflejado y la del incidente (coeficiente de reflexión) en cada frontera viene dado por  $r = \frac{1-\rho}{1+\rho}$  $rac{1-\rho}{1+\rho}$ , donde  $\rho = y_2/y_1$  con  $y_i$  la admitancia óptica del medio *i*; y la reflectancia su cuadrado:  $R=r^2$ .
- 2. El signo del coeficiente de reflexión nos dice que hay un cambio de fase de  $\pi$  radianes en la luz reflejada al reflejarse en medios de menor índice de refracción y no existe este cambio de fase con medios de mayor índice de refracción. Este cambio de fase también depende del índice de refracción de los medios y de la polarización de la luz.
- 3. Existen infinitas reflexiones en la lámina delgada y, por tanto, infinitas ondas reflejadas y transmitidas.

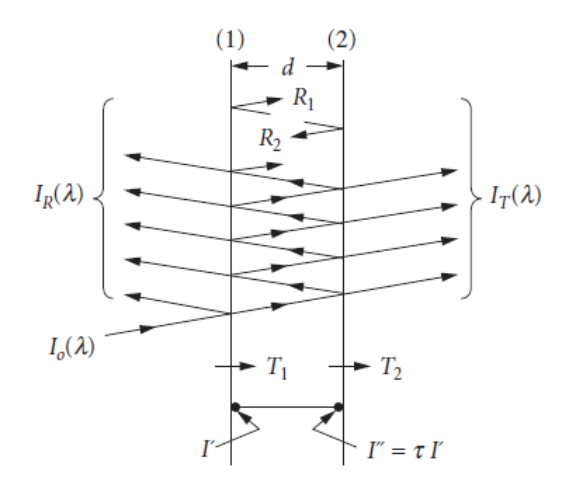

Figura 2: Lámina plano-paralela de grosor  $d$  en la que incide una onda con intensidad  $I_0$ . Podemos ver las múltiples reflexiones de la luz en la lámina que dan lugar a infinitas ondas reflejadas e infinitas ondas transmitidas, que dan lugar a una intensidad total reflejada  $I_R$  y transmitida  $I_T$ . Todas las intensidades dependen de la longitud de onda. [\[Dobrowolski, 2009\]](#page-58-3)

La luz reflejada es la suma de todos los haces reflejados y la luz transmitida es la suma de todos los haces transmitidos.

Podemos ver la demostración a los dos primeros puntos en el apéndice [A](#page-59-0) y al tercero en el apéndice [B.](#page-62-0)

Si los rayos reflejados tienen igual amplitud e interfieren de forma destructiva estaremos ante un *recubrimiento antirreflejante*, principal objetivo de la mayoría de los primeros trabajos con películas delgadas. Para películas delgadas se cumple que su reflectancia  $R$ es nula siempre que se cumplan las dos siguientes condiciones: 1. el índice de refracción de la película ha de ser  $n_1 = (n_0 n_m)^{1/2}$ , siendo  $n_0$  el índice de refracción del medio de entrada (que tomaremos aire,  $n_0 = 1$ , siempre) y  $n_m$  el índice de refracción del sustrato; y 2. el desfase entre las ondas reflejadas por ambas caras de la película sea  $\pi$ , lo que se consigue con una l´amina de grosor ´optico igual a un cuarto de onda. Demostraremos ambas cosas en el apartado [2.4.](#page-21-0)

Además de los recubrimientos antirreflejantes, también son de gran interés en el ámbito de las películas delgadas los *recubrimientos de alta reflectancia*; es decir, aquellos que se comportan de forma opuesta a los antirreflejantes: reflejan la mayor parte de la luz que le llega. Estos están formados por un conjunto de recubrimientos de índices alto y bajo intercalados. En este caso, según lo demostrado en el apéndice [A,](#page-59-0) la luz reflejada en la frontera con la película de índice alto no tendrá un cambio en la fase mientras que la que se refleje en las fronteras con índice bajo tendrán un desfase de  $\pi$ . Esto hará que las ondas reflejadas en las diferentes fronteras vayan en fase y, por tanto, interfieran constructivamente. Estas estructuras tienen varias aplicaciones como ciertos interferómetros de Fabry Perot, que veremos en detalle más adelante.

Vamos a asumir en todos los desarrollos que los materiales de las películas no son absorbentes, por lo que la suma de la transmitancia y la reflectancia en ellas será igual a la unidad,  $R + T = 1$ . También contaremos con materiales no dispersivos, por lo que el índice de refracción,  $N = n + i\kappa$ , no dependerá de la longitud de onda.

El método más usado para calcular reflectancia y transmitancia de un recubrimiento de películas delgadas es el método de la matriz característica, en el que cada película delgada viene representada por una matriz  $2 \times 2$  y la matriz característica del sistema será igual al producto de las matrices de cada película. A partir de esta matriz, realizando diversos cálculos que veremos más detalladamente, podremos calcular la reflectancia y transmitancia del recubrimiento. Estos cálculos son relativamente sencillos cuando únicamente tenemos una película delgada, pero se complican notablemente cuando tenemos estructuras más complejas, principalmente cuando tenemos películas absorbentes. Si tenemos un recubrimiento y queremos calcular sus propiedades el trabajo será relativamente sencillo comparado con el proceso de diseñar recubrimientos nuevos: primero habrá que diseñarlo y estudiar su comportamiento haciendo uso de un programa de ordenador, ajustar los parámetros para que sea posible su construcción y se re-calcula el comportamiento, si este es el deseado se procede a construirlo y, si no, hay que re-diseñarlo.

Antes de comenzar a describir analíticamente el comportamiento de las películas delgadas vamos a introducir varios conceptos que usaremos frecuentemente a lo largo de todo el documento. El primero de los conceptos será el *camino óptico*,  $nz$ : el cambio de fase producido en una onda al recorrer una distancia  $z$  en un medio de índice de refracción  $n$  es el mismo que se produciría al recorrer una distancia  $nz$  en el vacío. El segundo concepto será la *admitancia óptica*,  $y$  de los materiales, que la definiremos como el índice de refracción del medio ( $N = n + i\kappa$ ) entre la velocidad de la luz (c) por la permeabilidad magnética  $\mu$  (que tomaremos la del vacío  $\mu_0$ ); es decir,

$$
y = \frac{N}{c\mu} = \frac{n + ik}{c\mu} = N\mathcal{Y}
$$
 (1)

siendo $\mathcal{Y}=2{,}6544\cdot 10^{-3}\, S$ la admitancia óptica del vacío.

### <span id="page-16-0"></span>2.2. Una única frontera

Cuando tenemos un sistema con varios medios está claro que contaremos con, al menos, una frontera por lo que será razonable saber qué ocurre en ella (figura [3\)](#page-17-0).

Supongamos dos medios de índices de refracción  $n_0$  y  $n_1$  con la luz incidente en el medio 2 desde el medio 1 formando un ángulo  $\theta_i$  con la normal a la frontera. Tendremos tres ondas: la incidente, la reflejada y la transmitida. La relación entre los ángulos de propagación de estas vienen dados por

$$
\theta_r = \theta_i \tag{2}
$$

y

$$
n_1sen\theta_i = n_2sen\theta_t \tag{3}
$$

(Ley de Snell), siendo  $\theta_r$  el ángulo con el que se propaga la onda reflejada y  $\theta_t$  la trans-mitida. Estas dos relaciones quedan demostradas en el apéndice [A.](#page-59-0)

Si incidimos normalmente  $(\theta_i = 0)$  la reflectancia y la transmitancia vendrán dadas por las expresiones [4,](#page-16-1) que se obtienen de las fórmulas de Fresnel, que son consecuencia de las condiciones de continuidad de los campos en la frontera (apéndice [A\)](#page-59-0).

<span id="page-16-1"></span>
$$
R = \left(\frac{y_0 - y_1}{y_0 + y_1}\right)^2 \qquad T = \frac{4y_0y_1}{(y_0 + y_1)^2} \tag{4}
$$

Si la incidencia es oblicua la reflectancia y la transmitancia dependerán de la polarización de la luz: paralela al plano de incidencia, p, o perpendicular a este, s. Todo campo vectorial se puede descomponer en estas dos polarizaciones y la luz es un campo electromagnético compuesto por dos campos vectoriales (eléctrico y magnético). Vamos a tomar como convenio de polarización de estos campos el mostrado en la figura [3.](#page-17-0)

Así los campos eléctrico y magnético se podrán descomponer en estas dos polarizaciones:  $\vec{E} = \vec{E}_p + \vec{E}_s$  y  $\vec{H} = \vec{H}_p + \vec{H}_s$ . Dependiendo del ángulo de propagación el medio ambas componentes se propagan de forma distinta.

Aplicando condiciones de continuidad en la frontera y siguiendo un desarrollo similar al del apéndice [A,](#page-59-0) obtendremos que la reflectancia y la transmitancia en la frontera para las diferentes polarizaciones viene dada por

$$
R_p = \left(\frac{\frac{y_0}{\cos\theta_i} - \frac{y_1}{\cos\theta_t}}{\frac{y_0}{\cos\theta_i} + \frac{y_1}{\cos\theta_t}}\right)^2 \qquad T_p = \frac{\frac{4y_0y_1}{\cos\theta_i \cos\theta_t}}{\left(\frac{y_0}{\cos\theta_i} + \frac{y_1}{\cos\theta_t}\right)^2} \tag{5}
$$

para la componente p-polarizada y por

$$
R_s = \left(\frac{y_0 \cos \theta_i - y_1 \cos \theta_t}{y_0 \cos \theta_i + y_1 \cos \theta_t}\right)^2 \qquad T_s = \frac{4y_0 \cos \theta_i y_1 \cos \theta_t}{\left(y_0 \cos \theta_i + y_1 \cos \theta_t\right)^2} \tag{6}
$$

para la componente s-polarizada.

<span id="page-17-0"></span>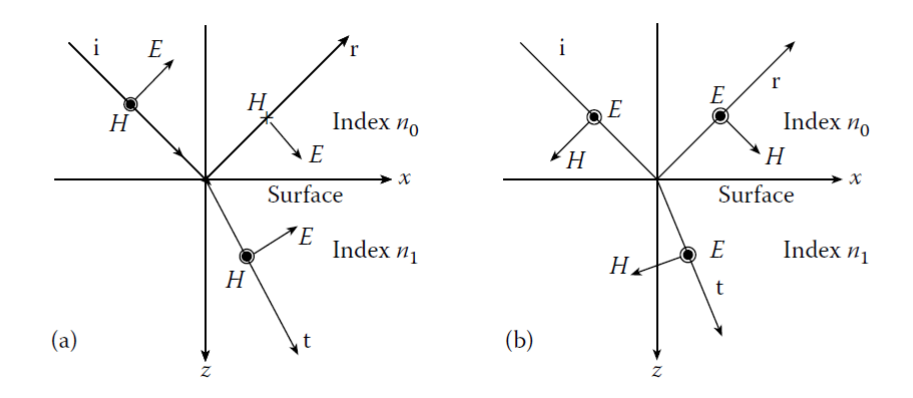

Figura 3: Convenio para la polarización del campo electromagnético al incidir sobre una frontera entre dos medios de índices de refracción  $n_1$  y  $n_2$ . Para no tener problemas de incongruencia seguiremos el convenio fijado hasta ahora y nos fijaremos en el campo eléctrico ya que es el que interactúa con nuestros materiales, que son no magnéticos. Así, será la figura de la izquierda la correspondiente a la polarización **p** y la de la derecha la correspondiente a la polarización s [\[Macleod, 2010\]](#page-58-1).

Las expresiones anteriores se pueden agrupar en una única expresión para la transmitancia y otra para la reflectancia definiendo la admitancia óptica de forma diferente para la polarización p y la polarización s

<span id="page-17-1"></span>
$$
\begin{cases}\n\eta_p = \frac{y}{\cos \theta} = \frac{N}{c\mu \cos \theta} \\
\eta_s = y \cos \theta = \frac{N}{c\mu} \cos \theta\n\end{cases}
$$
\n(7)

donde  $\theta$  e y son los respectivos en cada medio. Démonos cuenta que para  $\theta = 0$  tenemos  $\cos \theta = 1$ , por lo que, para incidencia normal,  $\eta = y$ . Obtenemos entonces para la reflectancia y transmitancia de una frontera entre dos medios

$$
R = \left(\frac{\eta_0 - \eta_1}{\eta_0 + \eta_1}\right)^2 \qquad T = \frac{4\eta_0 \eta_1}{\left(\eta_0 + \eta_1\right)^2} \tag{8}
$$

Es interesante el ángulo de incidencia de Brewster,  $\theta_B$ , ya que en este caso la luz reflejada únicamente tendrá polarización perpendicular; es decir, estará linealmente polarizada. En la gráfica [4](#page-18-0) podemos observarlo.

<span id="page-18-0"></span>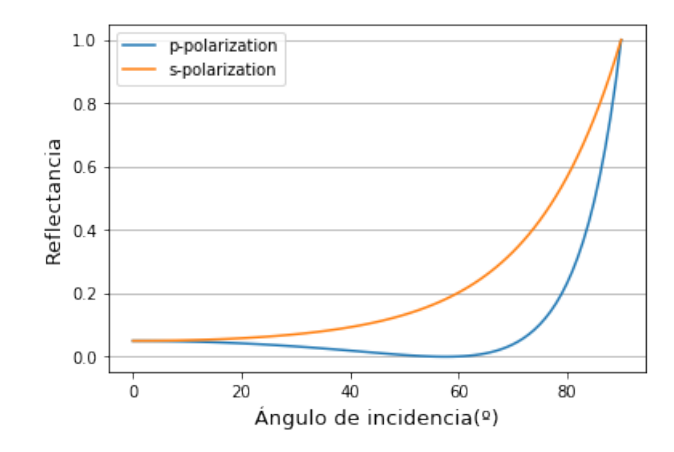

 $\operatorname{Figure 4:}$  Reflectancia para una única frontera para ambas polarizaciones.

#### <span id="page-19-0"></span>2.3. Películas delgadas

Consideramos que una *película* es *delgada* cuando se pueden detectar todos los efectos interferenciales en la luz transmitida y reflejada; es decir, podemos describirla como luz coherente. Si no podemos detectar estos efectos interferenciales en la luz reflejada y transmitida consideraremos que la película es gruesa. Que sea un tipo de película u otro depende de si existe o no una fase constante entre los rayos, lo que depender´a tanto de la naturaleza de la luz como de la calidad de la película.

#### <span id="page-19-1"></span>2.3.1. Una única película delgada

<span id="page-19-2"></span>Tras estudiar el caso de una única frontera vamos a estudiar el de dos fronteras, es decir, una película delgada [\[Macleod, 2010\]](#page-58-1).

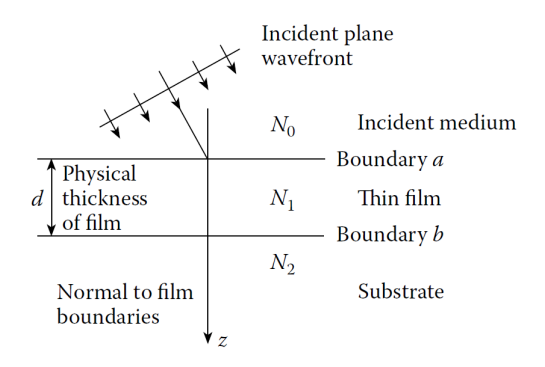

Figura 5: Esquema de una película delgada [\[Macleod, 2010\]](#page-58-1).

Sea una lámina de grosor óptico cuarto de onda para una longitud de onda  $\lambda$  e índice de refracción  $n_1$  que recubre un sustrato de índice de refracción  $n_m$  (figura [5\)](#page-19-2). Una onda electromagnética incide en ella desde el aire ( $n_0 = 1$ ) con un ángulo  $\theta_0$ . Denominamos a a la frontera entre el aire y la lámina delgada y  $b$  a la frontera entre la lámina y el sustrato. Operando con los campos eléctrico y magnético (podemos ver el desarrollo completo en el punto 2.3 del libro Thin-Film Optical Filters [\[Macleod, 2010\]](#page-58-1)) llegamos a que ambos campos en las fronteras están relacionados de la siguiente forma:

<span id="page-19-3"></span>
$$
\begin{bmatrix} E_a/E_b \\ H_a/H_b \end{bmatrix} = \begin{bmatrix} B \\ C \end{bmatrix} = \begin{bmatrix} \cos \delta_1 & \frac{i \sin \delta_1}{\eta_1} \\ i \eta_1 \sin \delta_1 & \cos \delta_1 \end{bmatrix} \begin{bmatrix} 1 \\ \eta_m \end{bmatrix}
$$
\n(9)

siendo  $\begin{bmatrix} B \\ C \end{bmatrix}$  $\mathcal{C}_{0}^{(n)}$ 1 la matriz característica del sistema. Podemos definir entonces la admitancia óptica de este sistema apartir de la matriz característica como  $Y = C/B$ , ya que la admitancia óptica se define como el campo magnético entre el campo eléctrico.

Si tenemos un campo electromagnético conocido en la frontera b (figura [5\)](#page-19-2), podemos calcular el campo en la frontera a en ese mismo instante de tiempo y en las mismas coordenadas (x, y) introduciendo un factor de fase equivalente al desplazamiento desde  $z = 0$  (frontera b) a  $z = -d$  (frontera a). Este factor de fase será  $e^{i\delta}$  en el sentido positivo de la propagación de la onda incidente, donde hemos definido  $\delta$  como

$$
\delta = \frac{2\pi}{\lambda} N d \cos \theta \tag{10}
$$

Para ondas propagándose en sentido contrario a la incidente, el factor de fase vendrá dado por  $e^{-i\delta}$ .

Si definimos la reflectancia y la transmitancia en función de los parámetros  $B y C$  de la matriz característica del sistema tendremos

<span id="page-20-1"></span>
$$
R = \left(\frac{\eta_0 B - C}{\eta_0 B + C}\right) \left(\frac{\eta_0 B - C}{\eta_0 B + C}\right)^* \qquad T = \frac{4\eta_0 Re(\eta_m)}{(\eta_0 B + C) (\eta_0 B + C)^*} \qquad (11)
$$

donde ∗ representa el complejo conjugado.

#### <span id="page-20-0"></span>2.3.2. Múltiples películas delgadas

Si en vez de tener una única lámina delgada tenemos  $q$  capas, pasaríamos a tener una matriz característica más compleja, que será el producto de las matrices características de cada capa:

$$
\begin{bmatrix} B \\ C \end{bmatrix} = [M_1] [M_2] \cdots [M_q] = \left\{ \prod_{r=1}^q \begin{bmatrix} \cos \delta_r & \frac{i \sin \delta_r}{\eta_r} \\ i \eta_r \sin \delta_r & \cos \delta_r \end{bmatrix} \right\} \begin{bmatrix} 1 \\ \eta_m \end{bmatrix}
$$
(12)

Para realizar este cálculo numéricamente podemos usar el siguiente teorema de la transmitancia de un conjunto de láminas delgadas: La transmitancia de un conjunto de láminas  $del{\text{q}}\text{a}ds$  es independiente de la dirección de propagación de la luz. Vamos a demostrarlo. Definiremos dos matrices

$$
[M] = [M_1] [M_2] \cdots [M_q] = [a_{ij}]
$$
\n(13)

$$
\left[M'\right] = \left[M_q\right] \cdots \left[M_2\right] \left[M_1\right] = \left[a'_{ij}\right] \tag{14}
$$

Si comparamos los coeficientes de ambas matrices, tendremos:

$$
a_{ij} = a'_{ij} \ (i \neq j) \ ; \quad a_{11} = a'_{22} \ ; \quad a_{22} = a'_{11} \tag{15}
$$

Lo que, si calculamos la transmitancia haciendo uso de la ecuación de la transmitancia [11](#page-20-1) y sustituimos:

$$
T = \frac{4\eta_0 \eta_m}{\left|\eta_0(a_{11} + a_{12}\eta_m) + a_{21} + a_{22}\eta_m\right|^2} = T' = \frac{4\eta_0 \eta_m}{\left|\eta_m(a_{22} + a_{12}\eta_0) + a_{21} + a_{11}\eta_0\right|^2} \tag{16}
$$

podemos observar que ambas expresiones son iguales y, por tanto, queda demostrado.

#### <span id="page-21-0"></span>2.4. Recubrimientos antirreflejantes

Los recubrimientos antirreflejantes son aquellos en los que las ondas reflejadas por las pel´ıculas delgadas interfieren destructivamente. Los recubrimientos antirreflejantes pueden consistir en una única capa delgada para la que tenemos una única longitud de onda para la que tenemos reflectancia cero (zero reflectance wavelength), o pueden estar compuestos hasta por decenas de capas delgadas en las que tenemos una reflectancia muy baja para un gran rango de longitudes de onda.

Los materiales usados para los recubrimientos antirreflejantes, al igual que venimos haciendo hasta ahora, los consideraremos transparentes. También tomaremos el aire ( $n_0 = 1$ ) como medio incidente.

#### <span id="page-21-1"></span>2.4.1. Recubrimientos antirreflejantes en sustratos de índice alto

Los sustratos de índice alto son aquellos para los que el índice de refracción de las películas delgadas sea siempre menor al del sustrato. Esto implica que, si el medio de incidencia es el aire  $(n = 1)$ , la luz reflejada en cada frontera sufrirá un cambio de fase de  $\pi$ , pues incide sobre un medio de mayor índice de refracción.

<span id="page-21-2"></span>El recubrimiento antirreflejante más sencillo que podemos tener es el formado por **una** sola película delgada:

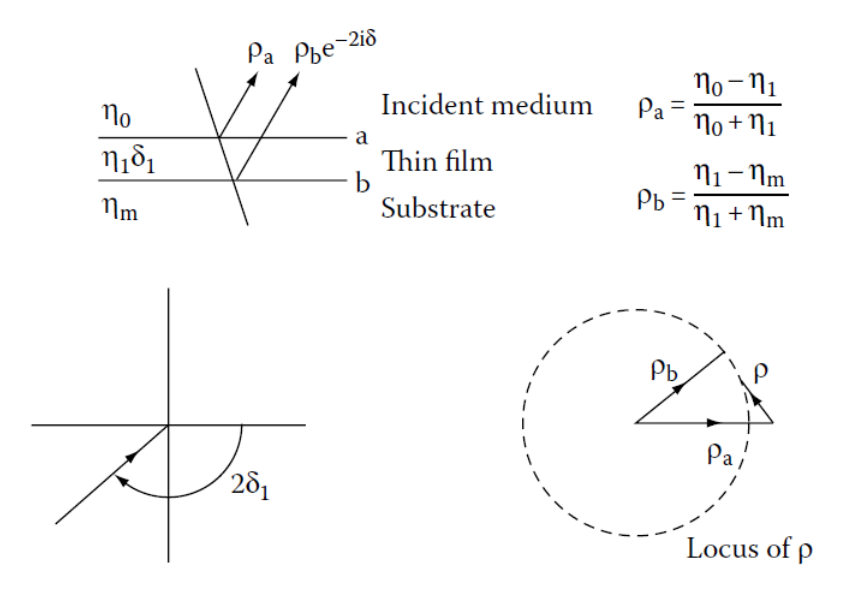

Figura 6: Esquema de un único recubrimiento antirreflejante junto con el diagrama polar de la representación de los vectores y su correspondiente representación como polígono de vectores (un triángulo en este caso) [\[Macleod, 2010\]](#page-58-1). Podemos ver la obtención de los diagra-mas inferiores en el apéndice [C.](#page-64-0)

Fijándonos en el diagrama de vectores de la figura [6](#page-21-2) vemos que se producirá un mínimo a la longitud de onda para la cual se cumpla

$$
2\delta_1 = \pi = 2 * (2\pi n_1 d_1/\lambda) \Rightarrow n_1 d_1 = \lambda/4 \tag{17}
$$

Es decir, grosor ´optico del recubrimiento ha de ser la cuarta parte de una longitud de onda. Se produce una cancelación completa entre ambas ondas reflejadas al incidir con esta longitud de onda cuando los vectores son de igual longitud, esto es

$$
\rho_a = \rho_b = \frac{y_0 - y_1}{y_0 + y_1} = \frac{y_1 - y_m}{y_1 + y_m} \quad \Rightarrow \quad \frac{y_1}{y_0} = \frac{y_m}{y_1} \quad \Rightarrow \quad y_1 = (y_0 y_m)^{1/2} \quad \equiv \quad n_1 = (n_0 n_m)^{1/2}
$$

<span id="page-22-0"></span>
$$
n_1 = (n_0 n_m)^{1/2} \tag{18}
$$

Podemos llegar al mismo resultado igualando a cero la reflectancia

$$
R = \frac{y_0 - y_1^2/y_m}{y_0 + y_1^2/y_m} = 0 \quad \Rightarrow \quad y_0 - y_1^2/y_m = 0 \quad \Rightarrow \quad y_1 = (y_0 y_m)^{1/2} \tag{19}
$$

Por tanto, las condiciones para tener reflectancia nula en una única película delgada es que el grosor óptico de la película sea igual a un cuarto de la longitud de onda de referencia, y que el índice de refracción de dicha película sea el dado por la ecuación [18.](#page-22-0)

Para incidencia oblicua tendremos en las ecuaciones  $\eta$  en vez de y, que recordemos que viene dada por la ecuación [7;](#page-17-1) y la nueva longitud de onda para la que la reflectancia es nula vendrá ahora corregida por un factor  $\cos\theta$ :  $\lambda = \lambda_0 \cos\theta_1$ . En este caso la expresión de la reflectancia vendrá dada por

$$
R = \frac{(\eta_0 - \eta_m)^2 \cos^2 \delta_1 + i[(\eta_0 \eta_m/\eta_1) - \eta_1]^2 \sin^2 \delta_1}{(\eta_0 + \eta_m)^2 \cos^2 \delta_1 + i[(\eta_0 \eta_m/\eta_1) + \eta_1]^2 \sin^2 \delta_1}
$$
(20)

que podemos obtenerla a partir de la expresión de la matriz característica (ecuación [9\)](#page-19-3) usando  $Y = C/B$ .

Una única película antirreflejante puede ajustarse mediante muy pocos parámetros (el índice de refracción no es algo que podamos variar como queramos a la hora de fabricarlos), por lo que, para diferentes grosores o para poder ampliar el rango de longitudes de onda para los que el recubrimiento es antirreflejante necesitamos a˜nadir m´as recubrimientos. Aumentando el número de películas delgadas también complicará la expresión de la reflectancia.

#### Vamos a estudiar el caso de **dos películas delgadas**.

En este caso tenemos tres coeficientes de reflexión, uno para cada frontera. Tendremos dos conjuntos de grosores de las películas para los cuales la reflectancia será nula. La matriz característica del sistema completo vendrá dada por

$$
\begin{bmatrix} B \\ C \end{bmatrix} = [M_1] [M_2] [1 // y_m]
$$
 (21)

Trabajando con las expresiones anteriores llegamos a que los factores de fase $\delta_1$ y $\delta_2$ vendrán dados por

$$
tan2 \delta_1 = \frac{(y_m - y_0)(y_2^2 - y_m y_0)y_1^2}{(y_1^2 y_m - y_0 y_2^2)(y_m y_0 - y_1^2)}
$$
(22)

$$
tan2 \delta_2 = \frac{(y_m - y_0)(y_m y_0 - y_1^2)y_2^2}{(y_1^2 y_m - y_0 y_2^2)(y_2^2 - y_0 y_m)}
$$
(23)

El desarrollo completo podemos encontrarlo en el punto 4.1.2 del libro Thin-Film Optical Filters [\[Macleod, 2010\]](#page-58-1).

 $\delta_1$  y  $\delta_2$  han de ser ambos positivos, por lo que ha de cumplirse que

$$
y_2^2 - y_m y_0
$$
  
\n
$$
y_1^2 y_m - y_0 y_2^2
$$
  
\n
$$
y_m y_0 - y_1^2
$$
\n(24)

<span id="page-23-0"></span>sean las tres positivas o dos negativas y una positiva. Gráficamente podemos verlo en la figura [7.](#page-23-0)

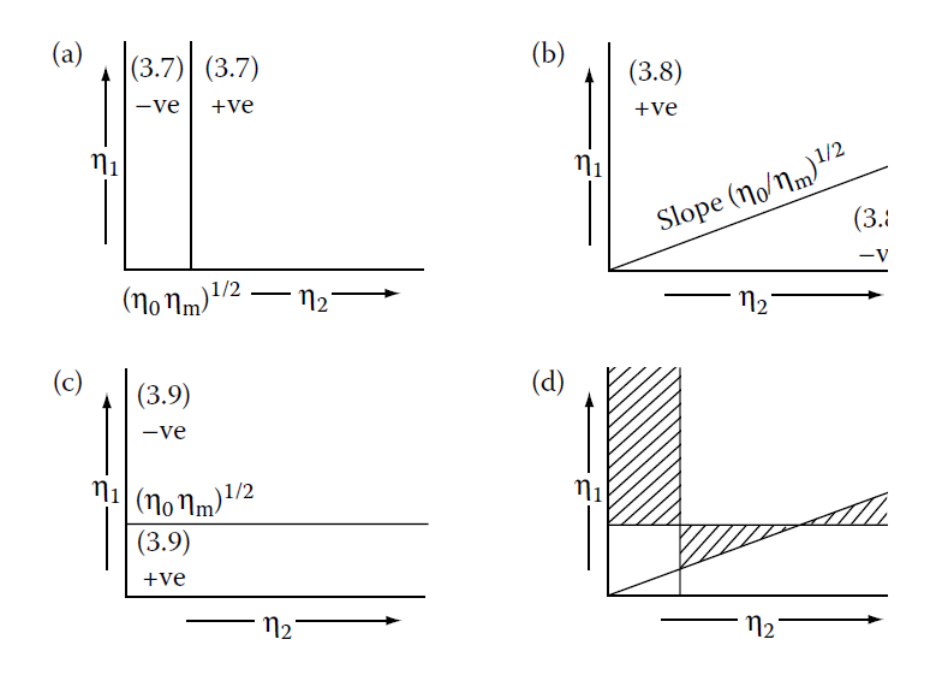

Figura 7: Representamos los valores de el índice de refracción de la película 1 en el eje de ordenadas y los de la película 2 en el eje de abscisas y representamos las diferentes rectas teniendo en cuenta dónde tomaría la expresión un valor positivo o negativo. Al fusionar las tres representaciones en la gráfica  $(d)$  podemos ver sombreadas las zonas en las que tanto  $\delta_1$  como  $\delta_2$  serán positivos. A esta representación se le denomina *diagrama de Schuster* [\[Macleod, 2010\]](#page-58-1).

La zona  $\eta_1 \geq \sqrt{\eta_0 \eta_m} \leq \eta_2$  es la más usada para crear recubrimientos antirreflejantes ya que nos da unas condiciones para los índices de refracción de las películas fáciles de conseguir con materiales existentes. También obtenemos como resultado una película (la de índice de refracción  $n_2$ ) recubierta por otra de índice alto que la protege.

Estos recubrimientos formados por dos películas delgadas suelen tener rangos de trabajo más estrechos que los recubrimientos formados por una sola película delgada, lo que los hace inútiles para diversas aplicaciones.

Si tenemos un recubrimiento formado por dos películas de grosor óptico igual a un cuarto de la longitud de onda de referencia lo denominaremos recubrimiento efectivo, y la condición necesaria para que la reflectancia en él sea cero es  $y_0y_m = y_1y_2$ . (Podemos ver el desarrollo completo de este resultado en el punto 4.1.2 del libro Thin-Film Optical Filters [\[Macleod, 2010\]](#page-58-1)). Estos recubrimientos de dos películas delgadas tendrán reflectancia cero para dos longitudes de onda.

Podemos seguir mejorando el comportamiento de los recubrimientos antirreflejantes añadiendo más películas delgadas. Para encontrar las longitudes de onda a las que la reflectancia sea cero en recubrimientos de tres, cuatro, etc. películas delgadas lo haremos mediante la representación polar del diagrama de vectores y su correspondiente representación como polígono de vectores. Para calcular la transmitancia de estos recubrimientos lo haremos a partir del teorema de Smith (apéndice [C\)](#page-64-0), obteniendo

<span id="page-24-0"></span>
$$
T = \frac{T_a T_b}{\left(1 - \sqrt{R_a R_b}\right)^2} \left[1 + \frac{4R_a R_b}{\left(1 - \sqrt{R_a R_b}\right)^2} \sin^2\left(\frac{\varphi_a + \varphi_b - 2\delta}{2}\right)\right]^{-1} \tag{25}
$$

Siendo  $T_a = 1 - R_a$  y  $T_b = 1 - R_b$ .

Alcanzamos un valor máximo de la transmitancia, y, por tanto, un mínimo de reflectancia, para el caso en el que ambos factores de la multiplicación de la ecuación [25](#page-24-0) sean 1. Para el primer factor:

$$
\frac{T_a T_b}{(1 - \sqrt{R_a R_b})^2} = 1 \quad \Rightarrow \quad (1 - R_a)(1 - R_b) = \left(1 - \sqrt{R_a R_b}\right)^2 \tag{26}
$$

vemos que ambos lados de la igualdad son iguales si  $R_a = R_b$ ; por tanto, aquí tenemos la primera condición, conocida como *condición de amplitud*.

Para el segundo factor:

$$
\sin\left(\frac{\varphi_a + \varphi_b - 2\delta}{2}\right) = 0 \quad \Rightarrow \quad \frac{\varphi_a + \varphi_b - 2\delta}{2} = m\pi \quad ; \quad m = \pm 1, \pm 2, \dots \tag{27}
$$

que denominaremos *condición de fase*, que se cumplirá para un continuo de longitudes de onda.

Veremos un ejemplo numérico en el punto [3.3.](#page-42-0)

#### <span id="page-25-0"></span>2.4.2. Recubrimientos antirreflejantes en sustratos de índice bajo

La teoría para sustratos de índice de refracción bajo y alto es la misma, la diferencia está en que para sustratos de índice de refracción bajo no tenemos materiales suficientemente robustos como para crear buenos recubrimientos antirreflejantes duraderos.

El fluoruro de magnesio,  $F_2Mg$ , tiene un índice de refracción de 1.38, siendo el material con índice más bajo que podemos tener como recubrimiento.

Tomaremos  $n_m = 1.52$  como el índice de refracción del vidrio que suele usarse como sustrato. Si tenemos una película delgada de  $F_2Mg$  recubriéndolo obtenemos que la reflectancia es del 1,3 %; pues el recubrimiento para el cual la reflectancia es cero debería tener un índice de refracción igual a  $n_1 = \sqrt{1 \cdot 1,52} = 1,23$  pero no podemos conseguir este índice con los materiales que tenemos. Como para una única película delgada de recubrimiento no podemos tener reflectancia cero, necesitaremos dos películas delgadas para poder alcanzarla: si añadimos una película de índice de refracción alto seguida del sustrato parecerá que el sustrato tiene un índice de refracción mayor y el recubrimiento  $de F<sub>2</sub>Mg$  podrá darnos reflectancia cero para una cierta longitud de onda.

Si queremos mejorar aún más el comportamiento antirreflejante, podemos añadir otra película (tres películas delgadas) entre de índice de refracción intermedio entre el sustrato y la película de índice alto. Esta modificación nos permitirá tener reflectancia cero para dos longitudes de onda y mantenerla relativamente baja para un rango de longitudes de onda más amplio que si solo tuviéramos las dos películas del caso anterior.

Thetford propuso un m´etodo para resolver estos sistemas, eligiendo los materiales (los índices de refracción) al plantear el problema y el método nos dará el grosor óptico de las películas. Este método está basado en el del vector y en el método Smith (apéndice [C\)](#page-64-0). Tomaremos la película de índice alto como capa intermedia del método Smith (figura [8\)](#page-25-1) y elegimos  $\delta_1$  y  $\delta_3$  de forma que las reflectancias  $\rho_1$  y  $\rho_2$  sean iguales para una longitud de onda de referencia. Thetford encontró que al representar la reflectancia de ambos bloques frente a la longitud de onda se hacía igual  $(R_I = R_{II})$  para dos longitudes de onda: la de referencia y una longitud de onda menor a esta.

<span id="page-25-1"></span>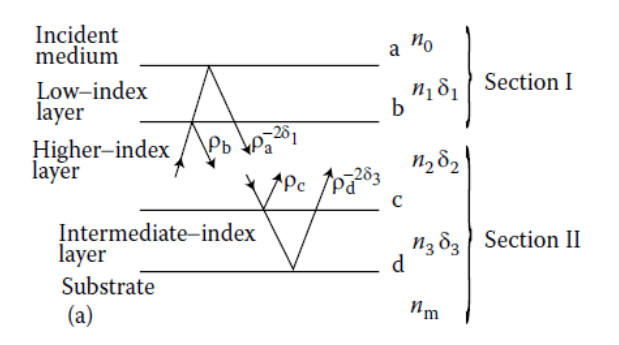

Figura 8: Representación esquemática de los métodos de Smith y del vector para un recubrimiento antirreflejante multicapa sobre un sustrato de índice de refracción bajo [\[Macleod, 2010\]](#page-58-1).

El paso siguiente en el método es encontrar el grosor óptico de la película central para que el sistema satisfaga la condición de fase; y, una vez tenemos el grosor óptico para una longitud de onda, se cumplirá que la reflectancia es nula en las dos longitudes de onda dichas anteriormente. El factor de fase de esta película lo obtenemos despejando en

$$
2(\delta_2) = 2\pi + \varphi_0 + \varphi'_0 \tag{28}
$$

donde  $\varphi_0$  y  $\varphi'_0$  son las fases de los coeficientes de reflexión en las fronteras de la película para la longitud de referencia. Con esta condición obtendremos el valor de  $(\delta_2)_0$ ; es decir, el valor del factor de fase a la longitud de onda de referencia. Si este valor satisface la fase para la segunda longitud de onda  $\lambda_1$ :

$$
(\delta_2)_0 \frac{\lambda_0}{\lambda_1} = 2\pi + \varphi_0 + \varphi'_0 \tag{29}
$$

tendremos el valor de  $\delta_2$ , que será una solución única para ambas longitudes de onda en las que tenemos reflectancia cero.

Una ventaja de este método es que si se satisfacen las ecuaciones anteriores para  $\lambda_0$  y  $\lambda_1$ , todas las longitudes de onda entre ellas se comportarán bien.

#### <span id="page-27-0"></span>2.5. Recubrimientos de alta reflectancia

Los recubrimientos de alta reflectancia son aquellos en los que las ondas reflejadas por las películas delgadas interfieren constructivamente. Los recubrimientos metálicos suelen tener este comportamiento, que puede ser mejorado con películas de dieléctricos colocadas sobre estos. La plata era el material más usado pero tiene un gran inconveniente: reacciona con el oxígeno de la atmósfera disminuyendo su reflectancia.

En 1930 John Strong, trabajando con lentes de telescopios, sustituyó la plata por aluminio, obteniendo una gran reflectancia desde el infrarrojo hasta el ultravioleta. El amplio rango de alta reflectancia del aluminio junto con su facilidad para adherirse a la mayoría de los materiales lo han convertido en el material más usado para este tipo de recubrimientos. Cuenta con el inconveniente de que también se oxida en contacto con la atmósfera formando una fina capa de óxido que lo protege de una futura corrosión.

Las películas metálicas en general pueden ser fácilmente rayadas. Esto junto con la fácil corrosión podemos solucionarlo de dos formas: añadiendo otra fina capa del metal del recubrimiento o recubriendo el recubrimiento con una capa de material dieléctrico que proteja al metal. La matriz característica de este sistema vendrá dada por

$$
\begin{bmatrix} B \\ C \end{bmatrix} = \begin{bmatrix} \cos\delta_f + \frac{\beta \sin\delta_f}{\eta_f} + i\frac{\alpha \sin\delta_f}{\eta_f} \\ \alpha \cos\delta_f + i(\eta_f \sin\delta_f - \beta \cos\delta_f) \end{bmatrix}
$$
(30)

donde  $\alpha - i\beta$  es la admitancia característica del metal y  $\eta_f$  la del recubrimiento dieléctrico. Si únicamente tuviéramos el metal, su reflectancia vendría dada por:

$$
R = \frac{1 - [2\alpha/(1 + \alpha^2 + \beta^2)]}{1 + [2\alpha/(1 + \alpha^2 + \beta^2)]}
$$
\n(31)

pero si lo recubrimos con dos capas dieléctricas (índices de refracción  $n_1$  y  $n_2$ ) de cuarto de onda, su admitancia y su reflectancia se modificarían de la forma:

$$
y = \left(\frac{n_1}{n_2}\right)^2 \left(\alpha + i\beta\right) \quad ; \quad R = \frac{\left[1 - \left(n_1/n_2\right)^2 \alpha\right]^2 + \left(n_1/n_2\right)^4 \beta^2}{\left[1 + \left(n_1/n_2\right)^2 \alpha\right]^2 + \left(n_1/n_2\right)^4 \beta^2} \tag{32}
$$

Podemos notar que la reflectancia para el caso de dos láminas dieléctricas es mayor que la del metal para índices de refracción que cumplan  $n_1/n_2 > 1$ , siendo  $n_1$  el índice de la capa más cercana al aire y  $n_2$  el de la capa adyacente al metal. En el punto [3.4](#page-46-0) tenemos un pequeño cálculo que lo demuestra.

Todas las expresiones anteriores corresponden a incidencia normal desde el aire. Para incidencia oblicua lo único que cambiaría sería la admitancia a la dada por las expresiones [7.](#page-17-1)

Otros metales usados para recubrimientos de alta reflectancia son el oro, el rodio y el platino. El oro es muy reflectante a partir de los 700 nm; es decir, en el infrarrojo; mientras que el rodio y el platino tienen una reflectancia menor pero son mucho más resistentes a la corrosión que los mencionados anteriormente. Estos dos últimos metales se usan principalmente para hacer espejos dentales y retrovisores de automóviles, que están sometidos a esterilizaciones constantes y a diversas condiciones atmosféricas, respectivamente.

#### <span id="page-28-0"></span>2.5.1. Múltiples capas. Recubrimientos dieléctricos

Hemos visto ya que al recubrir con capas dieléctricas de cuarto de onda materiales muy reflectantes, estos se vuelven aún más reflectantes. Estas capas dieléctricas tienen índices de refracci´on altos y bajos intercalados de forma que la luz reflejada en la frontera con la película de índice alto no tendrá un cambio en la fase mientras que la que se refleje en las fronteras con índice bajo tendrán un desfase de  $\pi$  radianes. Esto hará que las ondas reflejadas en las diferentes fronteras vayan en fase y, por tanto, interfieran constructivamente.

Si tomamos  $n_H$  como el índice alto,  $n_L$  como el bajo y suponemos un conjunto simétrico de recubrimientos impares teniendo en los extremos capas de alto índice de refracción, la admitancia total del sistema sería:

$$
y = \frac{n_H^{2p+2}}{n_L^{2p} n_m} \tag{33}
$$

con  $n_m$  el índice de refracción del sustrato. Asumiendo que no hay absorción por parte de los diferentes materiales, la reflectancia y la transmitancia en este caso vendrán dadas por

$$
R = \left[\frac{1 - n_H^{2p+2} / (n_L^{2p} n_m)}{1 + n_H^{2p+2} / (n_L^{2p} n_m)}\right]^2 \qquad T \simeq 4 \frac{n_L^{2p} n_m}{n_H^{2p+2}} \tag{34}
$$

siendo  $2p+1$  el número de capas en cada lado. Podemos ver que la transmitancia disminuye un factor  $(n_L/n_H)^2$ por cada par de capas añadidas (ya lo vimos en el cálculo realizado en el Ejemplo 1).

Las capas de dieléctrico cuentan con dos problemas: el cambio de fase no es nulo y la alta reflectancia se da para una determinada anchura espectral. El desplazamiento de la fase aumenta con la longitud de onda, por tanto, ahora tendremos que tomar la expresión general [47](#page-35-1) donde, siguiendo el mismo desarrollo que en el caso anterior, llegamos a que los picos de transmisión se situarán en:

$$
\delta = q\pi - \frac{\varphi_a + \varphi_b}{2} \tag{35}
$$

con  $m \in \mathbb{N}$ . En la siguiente figura podemos ver cómo varía la reflectancia con el número de capas (n´umero que aparece sobre el m´aximo central) para un amplio rango de longitudes de onda.

<span id="page-29-0"></span>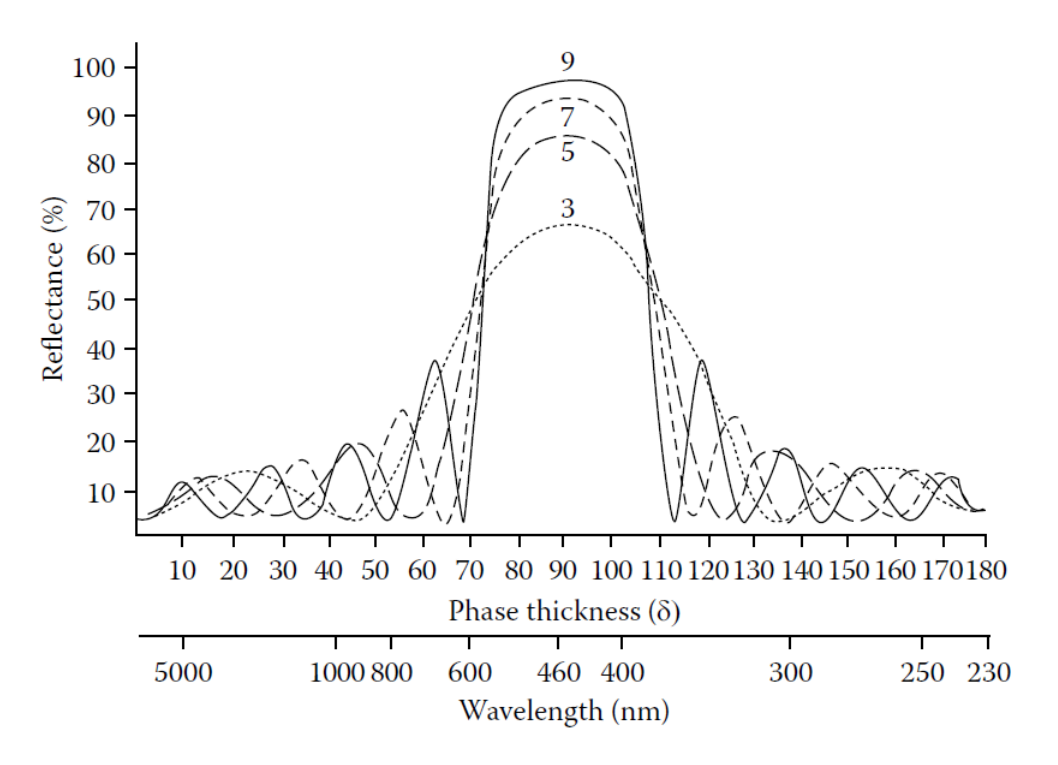

Figura 9: Reflectancia de un recubrimiento de 3, 5, 7 y 9 capas para diferentes longitudes de onda [\[Macleod, 2010\]](#page-58-1).

Observamos que la anchura de alta reflectancia no varía con el número de capas pero su máximo de reflectancia sí que lo hace, como esperaríamos del estudio previo. También podemos ver que las oscilaciones fuera del pico central son más rápidas cuantas más capas tenemos.

Si la matriz característica del sistema viene dada por  $\left[M\right] = \left[M_{ij}\right]$  entonces el vector  $\lceil B \rceil$  $\mathcal{C}_{0}^{(n)}$ 1 tras atravesar el sistema es:

$$
\begin{bmatrix} B \\ C \end{bmatrix} = \begin{bmatrix} M_{11} & M_{12} \\ M_{21} & M_{22} \end{bmatrix} \begin{bmatrix} 1 \\ \eta_m \end{bmatrix} = \begin{bmatrix} M_{11} & \eta_{sub} M_{12} \\ M_{21} & \eta_{sub} M_{22} \end{bmatrix}
$$
 (36)

de forma que la transmitancia tendrá la siguiente expresión:

$$
T_{sistema} = \frac{4\eta_0 \eta_m}{|\eta_0 \left(M_{11} + \eta_m M_{12}\right) + M_{21} + \eta_m M_{22}|^2}
$$
\n(37)

que si la comparamos con la transmitancia que tendría si únicamente tuviéramos el sustrato

$$
T_m = \frac{4\eta_0 \eta_m}{\eta_0 + \eta_m} \tag{38}
$$

vemos que  $T_{sistema} < T_m$  si se cumple

$$
\left| \frac{M_{11}}{M_{22}} \right| > 1 \tag{39}
$$

lo que nos lleva a que la anchura del pico central es

$$
\Delta g = -\frac{4}{\pi} \arcsin \frac{n_H - n_L}{n_H + n_L} \tag{40}
$$

que, como vemos, únicamente depende de la diferencia de índices de refracción alto y bajo del recubrimiento. Esto concuerda con la gráfica anterior [\(9\)](#page-29-0) en la que podíamos observar que esta anchura no depende del número de capas.

Nótese que, aunque hemos pensado únicamente en anchuras del recubrimiento de  $\lambda/4$ , obtendremos un pico de alta reflexión para cada longitud de onda  $\lambda_0/(2m + 1)$  con  $m = 1, 2, 3, \dots$  todos de igual anchura.

Denominaremos a partir de ahora stack al conjunto de un número de películas delgadas de índices  $n_H$  y  $n_L$  intercalados. En este caso el  $stack$  está formado por dos películas delgadas dieléctricas de índices  $n_1$  y  $n_2$  con  $n_1 > n_2$  y siendo  $n_2$  el más cercano al sustrato.

#### <span id="page-31-0"></span>2.6. Filtros de corte

Los filtros en los que las características cambian abruptamente pasando de una región de alta reflectancia a otra de muy baja reflectancia se llaman filtros de corte (Edge filters) y se dividen en dos grandes grupos: aquellos que dejan pasar las longitudes de onda largas y aquellos que dejan pasar las longitudes de onda cortas.

El comportamiento de estos filtros se puede controlar haciendo uso de la **absorción** de los materiales, de las interferencias de las ondas transmitidas y reflejadas por las películas que recubren los sustratos o combinando ambas técnicas. Veremos como esta última opción es la que nos dará resultados mejores.

Los filtros basados en la absorción consisten en un material con una absorción a partir de o hasta cierta longitud de onda que son transparentes para el resto de longitudes.

La mayoría de los metales, por ejemplo, son transparentes para aquellas frecuencias mayores que su frecuencia de plasma  $(\omega_P)$ , que suele encontrarse en el ultravioleta. Esto significa que se comportar´an como espejos (superficies de alta reflectancia) para longitudes de onda del visible y del infrarrojo y transmitirán las longitudes de onda pertenecientes al ultravioleta menores que la equivalente a la frecuencia de plasma. Recordemos que la relación entre la frecuencia  $\omega$  y la longitud de onda  $\lambda$  viene dada por  $\omega = 2\pi c/\lambda$ , por lo que hablar de frecuencias equivale a hablar de longitudes de onda. Algunas frecuencias de plasma de algunos metales son  $\omega_{P,Al} = 9.57 \text{ PHz } (\equiv \lambda = 31,3 \text{ nm}), \ \omega_{P,Aq} = 5.32 \text{ PHz}$  $(\equiv \lambda = 56.4 \, nm).$ 

Para estos filtros el grosor de la película ha de ser de al menos unas cuantas longitudes de onda, del orden de siete u ocho. En la figura [10](#page-31-1) tenemos un recubrimiento formado por una capa de ZnS, treinta capas de PbTe y otra capa de ZnS sobre un sustrato de  $CaF<sub>2</sub>$  incidiendo desde el aire y siendo las capas de grosor óptico un cuarto de longitud de onda  $(\lambda_0 = 3 \,\mu m)$ .

<span id="page-31-1"></span>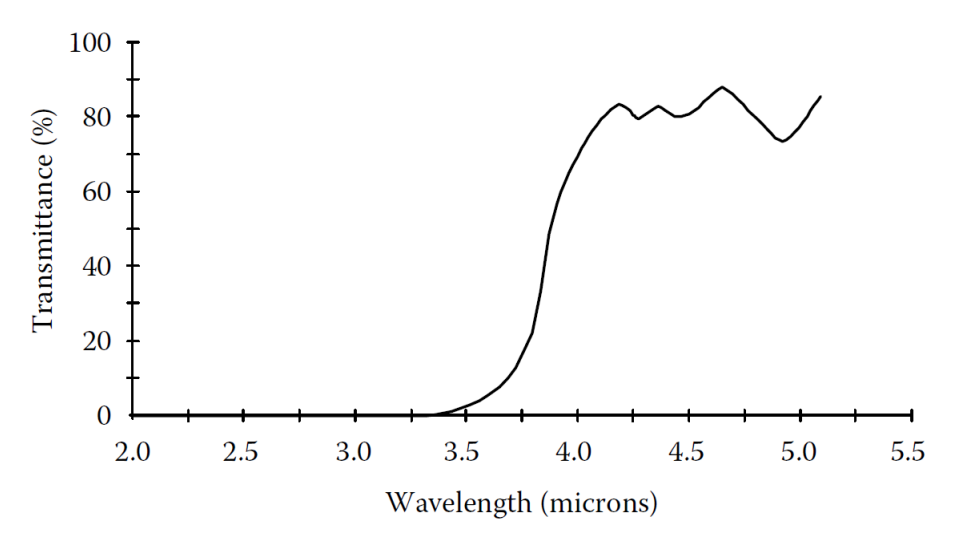

Figura 10: Reflectancia de un recubrimiento basado en la absorción que actúa como un filtro de corte que deja pasar las longitudes de onda largas [\[Macleod, 2010\]](#page-58-1).

Vamos a ver cómo trabajarían los filtros de corte basados en las **interferencia**. El tipo de filtro reflectante más sencillo será el formado por un stack de dos películas delgadas dieléctricas de índices  $n_1$  y  $n_2$  con  $n_1 > n_2$  y siendo  $n_2$  el más cercano al sustrato. La característica principal de la curva de transmisión en función de la longitud de onda es que tiene zonas de alta reflectancia separadas por zonas de alta transmitancia. Lo comprobaremos en el apartado [3.5.](#page-47-0)

Estos filtros interferenciales tienen una transmitancia muy alta pero sus saltos entre zonas están fijos en las longitudes de onda correspondientes, pero si los combinamos con un filtro basado en absorción que actúe como sustrato podemos beneficiarnos de las propiedades de ambos: la alta reflectancia y la movilidad de los saltos entre zonas.

Epstein publicó en 1952 un artículo en que probaba la equivalencia entre una combinación simétrica de películas y una sola película. Vamos a reproducirlo. El caso más sencillo de stack simétrico es el formado por tres películas estando la central rodeada por otras dos de igual índice de refracción. Denotaremos con los subíndices pap a las capas del stack de forma que la matriz característica del sistema formado por dicho stack será

$$
M = \begin{bmatrix} M_{11} & M_{11} \\ M_{11} & M_{11} \end{bmatrix} = \begin{bmatrix} \cos \delta_p & \frac{i \sin \delta_p}{\eta_p} \\ i \eta_p \sin \delta_p & \cos \delta_p \end{bmatrix} \begin{bmatrix} \cos \delta_q & \frac{i \sin \delta_q}{\eta_q} \\ i \eta_q \sin \delta_q & \cos \delta_q \end{bmatrix} \begin{bmatrix} \cos \delta_p & \frac{i \sin \delta_p}{\eta_p} \\ i \eta_p \sin \delta_p & \cos \delta_p \end{bmatrix}
$$
(41)

haciendo las pertinentes multiplicaciones de matrices tenemos

$$
\begin{cases}\nM_{11} = \cos 2\delta_p \cos \delta_q - \frac{1}{2} \left( \frac{\eta_q}{\eta_p} + \frac{\eta_p}{\eta_q} \right) \sin 2\delta_p \sin \delta_q \\
M_{12} = \frac{i}{\eta_p} \left[ \sin 2\delta_p \cos \delta_q - \frac{1}{2} \left( \frac{\eta_q}{\eta_p} + \frac{\eta_p}{\eta_q} \right) \cos 2\delta_p \sin \delta_q + \frac{1}{2} \left( \frac{\eta_p}{\eta_q} - \frac{\eta_q}{\eta_p} \right) \sin \delta_q \right] \\
M_{21} = i\eta_p \left[ \sin 2\delta_p \cos \delta_q + \frac{1}{2} \left( \frac{\eta_q}{\eta_p} + \frac{\eta_p}{\eta_q} \right) \cos 2\delta_q + \frac{1}{2} \left( \frac{\eta_p}{\eta_q} - \frac{\eta_q}{\eta_p} \right) \sin \delta_q \right] \\
M_{22} = M_{11}\n\end{cases} \tag{42}
$$

Y, como  $|M| = 1$  tenemos dos variables independientes, que definiremos como grosor de fase equivalente,  $\gamma$ , y admitancia equivalente, E:

$$
M_{11} = \cos \gamma = M_{22} \qquad \gamma = \arccos M_{11} \tag{43}
$$

$$
\begin{cases}\nM_{12} = \frac{i \sin \gamma}{E} \\
M_{21} = i E \sin \gamma\n\end{cases} \qquad E = \sqrt{\frac{M_{21}}{M_{12}}} \tag{44}
$$

Y, por tanto, la matriz característica del sistema será de la forma

$$
\begin{bmatrix}\n\cos \gamma & \frac{i \sin \gamma}{E} \\
i E \sin \gamma & \cos \gamma\n\end{bmatrix}
$$
\n(45)

que tiene la misma forma que la matriz característica de una película delgada de admitancia equivalente E y grosor de fase equivalente  $\gamma$ .

Si en vez de tener un stack tenemos s stacks, la multicapa tendrá una admitancia equivalente E y un grosor de fase equivalente  $s\gamma$  pues

$$
\begin{bmatrix}\n\cos \gamma & \frac{i \sin \gamma}{E} \\
i E \sin \gamma & \cos \gamma\n\end{bmatrix}^s = \begin{bmatrix}\n\cos(s\gamma) & \frac{i \sin(s\gamma)}{E} \\
i E \sin(s\gamma) & \cos(s\gamma)\n\end{bmatrix}
$$
\n(46)

Es decir, vuelve a tener la estructura de una única película.

Veremos ejemplos numéricos de la aplicación de estas propiedades en el apartado [3.5.](#page-47-0)

#### <span id="page-34-0"></span>2.7. Filtros paso banda

Los *filtros paso banda* se caracterizan por tener una región de alta transmitancia entre dos de alta reflectancia. Si esta región es ancha lo más común es combinar dos filtros de corte, uno que deje pasar las longitudes de onda cortas y otro que deje pasar las longitudes de onda largas, solapándose ambas regiones dando lugar a la región de transmitancia (figura [11\)](#page-34-1). Por el contrario, si queremos que el espectro transmitido sea muy estrecho, este tipo de construcción no nos sería útil ya que es muy difícil posicionar los bordes de los filtros de corte en las posiciones requeridas. En este caso se usarán *filtros interferenciales*. El ejemplo más conocido de este tipo de filtros y en el que nos detendremos es el *interferómetro Fabry-*Perot, cuya transmitancia tiene forma aproximadamente triangular, como todos los filtros interferenciales de una sola cavidad, que se ha logrado colocando películas en serie como veremos más adelante.

No existe un límite entre los filtros de banda ancha y los filtros estrechos, para nosotros un filtro de banda ancha será aquél que refleje al menos un  $20\%$  del espectro con el que trabajamos.

<span id="page-34-1"></span>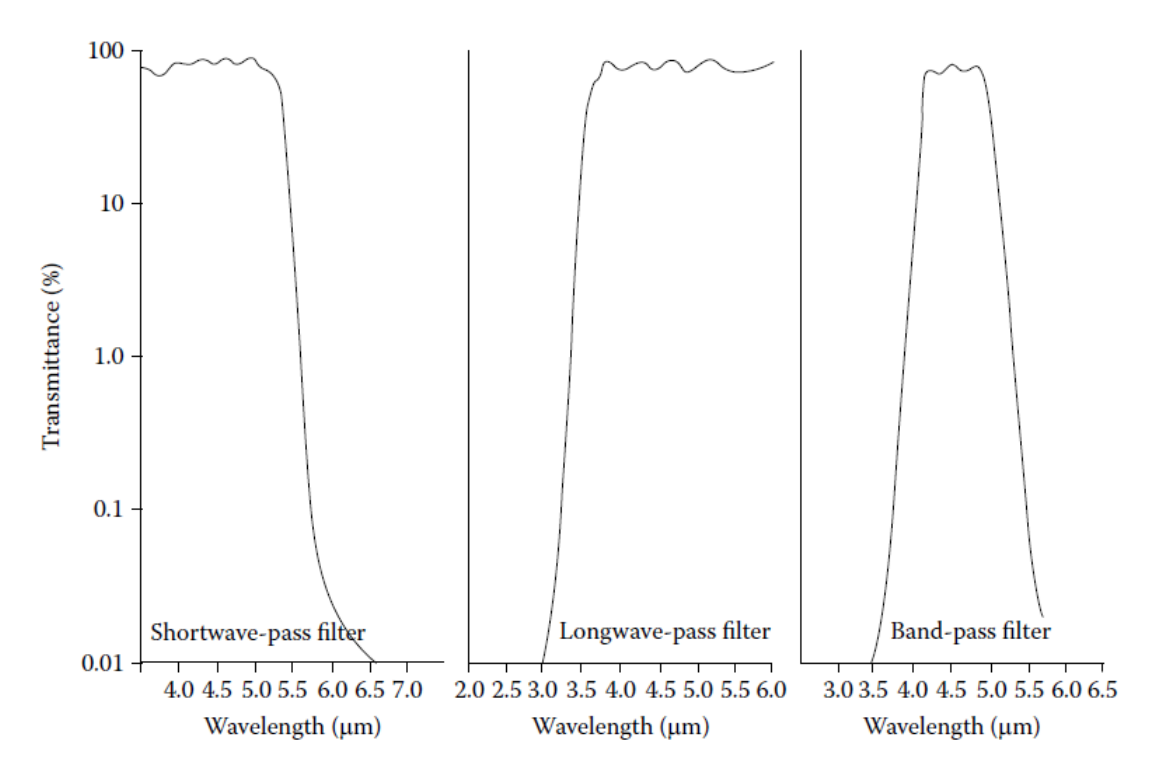

Figura 11: Esquema de la obtención de filtros paso banda de banda ancha [\[Macleod, 2010\]](#page-58-1).

En los filtros paso banda de banda ancha para el visible, materiales como ZnS y  $Na<sub>3</sub>AIF<sub>6</sub>$  (Criolita) o TiO y SiO<sub>2</sub> actuarían como buenos filtros interferenciales con una amplia transmitancia. Si la combinación de los índices la hacemos en stacks de la forma

$$
\left[\left(\frac{H}{2}\right)L\left(\frac{H}{2}\right)\right]^s
$$

tendremos un filtro transparente para las longitudes de onda pequeñas, mientras que si

el stack es de la forma

$$
\left[\left(\frac{L}{2}\right)H\left(\frac{L}{2}\right)\right]^{s}
$$

el filtro será transparente para las longitudes de onda más grandes.

La notación escogida para los esquemas es tal que la  $L$  representa una capa del material de índice bajo y  $H$  de índice alto de grosor óptico igual a un cuarto de la longitud de onda para la que está diseñado el filtro. Nótese que  $H/2$  y  $L/2$  son capas de grosor óptico igual a una octava parte de la longitud de onda. El número de veces que tenemos el stack repetido sobre el sustrato viene denotado por la letra s.

Vamos a estudiar ahora los filtros paso banda estrechos realizando, en primer lugar, una introducción al interferómetro Fabry-Perot seguida de un análisis de las características de los *stacks* que formarán los filtros paso banda estrechos.

#### <span id="page-35-0"></span>2.7.1. Introducción al interferómetro Fabry-Perot

El *interferómetro Fabry-Perot* es el interferómetro de los pertenecientes a los interferómetros de haces múltiples más importante, pues es crucial para el desarrollo de los filtros paso banda ya que en el se inspiran estos. Consiste en dos placas planoparalelas de etalón (nombre que se le da al dispositivo que forma el interferómetro, que pueden ser diversos materiales como germanio, fluoruro de calcio, silicio, cuarzo,...) recubiertas con dieléctricos para mejorar su reflectancia y separadas una distancia  $d_s$  (figura [12\)](#page-35-2).

<span id="page-35-2"></span>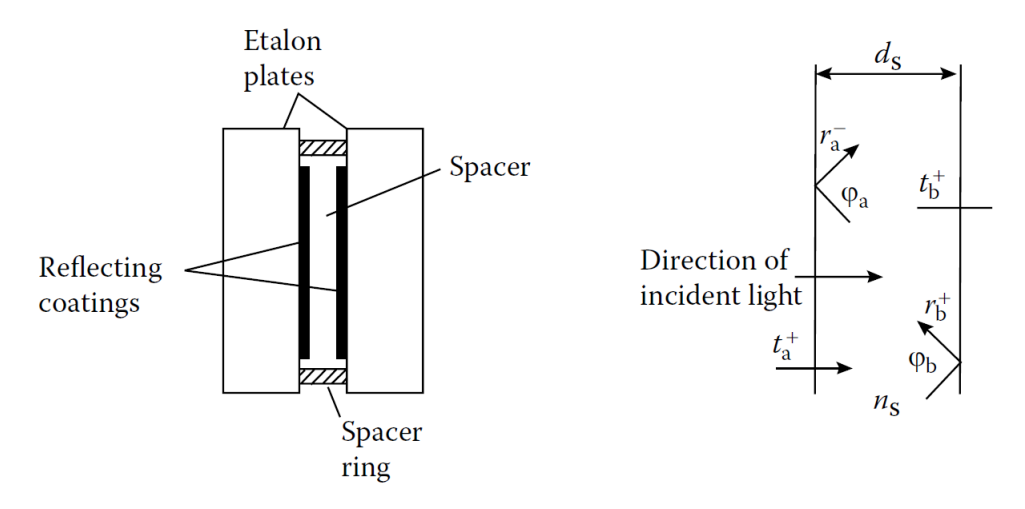

Figura 12: Esquema de un interferómetro Fabry-Perot. Coeficientes de reflexión,  $r$ , y transmisión,  $t$ , junto con sus direcciones entre los dos recubrimientos del interferómetro [\[Macleod, 2010\]](#page-58-1).

La transmitancia que tiene este sistema para una onda plana vendrá dada por:

<span id="page-35-1"></span>
$$
T = \frac{T_a T_b}{\left[ \left( 1 - R_a^- R_b^+ \right)^{1/2} \right]^2} \left[ 1 + \frac{4 \left( R_a^- R_b^+ \right)^2}{\left[ \left( 1 - R_a^- R_b^+ \right)^{1/2} \right]^2} \sin \left( \frac{\varphi_a + \varphi_b}{2} - \delta \right) \right]^{-1} \tag{47}
$$
donde  $d_s$  y  $n_s$  son el grosor y el índice de refracción del espacio entre las placas, respectivamente, y

$$
T_i^{\alpha} = \frac{n_1}{n_2} |t_i^{\alpha}|^2 \quad ; \quad R_i^{\alpha} = |r_i^{\alpha}|^2 \qquad con \ i = a, b \; ; \; \alpha = +, - \tag{48}
$$

para el caso de incidencia normal. Si tomamos reflectancias y transmitancias iguales en ambas placas y suponemos un cambio de fase nulo  $(\varphi_a, \varphi_b = 0)$  tenemos

$$
T = \frac{T_s^2}{\left(1 - R_s\right)^2} \frac{1}{1 + F \sin^2 \delta} \tag{49}
$$

donde hemos definido la fineza como:

<span id="page-36-1"></span>
$$
F = \frac{4R_s}{(1 - R_s)^2} \tag{50}
$$

Suponiendo que las láminas reflectantes no tienen absorción la expresión de la transmitancia tomaría la forma:

$$
T = \frac{1}{1 + F\sin^2\delta} \tag{51}
$$

Podemos ver que T tendrá máximos para  $\delta = m\pi$ , con  $m \in \mathbb{N}$  y mínimos en  $\delta =$  $m\pi/2$ . Esto da lugar a un peine de valores de  $\delta$  en la transmitancia. Definimos la fineza como la distancia entre dos picos consecutivos del peine a altura mitad; es decir, para transmitancia  $T = 0.5$ :

$$
5 = \frac{1}{1 + F\sin^2\delta} \quad \xrightarrow{\sin\delta \to \delta} \quad 0,5 = \frac{1}{1 + F\delta^2} \quad \Rightarrow \quad \delta = F^{1/2} \tag{52}
$$

<span id="page-36-0"></span>siendo esta la anchura a altura mitad de los picos. Vamos a ver la representación gráfica de la transmitancia en función de  $\delta$  para diferentes valores de la fineza:

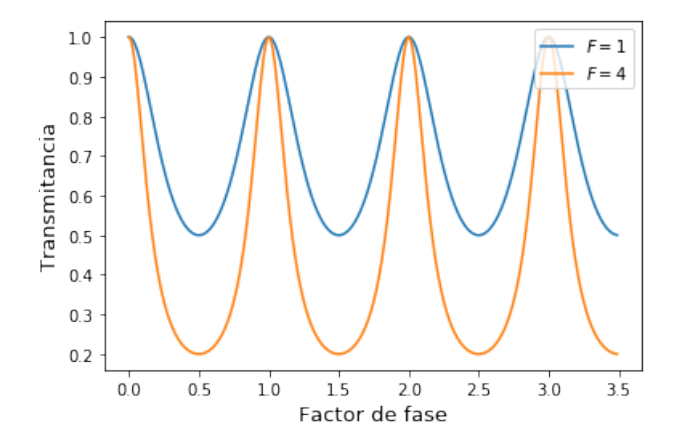

Figura 13: Transmitancia de un interferómetro Fabry-Perot en función del factor de fase  $\delta$  para una onda plana y para dos finezas diferentes. El eje X viene dado en unidades de  $\pi$ .

En la gráfica [13](#page-36-0) se puede observar que para finezas mayores la anchura de los picos para igual transmitancia es menor y los valores de transmitancia mínima son más bajos. Esto es lo que esperamos ya que esta está relacionada de forma inversa con la anchura del pico.

El principal uso del interferómetro Fabry-Perot es el estudio de la estructura fina de las líneas espectrales ya que cada longitud de onda dará un patrón de interferencia diferente. Conocidas las características físicas del interferómetro podemos saber cual es el conjunto de longitudes de onda de esa l´ınea espectral. Para este tipo de estudios hay que tener en cuenta la resolución espectral del interferómetro, ya que nos dice la mínima separación entre longitudes de onda que somos capaces de detectar. Un interferómetro Fabry-Perot decimos que resuelve dos l´ıneas de similar intensidad cuando sus picos en el patrón de interferencia están separados al menos  $8/\pi^2$ ; esto es, la resolución espectral de un interferómetro Fabry-Perot viene dada por:

$$
\frac{\lambda}{\Delta\lambda} = 0.97m \frac{\pi\sqrt{F}}{\pi}
$$
\n(53)

#### 2.7.2. Filtros paso banda estrechos

El más simple de los filtros paso banda estrechos es el formado por dos superficies reflectantes planas idénticas separadas por una distancia  $d$ . Si incidimos con luz colimada, la luz que se transmitirá será prácticamente nula salvo para estrechas bandas espaciadas periódicamente en el espectro. Estas películas, por lo visto en el punto [2.6,](#page-31-0) pueden ser  $e$ studiadas como un stack simétrico equivalente a una sola película delgada. Los materiales que tomaremos serán una capa dieléctrica entre dos capas metálicas debido a su gran reflectancia, lo que da lugar al nombre de estos filtros: Fabry-Perot metal-dieléctrico.

La transmitancia en función de la longitud de onda consta de máximos equiespaciados en el espectro que serían las bandas que dejan pasar estos filtros. La posición de estos máximos podemos calcularla a partir de la ecuación [47](#page-35-0) usando las ecuaciones [50](#page-36-1) y [10.](#page-20-0)

$$
T = \frac{T_a T_b}{\left[ \left(1 - R_a^- R_b^+\right)^{1/2} \right]^2} \frac{1}{1 + F \sin\left(\frac{\varphi_a + \varphi_b}{2} - \delta\right)} = \text{max} \quad \Leftrightarrow \quad \sin\left(\frac{\varphi_a + \varphi_b}{2} - \delta\right) = 0
$$
  

$$
\frac{2\pi n d \cos\theta}{\lambda} - \frac{\varphi_a + \varphi_b}{2} = m\pi \quad (m = 0, \pm 1, \pm 2, \ldots)
$$
  

$$
\downarrow
$$
  

$$
\frac{1}{\lambda} = \nu = \frac{m + \frac{\varphi_a + \varphi_b}{2}}{2n d \cos\theta} \quad (m = 0, \pm 1, \pm 2, \ldots)
$$
(54)

donde  $(\varphi_a + \varphi_b)/2 \in [0, 1]$  en función del metal que tengamos.

<span id="page-38-0"></span>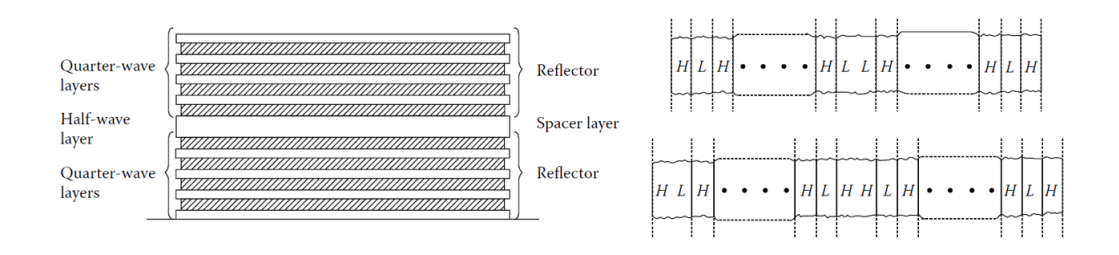

Figura 14: Esquema de los interferómetros Fabry-Perot. En la figura de la izquierda tenemos el esquema general y en la de la derecha las dos únicas posibilidades de éste [\[Macleod, 2010\]](#page-58-0).

Debido a la gran absorción de los metales para las longitudes de onda del visible, el comportamiento de estos filtros no será el más óptimo. Podemos mejorarlo sustituyendo las capas metálicas por capas dieléctricas dando lugar a lo que se conoce como *filtros* dieléctricos de cavidad única, entre los que se encuentra el Fabry-Perot. En el esquema de la izquierda de la figura [14](#page-38-0) tenemos un esquema de cómo son estos filtros: están compuestos por dos *stacks* de películas delgadas de índices de refracción intercalados de grosor óptico un cuarto de la longitud de onda simétricos y separados por una película de grosor óptico la mitad de la longitud de onda. A la capa central la denominamos cavidad.

Para obtener un máximo en la reflexión del dispositivo debemos tener la capa de índice alto en la parte exterior, por lo que solo tenemos dos posibilidades de esquemas: aquellos cuya cavidad es de índice de refracción bajo y los que tienen una cavidad de índice de refracción alto (esquema de la derecha de la figura [14\)](#page-38-0).

En este esquema consiste un *interferómetro Fabry-Perot*, cuyas propiedades ya hemos descrito y comprobaremos numéricamente por qué es tan apropiado para seleccionar un rango tan estrecho de longitudes de onda en el visible.

Los cálculos numéricos, como ya hemos dicho, los haremos a partir de la matriz característica, que vendrá dada por

$$
\begin{bmatrix} B \\ C \end{bmatrix} = \left( \begin{bmatrix} H \end{bmatrix} \begin{bmatrix} L \end{bmatrix} \right)^s \begin{bmatrix} HH \end{bmatrix} \left( \begin{bmatrix} L \end{bmatrix} \begin{bmatrix} H \end{bmatrix} \right)^s \begin{bmatrix} 1 \\ \eta_m \end{bmatrix} \tag{55}
$$

$$
\begin{bmatrix} B \\ C \end{bmatrix} = [H] ([L] [H])^s [LL] ([H] [L])^s [H] \begin{bmatrix} 1 \\ \eta_m \end{bmatrix}
$$
(56)

para cavidades de índices alto y bajo, respectivamente. Hay que tener cuidado a la hora de hacer cálculos ya que todas las capas salvo la central son de grosor óptico un cuarto de longitud de onda mientras que esta ´ultima es de media longitud de onda. En estos casos el medio de entrada de la luz y el de salida los tomaremos iguales e iguales al aire, y los materiales de los las películas delgadas serán  $\text{ZnS}$  y Na<sub>3</sub>AlF<sub>6</sub> correspondientes a los índices alto ( $n_H = 2,35$ ) y bajo ( $n_L = 1,35$ ), respectivamente.

# <span id="page-39-1"></span>3. Resultados

Una vez tenemos claro el fundamento teórico de los diferentes tipos de filtros espectrales hemos hecho diversas representaciones en un Notebook de Python de la transmitancia o la reflectancia de estos obteniendo los resultados que vamos a exponer a continuación siguiendo el mismo orden que en el apartado [2.](#page-13-0) En el apéndice [D](#page-69-0) encontraremos los c´odigos usados para realizar las diferentes representaciones.

### 3.1. Una única frontera

La base de nuestro estudio ha sido una única frontera entre dos medios de índices  $n_0$ y  $n_m$ . En la figura [4](#page-18-0) hemos representado la reflectancia para ambas polarizaciones en función del ángulo de incidencia en el medio. En realidad esta es la única dependencia importante a tener en cuenta en el caso de una única frontera ya que estamos suponiendo los medios no dispersivos; es decir, las características ópticas no dependen de la longitud de onda.

En la figura [15](#page-39-0) podemos ver la reflectancia (para la polarización p), la transmitancia y la suma de ambas cantidades, y podemos observar que esta suma es 1 en todo momento, lo que confirma que para materiales no absorbentes toda la luz incidente se transmite o se refleja.

<span id="page-39-0"></span>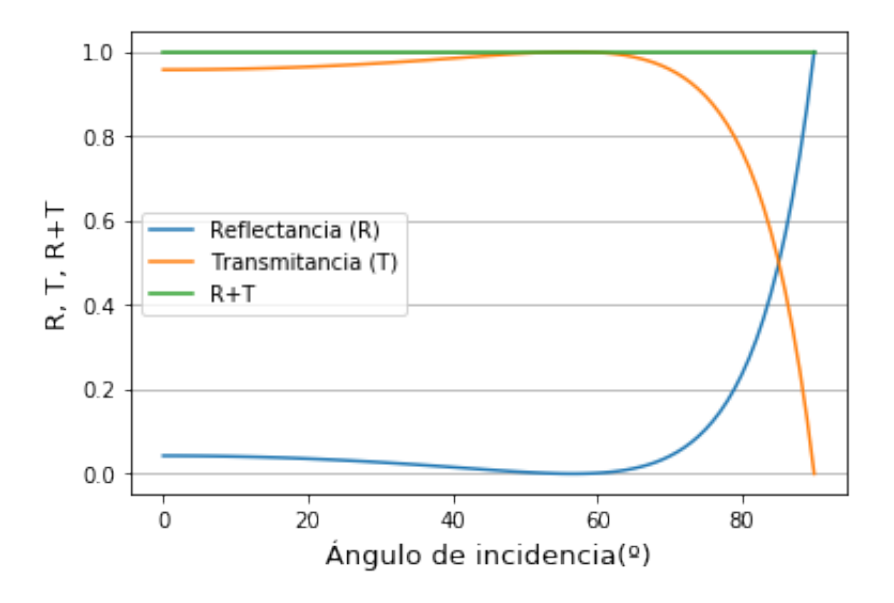

Figura 15: Reflectancia, transmitancia y suma de ambas para el paso de una onda de luz electromagnética en una frontera en función del ángulo de incidencia. Los índices de refracción tomados son  $n_0 = 1$ (aire) y  $n_m = 1.52$  (vidrio crown), siendo ambos medios no dispersivos.

#### 3.2. Películas delgadas

Una película delgada, como ya hemos dicho varias veces, es el recubrimiento más simple que podemos tener ya que consta de únicamente dos fronteras. Representaremos a continuación, haciendo uso del método de la matriz característica, la reflectancia de una, dos  $(f_{\text{square}}\ 16)$  $(f_{\text{square}}\ 16)$  y tres  $(f_{\text{square}}\ 17)$  $(f_{\text{square}}\ 17)$  películas delgadas en función de la longitud de onda.

<span id="page-40-0"></span>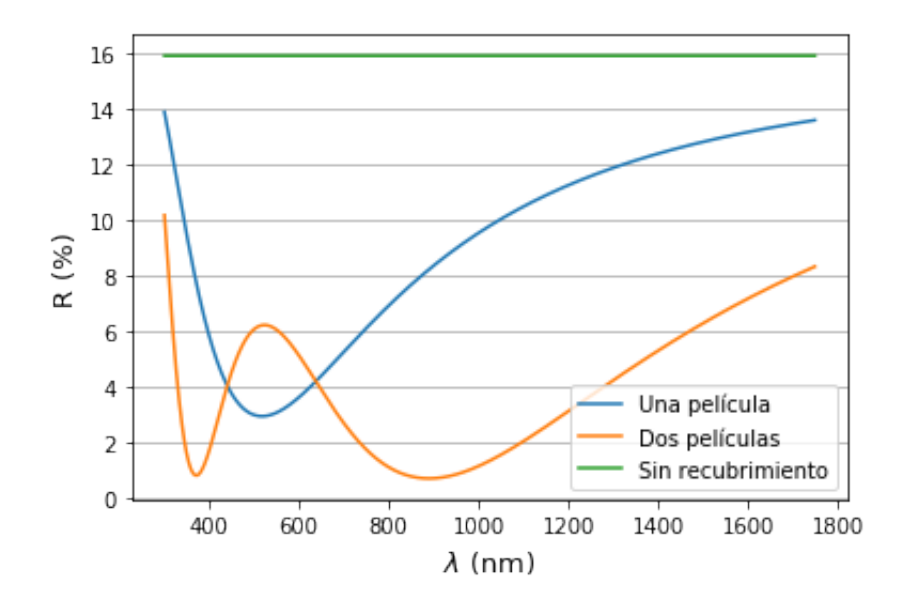

Figura 16: Reflectancia de un recubrimiento de una y dos capas de grosor óptico un cuarto de la longitud de onda en función de la longitud de onda con incidencia desde el aire en ángulo de  $\pi/6$  y polarización **p** sobre un sustrato de índice de refracción  $n_m = 2.64$ . La gráfica azul corresponde a una única película delgada de índice  $n_1 = 1,38$  y la gráfica naranja si añadimos una segunda película adyacente al sustrato de índice  $n_2 = 1.67$ . Se incluye el valor de la reflectancia incidiendo desde el aire directamente sobre el sustrato para poder comprobar el comportamiento de los recubrimientos.

Podemos observar que la curva de la reflectancia es notablemente distinta en función de las capas que tenemos y de los materiales de los que están hechas (índices de refracción). También podemos fijarnos que estas películas pueden hacer aumentar o disminuir la reflectancia del sustrato sin recubrir dependiendo del número de ellas que tengamos, sus índices de refracción y la longitud de onda en la que trabajemos.

<span id="page-41-0"></span>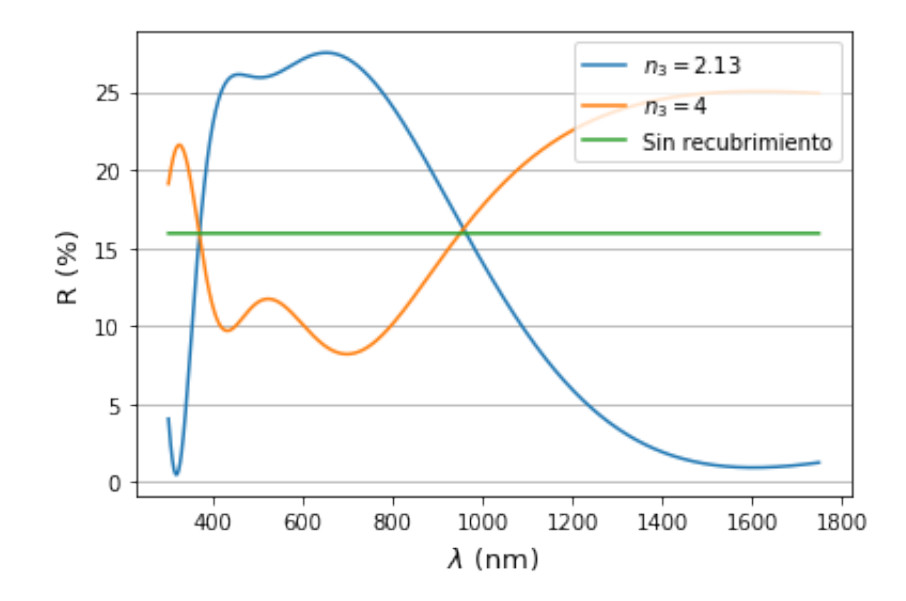

Figura 17: En este caso tenemos el mismo montaje que en el caso de la figura [16](#page-40-0) añadiendo una tercera película adyacente al sustrato de dos materiales distintos: uno con índice de refracción  $n_3 = 1,38$  $(F_2Mg)$  y otro  $n_3 = 4$  (Ge) y grosor óptico de un cuarto de longitud de onda. Escogemos estos dos materiales ya que tienen los índices mayor y menor de los usados en el trabajo.

En los siguientes puntos comprobaremos si, aparte de teóricamente, podemos alcanzar reflectancias iguales a cero o del 100 %.

#### 3.3. Recubrimientos antirreflejantes

La primera aplicación de los filtros espectrales que hemos visto teóricamente es la de recubrimientos antirreflejantes. Comenzaremos por aquellos cuyo sustrato es de índice alto. En la gráfica de la figura [18](#page-42-0) podemos ver cual es la reflectancia para una sola película delgada de sulfuro de zinc ( $n = 2,2$ ) sobre un sustrato de germanio ( $n<sub>m</sub> = 4$ ) en función de la longitud de onda, el ángulo de incidencia y la polarización comparada son la reflectancia que tendría el sustrato sin ningún recubrimiento.

<span id="page-42-0"></span>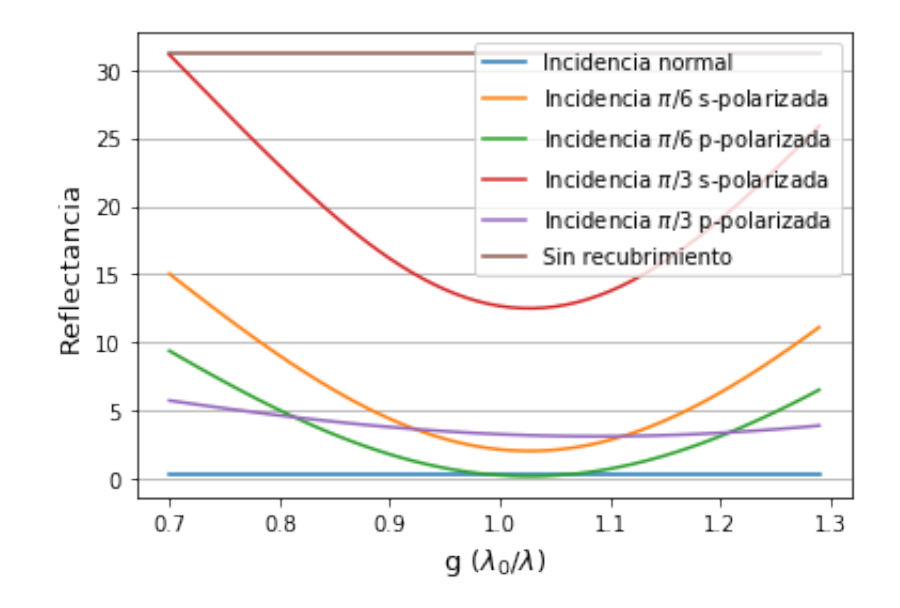

Figura 18: Reflectancia en función de la longitud de onda, el ángulo de incidencia y la polarización basada en la figura  $4.4$  del libro Thin-Film Optical Filters [\[Macleod, 2010\]](#page-58-0)).

Podemos observar varias cosas en esta gráfica. La primera es que para incidencia  $\pi/6$  la polarización  $p$  nos da una reflectancia prácticamente nula, esto se debe a que la luz con polarización p cuando incidimos con el ángulo de Brewster se transmite completamente sin reflejarse; y, en este caso, el ángulo de Brewster entre la película y el sustrato es de  $35,62^{\circ}$ , cercano al ángulo de incidencia  $(30^{\circ})$ . Fijándonos en los mínimos, observamos que para incidencia normal se encuentra en  $\lambda = \lambda_0 = 555 \, nm$  y, a medida que aumentamos el ángulo de incidencia, se va desplazando hacia valores de  $g = \lambda_0/\lambda$  mayores; es decir, hacia longitudes de onda menores. Este es el resultado esperado, ya que la longitud de onda óptima, como hemos visto, para incidencia oblicua es  $\lambda = \lambda_0 \cos \theta$  siendo  $\theta$  el ángulo de propagación en el material.

Sea ahora un recubrimiento de dos capas antirreflejantes de índices  $n_1 = 1,59$  y  $n_2 = 2,5$ sobre un sustrato de germanio ( $n_m = 4$ ), incidiendo desde el aire con un ángulo de 30<sup>0</sup> y polarización p. Podemos observar (figura [19\)](#page-43-0) que tenemos dos mínimos de reflectancia (en vez de uno como para una película), uno en la longitud de onda para la que está diseñado el filtro y otro en una longitud de onda más corta, concordando con la teoría. Si comparamos la reflectancia con la que tendría el germanio sin recubrir encontramos que es muy baja para un rango espectral muy ancho, por lo que este sería un buen filtro antirreflejante en una amplia zona del espectro para el germanio.

<span id="page-43-0"></span>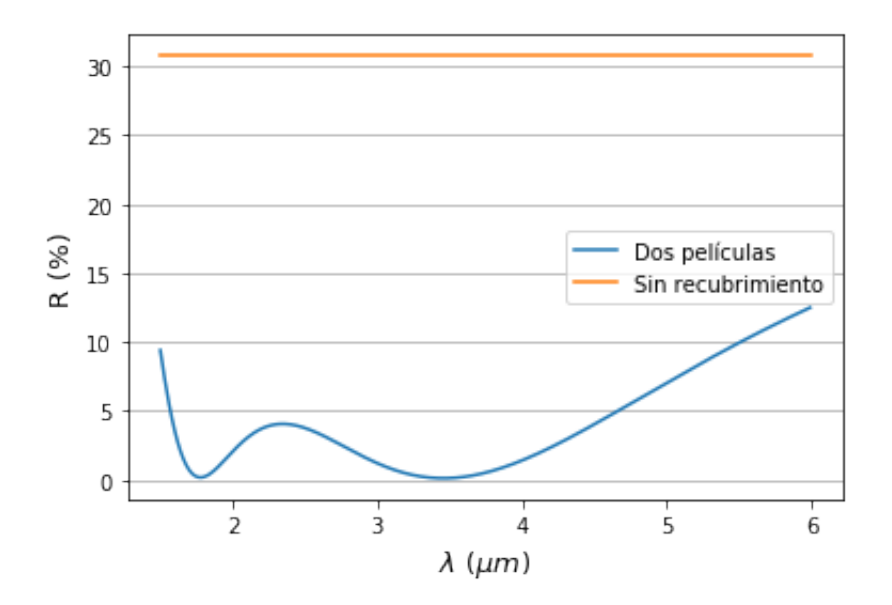

Figura 19: Reflectancia en función de la longitud de onda para un recubrimiento antirreflejante de dos películas delgadas.

Aumentando en una unidad los recubrimientos antirreflejantes, vamos a comprobar que el método de Smith (apéndice [D\)](#page-69-0) funciona con un ejemplo.

<span id="page-43-2"></span>Ejemplo 1. Consideremos un recubrimiento antirreflejante de tres capas incidiendo desde el aire,  $n_0 = 1$ , y siendo el sustrato de germanio,  $n_m = 4$ . Suponiendo que a y b tienen grosor ´optico igual a un cuarto de la longitud de onda de referencia, vamos a intentar obtener la gráfica que nos da la reflectancia en función de la longitud de onda.

<span id="page-43-1"></span>Realicemos lo primero un esquema del montaje y las diferentes películas delgadas (figura [20\)](#page-43-1).

$$
n_0 \left| \begin{array}{c} b \\ n_b \\ \end{array} \right| \left| \begin{array}{c} a \\ n_a \\ \end{array} \right| \left| \begin{array}{c} n_m \\ n_m \\ \end{array} \right|
$$

Figura 20: Esquema del recubrimiento antirreflejante del ejemplo [1.](#page-43-2)

El índice de refracción de la capa intermedia, por teoría, será

$$
n_i = \sqrt{n_0 n_m} = \sqrt{1 \cdot 4} = 2
$$

 $y$  el de la película a

$$
n_a = \sqrt{n_i n_m} = \sqrt{2 \cdot 4} = 2{,}828
$$

a partir del cual podemos calcular el de la pel´ıcula b dependiendo de si es de tipo I o de tipo II. En este caso ambos tipos nos dan el mismo valor para el índice de refracción de la capa b:

*Tipo I:* 
$$
n_b = n_a \sqrt{\frac{n_0}{n_m}} = 2{,}828\sqrt{\frac{1}{4}} = 1{,}414
$$
  
*Tipo I:*  $n_b = \frac{n_0 n_m}{n_a} = \frac{1*4}{2{,}828} = 1{,}414$ 

De esta forma tenemos los índices de refracción que cumplen la condición de amplitud del método Smith.

La condición de fase se cumplirá para ciertas longitudes de onda, que obtendremos de la representación gráfica, dependiendo del factor de fase de la película central, para la que vamos a considerar dos valores distintos de grosor óptico: nulo e igual a un cuarto de la longitud de onda de referencia  $(\lambda_0 = 555 \text{ nm})$ . Para un grosor nulo de la capa central estaremos en el caso de dos películas delgadas. En la figura [21](#page-44-0) tenemos la reflectancia representada para ambos casos y podemos observar claramente lo que esperaríamos: una reflectancia baja para un rango de longitudes de onda considerablemente mayor que para el caso de dos películas y tres puntos en los que la reflectancia se hace nula. Esta reflectancia es diez veces menor que la que tendríamos si no recubriéramos el sustrato.

<span id="page-44-0"></span>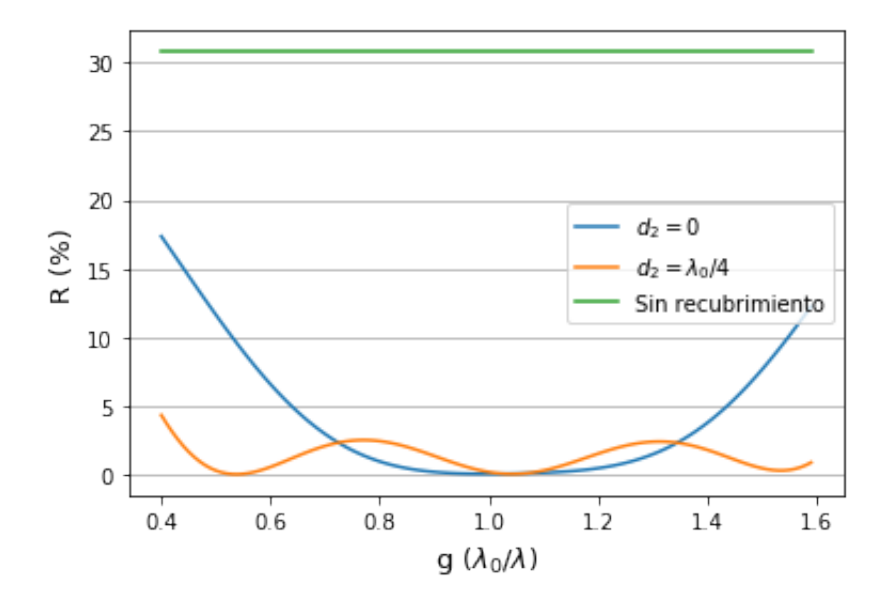

Figura 21: Reflectancia en función de la longitud de onda para un recubrimiento antirreflejante formado por tres películas delgadas resuelto haciendo uso del método Smith tomando como grosores ópticos de la película central cero y cuarto de la longitud de onda. Representamos también la reflectancia que tendría el sustrato sin recubrir.

Para sustratos de índice bajo podemos comprobar que efectivamente la reflectancia de una sola capa de  $F_2$  Mg la reflectancia es de aproximadamente  $1,3\%$ :

$$
R = \left(\frac{n_0 - n_1^2/n_m}{n_0 + n_1^2/n_m}\right) = 0,0126 \approx 1,3\,\%
$$

Vamos a ver gráficamente qué ocurre con ella si añadimos una segunda película adyacente al sustrato de índice de refracción  $n = 2,20$ :

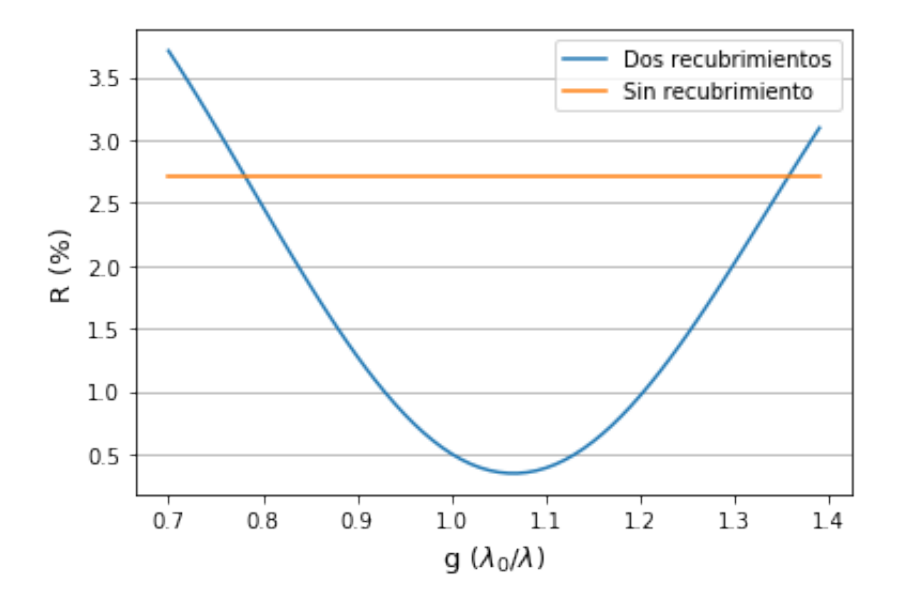

Figura 22: Variación de la reflectancia de un vidrio de índice de refracción  $n_m = 1.52$  que hemos recubierto con dos películas de índices de refracción  $n_1 = 1,38$  y  $n_2 = 1,78$  cuando incidimos con un ángulo de refracción de  $30^{\circ}$  de luz p-polarizada.

Podemos observar que la reflectancia es prácticamente nula (mucho menor que  $1,3\%$ ) para una longitud de onda  $\lambda$  menor que la de referencia, como esperamos ya que la longitud de onda óptima en este caso será  $\lambda = \lambda_0 \cos \theta$ . Observamos también que a partir de ciertas longitudes de onda la reflectancia es mayor que si tuviéramos el vidrio sin recubrir, pero esto tampoco es del todo cierto ya que estamos suponiendo materiales no dispersivos y sin absorción, por lo que la reflectancia real del vidrio sin recubrir también depende de la longitud de onda.

#### 3.4. Recubrimientos de alta reflectancia

Una vez estudiados los posibles casos de recubrimientos antirreflejantes pasamos a aquellos que hacen justo lo contrario: reflejan casi toda la radiación electromagnética que le llega al menos para una longitud de onda).

Ejemplo 2. Consideremos una lámina de aluminio de cuarto de onda para  $\lambda = 550 \text{ nm}$ cuyo índice de refracción es  $N = 0.92 - i 5.99$ . Vamos a calcular la reflectancia que  $tendría esta lámina si trabajo a ela sola y la que tendría si la recubriéramos con un stack$ de TiO<sub>2</sub>,  $n_1 = 2,40$ , y de SiO<sub>2</sub>,  $n_2 = 1,45$ .

$$
R_{Al} = \frac{1 - [2\alpha/(1 + \alpha^2 + \beta^2)]}{1 + [2\alpha/(1 + \alpha^2 + \beta^2)]} = 0,907
$$

$$
R_{Al\,reoub} = \frac{\left[1 - (n_1/n_2)^2 \alpha\right]^2 + (n_1/n_2)^4 \beta^2}{\left[1 + (n_1/n_2)^2 \alpha\right]^2 + (n_1/n_2)^4 \beta^2} = 0,964
$$

Es decir, la reflectancia aumenta casi un  $6\%$  al aplicar dos recubrimientos dieléctricos, uno de índice de refracción bajo y otro alto.

El anterior ejemplo podemos observar el gran aumento de la reflectancia para la longitud de onda de referencia al a˜nadir un solo stack de los materiales citados. Podemos observar que en la figura [23](#page-46-0) que a partir de cierto número de *stacks* (6) la reflectancia alcanza, idealmente, la unidad y, evidentemente, no varía aunque le añadamos más stacks.

<span id="page-46-0"></span>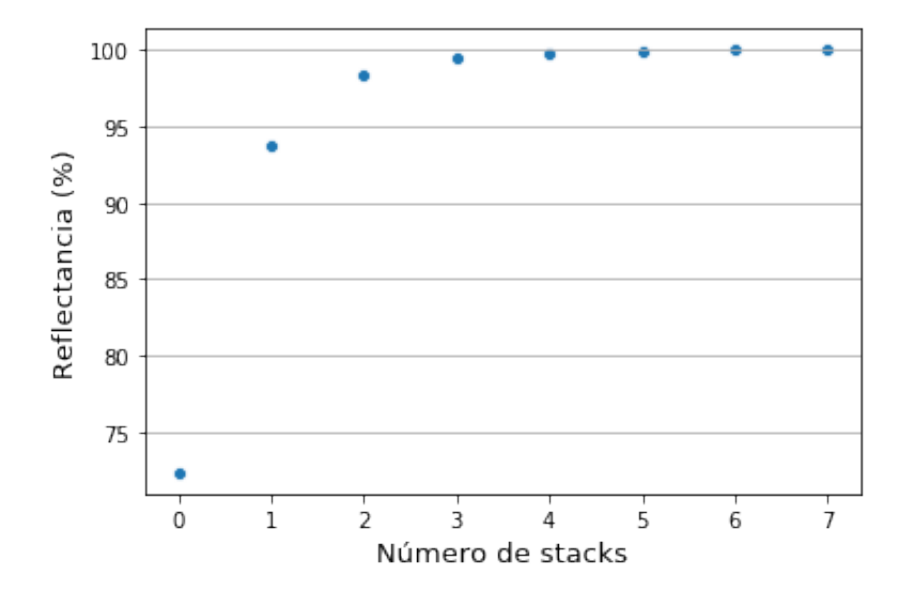

Figura 23: Variación de la reflectancia de una lámina metálica de aluminio,  $N = 0.92 - i 5.99$ , a medida que vamos añadiéndole stacks de de TiO<sub>2</sub>,  $n_1 = 2,40$ , y de SiO<sub>2</sub>,  $n_2 = 1,45$ .

En los siguientes apartados tendremos ejemplos de filtros que nos dan una gran reflectancia (o baja transmitancia) para grandes rangos espectrales.

#### 3.5. Filtros de corte

Como ya hemos visto una gráfica de filtros basados en la absorción (figura [10\)](#page-31-1) y no es nuestro punto de estudio en este trabajo, realizaremos cálculos numéricos de los filtros de corte basados en interferencias.

NOTA: A partir de ahora representaremos la transmitancia en función de la longitud de onda en vez de la reflectancia.

En primer lugar hemos realizado el cálculo más sencillo: un único stack compuesto por dos películas delgadas de índices de refracción  $n_H = 4$  y  $n_L = 1,73$  y grosor óptico un cuarto de la longitud de onda de referencia ( $\lambda_0 = 4 \mu m$ ), depositado un número determinado de veces (13 en nuestro caso) sobre un vidrio de índice de refracción  $n_m = 1.52$ .

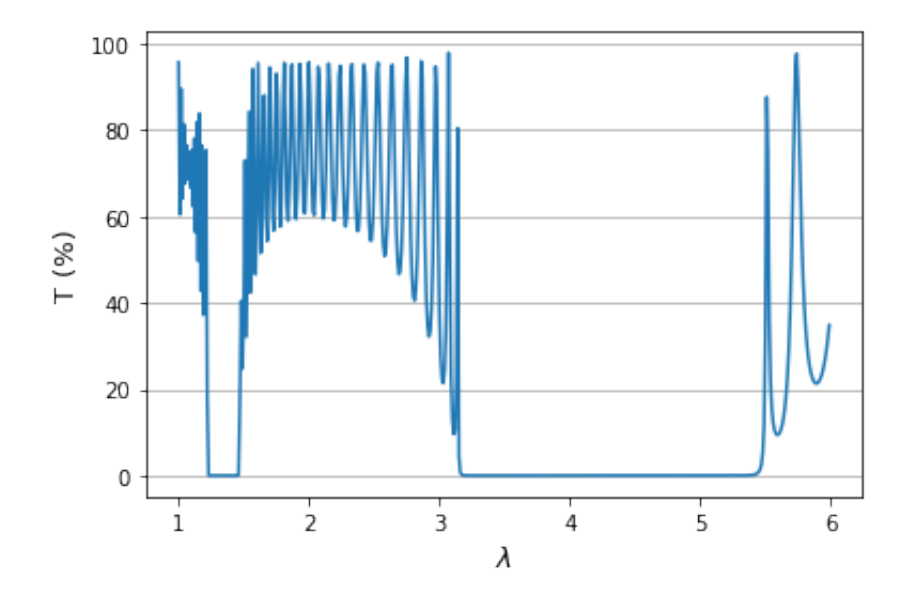

Figura 24: Transmitancia en función de la longitud de onda para un vidrio ( $n_m = 1.52$ ) recubierto de 13 stacks de periodo (H|L) siendo el material del índice alto germanio  $(n_H = 4)$  y el de índice bajo SiO  $(n_L = 1,7)$  y el grosor óptico de cada capa un cuarto de la longitud de onda de referencia  $(\lambda_0 = 4 \,\mu m)$ .

Podemos observar cómo existen zonas de muy baja transmitancia y zonas de más alta transmitancia, variando mucho estas últimas para longitudes de onda relativamente cercanas ya que son muy oscilantes. Los bordes de las zonas de baja transmitancia son fijos para los diferentes materiales, por lo que, para nuestros materiales, podemos únicamente variar el periodo de oscilación de las zonas de más alta transmitancia aumentando el número de *stacks* que recubren el vidrio.

### 3.6. Filtros interferenciales

Vamos a realizar cálculos a continuación con stacks simétricos formados por capas del tipo

$$
\left[\left(\frac{H}{2}\right)L\left(\frac{H}{2}\right)\right]^s
$$

y

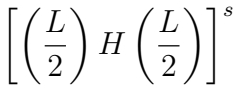

donde las capas completas son de grosor un cuarto de la longitud de onda para la que son diseñados, y las medias capas de grosor un octavo de esta longitud de onda. Obtenemos las siguientes gráficas para el tipo de stack y los índices de refracción indicados en cada pie de figura.

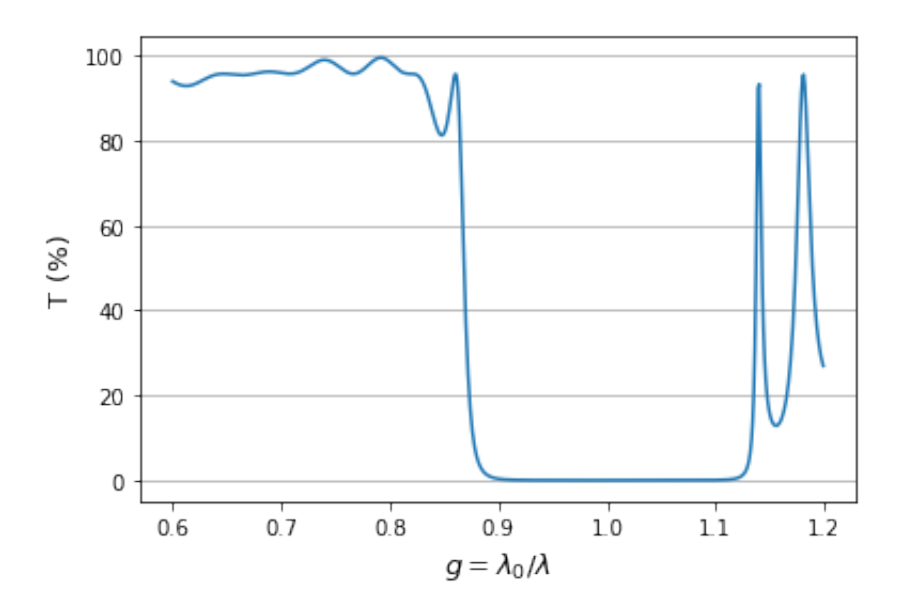

Figura 25: Transmitancia en función de la longitud de onda para un filtro interferencial formado por *stacks* de periodo  $\left(\frac{H}{2}\right)L\left(\frac{H}{2}\right)$  con  $n_H = 2.3$  y  $n_L = 1.52$  depositadas sobre un vidrio de índice de refracción  $n_m = 1,52$ .

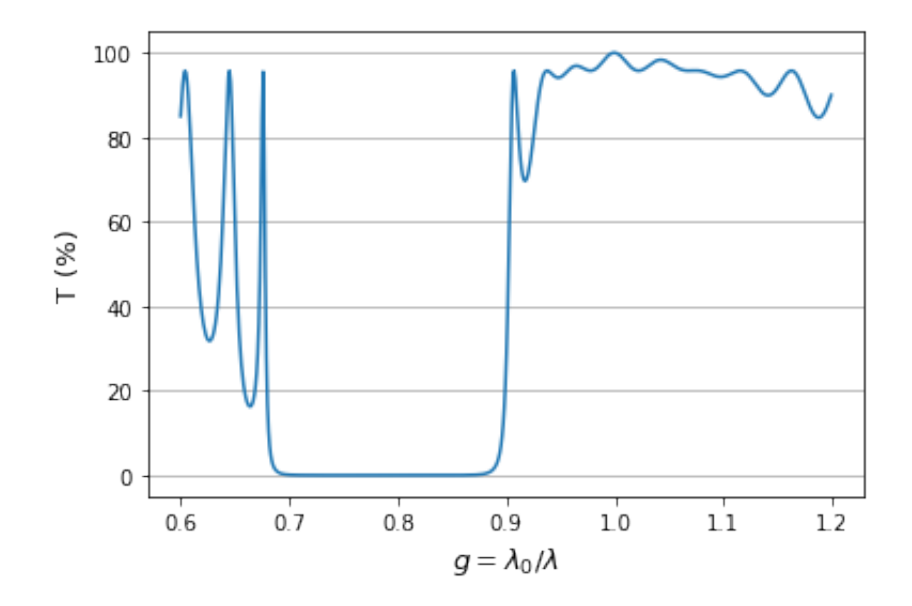

Figura 26: Transmitancia en función de la longitud de onda para un filtro interferencial formado por *stacks* de periodo  $\left(\frac{L}{2}\right)$  $(\frac{L}{2})$  H  $(\frac{L}{2})$  $(\frac{L}{2})$  con  $n_H = 2.56$  y  $n_L = 1.3$  depositadas sobre un vidrio de índice de refracción  $n_m = 1,52$ .

Podemos comprobar que los filtros de capa central del periodo  $L$  actúan como filtros de corte que dejan pasar las longitudes de onda largas, comprobando con la teoría vista en el punto [2.6.](#page-31-0) Tenemos también que este tipo de filtros nos dan una transmitancia nula para un gran rango de longitudes de onda, por lo que, para aplicaciones en las que necesitamos gran reflectancia en un amplio espectro, serían idóneos.

En filtros simétricos también haremos un ejemplo con tres materiales distintos  $A, B, Y, C$ con un filtro de la siguiente forma

### $[(ABCBA)]^1$  A

siendo, en este caso, las capas de grosor óptico una décima parte de la longitud de onda, y los índices de refracción  $n_A = 1,38, n_B = 1,90$  y  $n_C = 2,30$  sobre un sustrato de índice  $n_m = 1.50$ . Si representamos la transmitancia en función del factor  $q = \lambda_0/\lambda$ obtendremos la figura [27,](#page-50-0) en la que observamos una zona de gran transmitancia entre dos franjas espectrales de alta reflectancia situados en  $\lambda = \lambda_0$  y  $\lambda = \lambda_0/4$ , por lo que los órdenes segundo y tercero han sido suprimidos y únicamente podemos observar el primero y el cuarto. En el artículo de la referencia [\[Thelen, 1963\]](#page-58-1) podemos encontrar una amplia explicación a este tipo de filtros y también en el punto  $7.2.3.9$  del libro Thin-Film Optical Filters [\[Macleod, 2010\]](#page-58-0).

<span id="page-50-0"></span>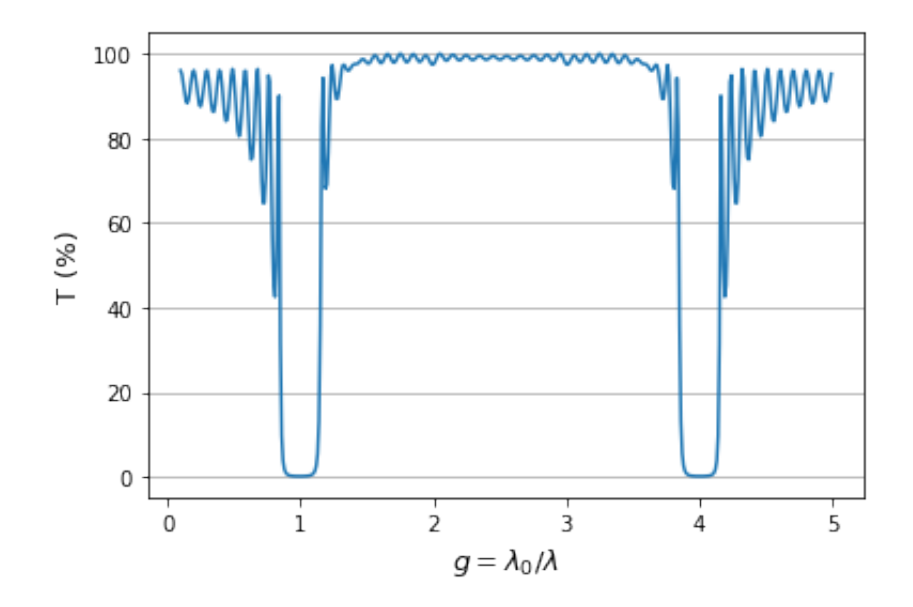

Figura 27: Transmitancia en función de la longitud de onda para un filtro interferencia de la forma  $(ABCBA)^{10}A$  con  $n_A = 1,38$ ,  $n_B = 1,90$  y  $n_C = 2,30$  depositadas sobre un vidrio de índice de refracción  $n_m = 1.52$  cuando incidimos desde el aire en incidencia normal. El grosor de la capas, en este caso, es de una décima parte de la longitud de onda de referencia ( $\lambda_0 = 700 \, nm$ ) con el objetivo de suprimir el segundo y tercer orden de alta reflectancia.

Finalmente representaremos la transmitancia para los filtros dieléctricos de cavidad única o *interferómetros Fabry-Perot*. Como hemos visto en el punto [2.7,](#page-34-0) podemos tener dos montajes diferentes para este tipo de filtros: aquellos cuya cavidad central es de índice de refracción alto, en el que obtenemos la representación [28;](#page-51-0) y aquellos cuya cavidad central es de índice bajo, siendo su representación numérica [29.](#page-51-1)

<span id="page-51-0"></span>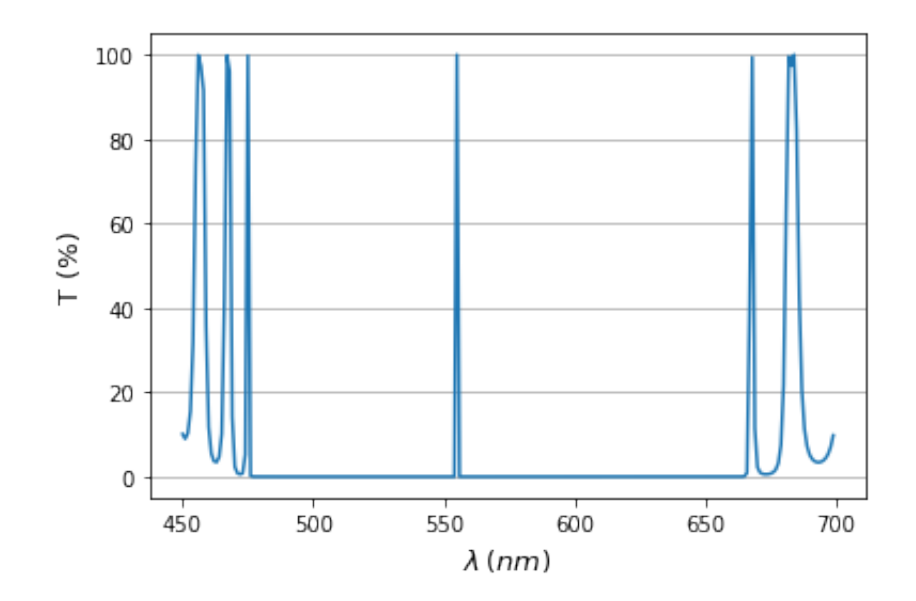

Figura 28: Transmitancia en función de la longitud de onda para un interferómetro Fabry-Perot cuya cavidad es de índice de refracción alto e incidimos desde el aire con incidencia normal. El filtro está formado por 20 stacks a cada lado de la cavidad central con capas de un cuarto de la longitud de onda de referencia  $(\lambda_0 = 555 \, nm)$  de índices de refracíon ZnS ( $n_H = 2,242$ ) y criolita ( $n_L = 1,34$ ).

<span id="page-51-1"></span>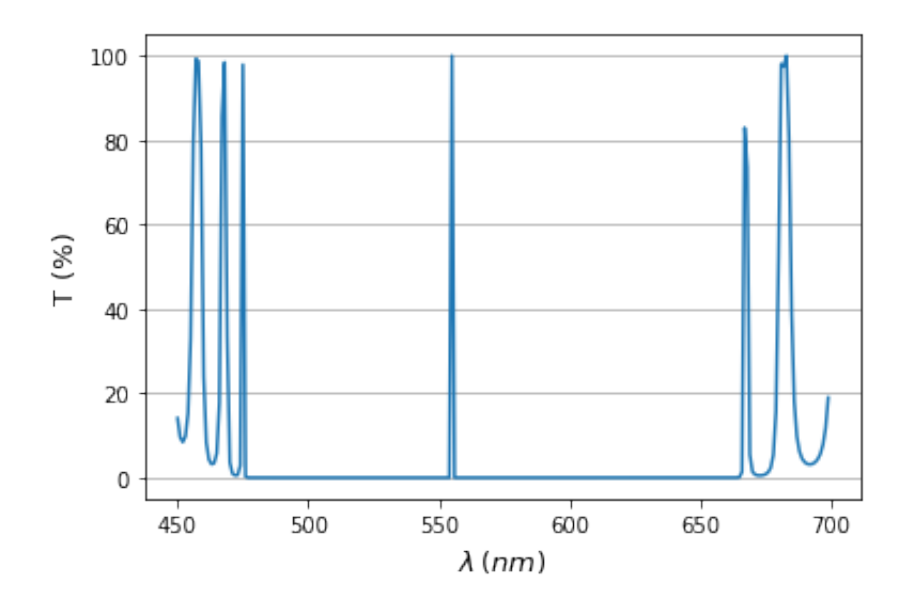

Figura 29: Transmitancia en función de la longitud de onda para un interferómetro Fabry-Perot cuya cavidad es de índice de refracción bajo e incidimos desde el aire con incidencia normal. El filtro está formado por 20 stacks a cada lado de la cavidad central con capas de un cuarto de la longitud de onda de referencia ( $\lambda_0 = 555 \, nm$ ) de índices de refracíon ZnS ( $n_H = 2,242$ ) y criolita ( $n_L = 1,34$ ).

 $Si$  representamos ambos casos en la misma gráfica  $(30)$ , observamos que la transmitancia en el rango espectral para la que son transparentes de la zona de baja transmitancia <span id="page-52-0"></span>coincide en ambos casos. La única diferencia que podemos observar es fuera de esta zona de baja transmitancia, que se puede observar que comienzan a separarse las líneas.

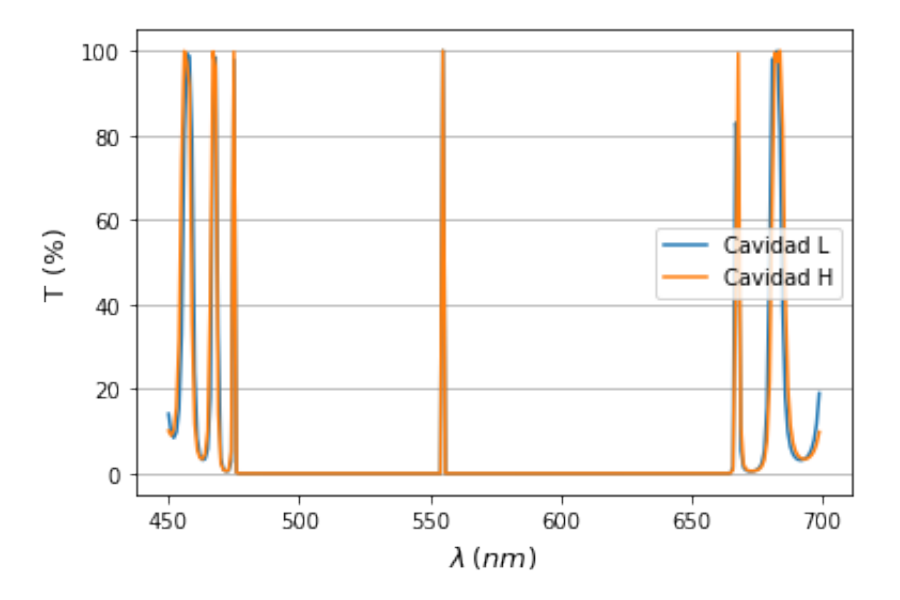

Figura 30: Combinación de las figuras [28](#page-51-0) y [29.](#page-51-1)

Un análisis interesante que podemos hacer en este tipo de filtros es estudiar el máximo central de las gráficas anteriores y ver cómo varía este al modificar el número de capas del filtro y el cociente  $n_H/n_L$  (figura [31\)](#page-53-0). El índice de refracción  $n_L$  en todos los casos es el mismo, por lo que podemos ver que la gráfica verde, en la que  $n_H - n_L$  es menor que en los otros casos, el máximo es más ancho; lo mismo que ocurre en la naranja, en la que tenemos 5 stacks únicamente a ambos lados, en comparación a la azul, en la que tenemos 10 stacks a ambos lados de la cavidad central. Todas las representaciones están hechas para incidencia normal.

<span id="page-53-0"></span>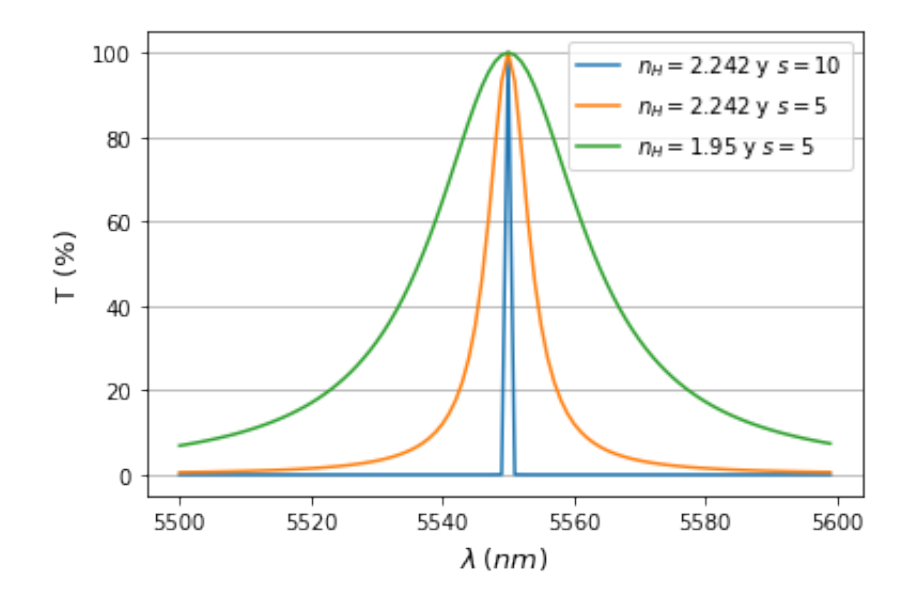

Figura 31: Representación de la transmitancia para el interferómetro Fabry-Perot de cavidad de índice alto en función de la longitud de onda para tres casos en los que vamos variando el número de capas del filtro y el cociente  $n_H/n_L$ .

Cabe mencionar que el script con los códigos numéricos de todos los cálculos que se han mostrado en este capítulo podemos encontrarlo en el apéndice [D.](#page-69-0)

# 4. Conclusiones/Conclusions

### Conclusiones

A lo largo de este trabajo hemos visto c´omo la cantidad de luz que reflejan y transmiten los materiales puede ser fácilmente modificada recubriéndolos con películas delgadas. Dependiendo de la longitud de onda de la luz con la que incidamos y su ángulo de incidencia y polarización, los materiales que usemos (tanto para los recubrimientos como para los sustratos) y el número y colocación de estas películas.

A partir en los resultados del capítulo [3](#page-39-1) vamos a obtener las pertinentes conclusiones, teniendo en cuenta en todo momento que nuestros materiales no van a tener absorción ni dispersión.

1. Los filtros espectrales se dise˜nan para una cierta longitud de onda de referencia y su reflectancia, y por tanto la transmitancia, dependen mucho del ángulo de incidencia, de la polarización y por supuesto de la longitud de onda, como podemos observar en todo momento a lo largo del documento. Esto hay hay que tenerlo en cuenta a la hora de trabajar con ellos.

Una de las propiedades que tienen los materiales es que al incidir sobre ellos con el ángulo de Brewster  $\theta_B$ , la polarización **p** no se refleja, por lo que la luz reflejada estará polarizada en la dirección perpendicular al plano de incidencia. Para ciertas aplicaciones como tener luz linealmente polarizada podemos usar esta propiedad, que se conserva aunque depositemos una multicapa sobre el sustrato.

2. Podemos tener muy variados comportamientos dependiendo del tipo de película que tengamos e incluso con una sola película dependiendo de las longitudes de onda con las que trabajemos: podemos tener alta o baja reflectancia para un conjunto discreto de longitudes de onda o para una determinada anchura espectral en función del tipo de recubrimiento que tengamos.

Los recubrimientos que hacen disminuir la reflectancia son los *recubrimientos anti*rreflejantes que, para sistemas relativamente simples con pocas capas, hemos visto que tendremos tantos m´ınimos de reflectancia como capas tiene el recubrimiento. También hemos observado que cuantas más capas tenga el recubrimiento antirreflejante menor será la reflectancia de este a lo largo de un rango espectral más amplio.

Los recubrimientos que hacen lo contrario (reflejan la mayor parte de la luz que les llega) son los *recubrimientos de alta reflectancia* que, los más simples, están formados por *stacks* de índices bajo y alto intercalados (estando el material de índice alto más alejado del sustrato). Cuantos más stacks tengamos mayor será la reflectancia para la longitud de onda para la que han sido diseñados hasta llegar a ser prácticamente sel 100% cuando el número de stacks es lo suficientemente grande: este n´umero depende del material del sustrato y de la diferencia entre los índices de refracción del stack (es mayor cuanto mayor sea la diferencia).

3. Los materiales en la naturaleza son limitados, por lo que no podemos tener cualquier índice de refracción que necesitemos para cierta aplicación óptima de un filtro. Un ejemplo al que afecta esta limitación es a la obtención de reflectancia nula para una película delgada antirreflejante sobre cierto sustrato incidiendo desde el aire: es muy difícil encontrar un sustrato y un material para la película tal que el índice de refracción de la película sea  $n_1 = \sqrt{n_0 n_m}$ . Para llegar a ciertos valores de reflectancia y transmitancia para determinadas longitudes de onda hemos llegado a la conclusión de que necesitamos filtros más complejos: filtros de corte o interferenciales.

Los *filtros de corte* nos dan regiones de alta reflectancia para amplios rangos espectrales, lo que nos permite obtener filtros que, para esas longitudes de onda, no transmitan apenas luz.

Los *filtros interferenciales* consisten en multicapas formadas por *stacks* que, al producirse el fen´omeno de interferencia entre las ondas reflejadas y transmitidas, estas pueden interferir destructiva o constructivamente para una sola longitud de onda o para un gran rango de estas. Dentro de estos filtros, que tambi´en denominamos filtros paso banda, podemos tener aquellos que actúan como espejos para un amplio espectro y son transparentes para longitudes de onda mayores o menores que ellos; estos son las multicapas formadas por *stacks* de periodo  $[(A/2)B(A/2)]^s$ , donde A y  $B$  son películas de índices alto y bajo. Si  $B$  es el índice bajo, el filtro actuará como transparente para las longitudes de onda bajas, mientras que si el material del centro es el de índice alto, el sistema será transparente para las longitudes de onda largas. Siguiendo este esquema de filtros formados por *stacks* simétricos también hemos visto que podemos tener alguno que refleje ciertos órdenes únicamente, como uno de la forma (ABCBA) <sup>s</sup>A que no refleja el segundo y tercer orden, en el que cada capa es de grosor óptico una décima parte de la longitud de onda.

Finalmente hemos hecho un estudio de un tipo de filtros que dejan pasar un rango espectral muy estrecho situado en medio de una zona espectral de transmitancia nula: los *filtros Fabry-Perot*, que son filtros formados por dos multicapas de dieléctricos de grosor ´optico un cuarto de longitud de onda con una sola cavidad central, y teniendo hacia el medio exterior siempre el material de mayor índice de refracción. El pico central de la transmitancia de estos filtros hemos visto que es igual para cavidades de índice bajo y alto, siempre que los índices de refracción, angulo de incidencia y polarización sea el mismo para ambos. Hemos podido comprobar que cuanto mayor sea el número de capas y el cociente  $n_H/n_L$ , más selectivo será el filtro; es decir, más estrecho será el máximo de alta reflectancia. Estos dispositivos, por tanto, comprobamos que son aptos para el estudio de la estructura fina de las l´ıneas espectrales, ya que dejan pasar un rango espectral muy reducido, lo que nos permite seleccionar una única línea espectral de los materiales para poder analizarla.

# **Conclusions**

Throughout this work we have seen how the amount of light reflected and transmitted by materials can be easily modified by coating them with thin films. The dependence on the incident wavelength and its angle of incidence and polarization, the materials we use (for coatings and substrates) and the number and arrangement of these films has been seen.

From the results in chapter [3](#page-39-1) we are going to obtain the pertinent conclusions, keeping in mind at all times that our materials do not have absorption or scattering.

1. Spectral filters are designed for a reference wavelength and their reflectance, and so their transmittance, is highly dependent on the angle of incidence, the polarization and, of course, the wavelength, as we can see throughout the document. We must keep that in mind when we work with it.

An important property of the materials is that when the light incides on them with Brewster's angle  $\theta_B$ , the **p**-polarization is not reflected, so the reflected light will be polarized in the perpendicular direction to the plane of incidence. For some applications such as having linearly polarized light we can use this property, which is preserved even if we deposit a multilayer on the substrate.

2. We can have very different behaviors depending on the type of film we have and even with a single film depending on the wavelengths we work with: we can have high or low reflectance for a discrete set of wavelengths or for a spectral width depending on the type of coating we have.

The coatings that decrease reflectance are the antireflection coatings which, for relatively simple systems with few layers, we have seen that we will have as many reflectance minima as layers the coating have. Also, we have observed that the more layers the antireflection coating has the lower the reflectance of the coating over a wider spectral range.

The coatings that do the opposite (reflect most of the light that reaches them) are the high-reflectance coatings which, the simplest, are made up of low and high index stacks alternated (the high index material is the furthest from the substrate). The more stacks we have, the higher reflectance for the reference wavelength until they become practically a reflectance of 100 % when the number of stacks is large enough: this number depends on the substrate material and on the difference between the refractive indices of the stacks (it is larger for the largest difference).

3. Materials in nature are limited, so we cannot have any refractive index we need for an optimal application of a filter. An example where this limitation applies is in obtaining zero reflectance for a thin antireflection film on a substrate incident from the air: it is very difficult to find a substrate and a material for the film such that the and it is very difficult to film a substrate and a material for the film such that<br>the refractive index of the film is  $n_1 = \sqrt{n_0 n_m}$ . To reach certain reflectance and transmittance values for some wavelengths we have come to the conclusion that we need more complex filters: edge filters or interferential filters.

Edge filters give us regions of high reflectance for wide spectral ranges, allowing us to obtain filters that, for those wavelengths, transmit barely any light.

Interferential filters consist of multilayers formed by stacks that, when the phenomenon of interference between reflected and transmitted waves occurs, can interfere destructively or constructively for a single wavelength or for a wide range of wavelengths. Regarding these filters, which we also call bandpass filters, we can have those that act as mirrors for a wide spectrum and are transparent for wavelengths longer or shorter than them; these filters are the multilayers formed by stacks of period  $[(A/2)B(A/2)]^s$ , where A and B are films of high and low indices. If B is the low index, the filter will act as transparent for low wavelengths, while if the center material is the high index one, the system will be transparent for long wavelengths. Following this type of filters formed by symmetrical stacks, we have also seen that we can have some of them that reflect only some orders, such as one of the form  $(ABCBA)^sA$  that does not reflect the second and third orders, in which each layer is of optical thickness are the tenth part of the reference wavelength.

Finally we have made a study of a type of filters that let through a very narrow spectral range located in the middle of a spectral zone of zero transmittance: the Fabry-Perot filters, which are filters formed by two multilayers of dielectrics of optical thickness a quarter of wavelength with a single central cavity, and towards the central medium always have the material of higher refractive index. The central peak of transmittance of these filters is the same for low and high index cavities, as long as the refractive indices, the angle of incidence and polarization are the same for both. We have been able to verify that the greater the number of layers and the  $n_H/n_L$  ratio, the more selective the filter will be; that is, the high reflectance maximum will be narrower. These devices, therefore, are suitable for the study of the spectral lines fine structure, because they let a very narrow spectral range pass, which allows us to select a single spectral line of the materials to be analyzed.

# Bibliografía

- [Born and Wolf, 1999] Born, M. and Wolf, E. (1999). Principles of Optics. Cambridge University Press, 7th edition.
- [Byrnes, 2021] Byrnes, S. J. (2021). Multilayer optical calculations. Technical report, Charles Stark Draper Laboratory, Cambridge, Massachusetts, USA.
- [Dobrowolski, 2009] Dobrowolski, J. A. (2009). Handbook of Optics, volume 2, chapter Chapter 7. McGraw-Hill Education, 3 edition.
- [Furman and Tikhonravov, 1992] Furman, S. A. and Tikhonravov, A. (1992). Basics of optics of multilayer systems, chapter 1. Atlantica Séguier Frontières.
- [Hecht, 2017] Hecht, E. (2017). Optics. Pearson, 5th edition.
- <span id="page-58-0"></span>[Macleod, 2010] Macleod, H. A. (2010). Thin-Film Optical Filters. CRC Press, 4 edition.
- [Saleh and Teich, 2007] Saleh, B. and Teich, M. (2007). Fundamentals of Photonics. John Wiley and Sons, 2 edition.
- <span id="page-58-1"></span>[Thelen, 1963] Thelen, A. (1963). Multilayer filters with wide transmittance bands. Journal of the Optical Society of America, 53(11).
- [Yonte Sanchidrián, 2006] Yonte Sanchidrián, T. (2006). Fundamentos geométricos de la ´optica de multicapas. PhD thesis, Universidad Complutense de Madrid.

# A. Coeficiente de reflexión y reflectancia

<span id="page-59-0"></span>Supongamos una superficie que separa dos medios: el medio desde el que incide una onda cuyo índice de refracción es  $n_0$  y el medio al que pasa la onda tras atravesar la frontera cuyo índice de refracción es  $n_1$ . Por las condiciones de contorno, los campos eléctrico y magn´etico en la frontera han de ser continuos, para lo que es necesaria la existencia de una onda reflejada, aparte de la incidente y la transmitida.

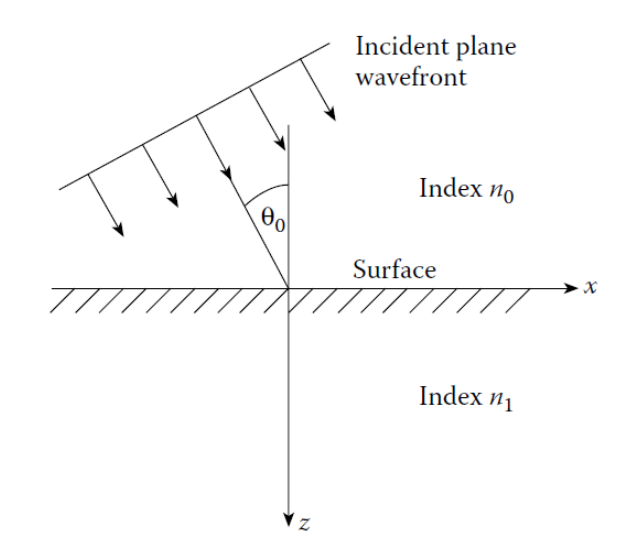

Figura 32: Esquema de la incidencia de una onda armónica mono-cromática en la superficie entre dos medios [\[Macleod, 2010\]](#page-58-0).

Vamos a fijarnos en el esquema de la figura [32](#page-59-0) y vamos a tomar la frontera en la coordenada  $z = 0$  para simplificar los cálculos. Estudiaremos las fases de las ondas:

• Incidente : 
$$
exp\{i\left[\omega t - (2\pi n_0/\lambda_i)\left(x \sin \theta_0 + z \sin \theta_0\right)\right]\}
$$
 (57)

• Reflejada : 
$$
exp\{i[\omega t - (2\pi n_0/\lambda_r)(\alpha_r x + \beta_r y + \gamma_r z)]\}
$$
 (58)

• Transmitida :  $exp\{i[\omega t - (2\pi n_0/\lambda_t)(\alpha_t x + \beta_t y + \gamma_t z)]\}$  (59)

Ha de ser  $\beta_r \equiv \beta_t \equiv 0$  pues las ondas están confinadas en el plano de incidencia XZ, y las direcciones de las ondas reflejada y transmitida han de ser de la forma:

$$
\begin{cases} \alpha = \sin \theta \\ \gamma = \cos \theta \end{cases} \tag{60}
$$

También ha de cumplirse

$$
n_0 \sin \theta_i = n_0 \sin \theta_r = n_1 \sin \theta_t \tag{61}
$$

por lo que quedan demostradas las ecuaciones [2](#page-16-0) y [3.](#page-16-1)

<span id="page-60-0"></span>Si tomamos el caso de incidencia normal y definimos las direcciones como indica la figura [33](#page-60-0) de forma que el campo eléctrico, que es el que más interacciona con la materia, no cambia su polarización.

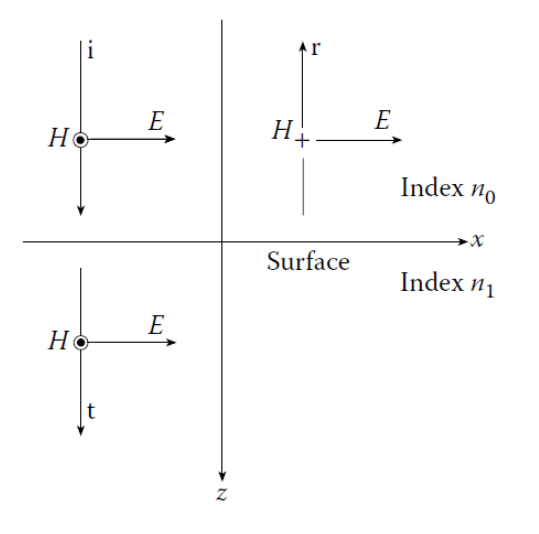

Figura 33: Convenio seguido para las polarizaciones de los campos eléctrico y magnético representado en el caso de incidencia normal en un única frontera [\[Macleod, 2010\]](#page-58-0).

Las condiciones de contorno serán

$$
\begin{cases} \mathcal{E}_i - \mathcal{E}_r = \mathcal{E}_t \\ \mathcal{H}_i - \mathcal{H}_r = \mathcal{H}_t \quad \Rightarrow \quad y_0 \mathcal{E}_i - y_0 \mathcal{E}_r = y_1 \mathcal{E}_t \end{cases} \tag{62}
$$

Sustituyendo y eliminando, primero  $\mathcal{H}_t$  y luego  $\mathcal{H}_r$ , llegamos a los coeficientes de reflexión  $\rho$  y de transmisión  $\tau$ :

$$
\frac{\mathcal{H}_r}{\mathcal{H}_i} = \rho = \frac{y_0 - y_1}{y_0 + y_1} = \frac{n_0 - n_1}{n_0 + n_1}
$$
\n(63)

$$
\frac{\mathcal{H}_t}{\mathcal{H}_i} = \tau = \frac{2y_0}{y_0 + y_1} = \frac{2n_0}{n_0 + n_1} \tag{64}
$$

Podemos observar que  $\tau$  siempre será un número real positivo, mientras que  $\rho$  puede ser tanto negativo como positivo. Esto nos dice que en la luz que se transmite en una frontera nunca cambiar´a la fase, mientras que la luz reflejada tendr´a un cambio de fase de  $\pi$  radianes si el índice de refracción del medio incidente es menor que el del medio

emergente; es decir, si  $n_0 < n_1$ , pues en este caso (con incidencia normal) tenemos un coeficiente de reflexión negativo.

Si hacemos ahora un balance de energías, tenemos que en la superficie, ésta ha de conservarse. Para ello el vector de Poynting tiene que ser continuo:

$$
Re\{\frac{1}{2}(\mathcal{E}_i + \mathcal{E}_r)(y_0\mathcal{E}_i - y_0\mathcal{E}_r)\} = Re\{\frac{1}{2}\mathcal{E}_i(y_1\mathcal{E}_t)^*\}\tag{65}
$$

$$
\frac{1}{2}y_0 \mathcal{E}_i \mathcal{E}_i^*(1 - \rho^2) = \frac{1}{2}y_0 \mathcal{E}_i \mathcal{E}_i^* \frac{y_1}{y_0} \tau^2
$$
\n(66)

Donde podemos identificar la intensidad incidente como  $I_i = 1/2y_0 \mathcal{E}_i \mathcal{E}_i^*$ , la intensidad reflejada como  $I_r = I_i \rho^2$  y la transmitida como  $I_t = I_i \tau^2 y_1/y_0$ . De esta forma tendremos que la transmitancia  $T$  y la reflectancia  $R$  serán:

<span id="page-61-1"></span>
$$
T = \frac{I_t}{I_i} = \frac{y_1}{y_0} \tau^2 = \frac{4y_0 y_1}{(y_0 + y_1)^2} = \frac{4n_0 n_1}{(n_0 + n_1)^2}
$$
(67)

<span id="page-61-0"></span>
$$
R = \frac{I_r}{I_i} = \rho^2 = \left(\frac{y_0 - y_1}{y_0 + y_1}\right)^2 = \left(\frac{4n_0n_1}{n_0 + n_1}\right)^2 \tag{68}
$$

# B. Principio de superposición de ondas

El principio de superposición de ondas nos dice que si por un medio se propagan varias ondas, la onda resultante en cada punto del medio será la suma algebraica de todas ellas. Interferirán constructivamente cuando estén en fase y destructivamente cuando estén en contrafase.

Vamos a suponer que tenemos dos ondas planas que se propagan en el vacío en la misma dirección (supuesta x) con frecuencia  $\omega$  y número de ondas k. Las expresiones matemáticas de estas ondas serán

$$
y_1(x,t) = A_1 \exp i(kx - \omega t + \varphi_1) = A_1 \cos(kx - \omega t + \varphi_1)
$$
 (69)

$$
y_2(x,t) = A_2 \exp i(kx - \omega t + \varphi_2) = A_2 \cos(kx - \omega t + \varphi_2)
$$
 (70)

siendo  $\varphi_1$  y  $\varphi_2$  sus fases iniciales; donde hemos podido realizar la segunda interprestación ya que en nuestro caso estamos trabajando con ondas electromagnéticas, que son ondas reales y, por la identidad de Euler,  $e^{i\theta} = \cos \theta + i \sin \theta$ , cuya parte real es  $\cos \theta$ .

Si ambas ondas están en fase  $\varphi_1 = \varphi_2 = 0$  su interferencia será constructiva y, la expresión de esta vendrá dada por

$$
y_{total}(x,t) = (A_1 + A_2)\cos(kx - wt)
$$
\n(71)

Si ambas ondas están en contrafase  $|\varphi_1 - \varphi_2| = \pi$  su interferencia será destructiva y, la expresión de esta vendrá dada por

$$
y_{total}(x,t) = (A_1 - A_2)\cos(kx - \omega t) \tag{72}
$$

Para cualquier otro desfase  $\phi$  comprendido entre 0 y  $\pi$  la amplitud de la onda se encontrará entre su máximo, alcanzado en la interferencia constructiva  $(A_1 + A_2)$ , y su mínimo, alcanzado en la interferencia destructiva  $(A_1 - A_2)$ . Vamos a ver la expresión que obtendríamos si nos encontramos en este caso suponiendo que ambas ondas tienen igual amplitud  $A_1 = A_2$ .

$$
y_{total}(x,t) = A_1 \cos(kx - \omega t + \varphi_1) + A_2 \cos(kx - \omega t + \varphi_2) =
$$
  
=  $A [\cos(kx - \omega t) + \cos(ks - \omega t + \phi)]$  (73)

usando  $\cos \alpha + \cos \beta = 2 \cos \frac{\alpha + \beta}{2} \cos \frac{\alpha - \beta}{2}$ 

$$
y_{total}(x,t) = 2A\cos\frac{\phi}{2}\cos(kx - \omega t + \phi/2)
$$
\n(74)

Podemos observar que recuperamos los casos de interferencia constructiva e interferencia destructiva descritos antes para desfases  $\phi = 0$  y  $\phi = \pi$ , respectivamente.

También podemos verlo gráficamente en la figura [34](#page-63-0) donde hemos representado dos ondas de amplitudes distintas que se propagan en el tiempo con igual frecuencia y número de ondas. Observamos los tres casos: el caso en el que tenemos interferencia constructiva, el caso en el que tenemos interferencia destructiva y un caso intermedio.

<span id="page-63-0"></span>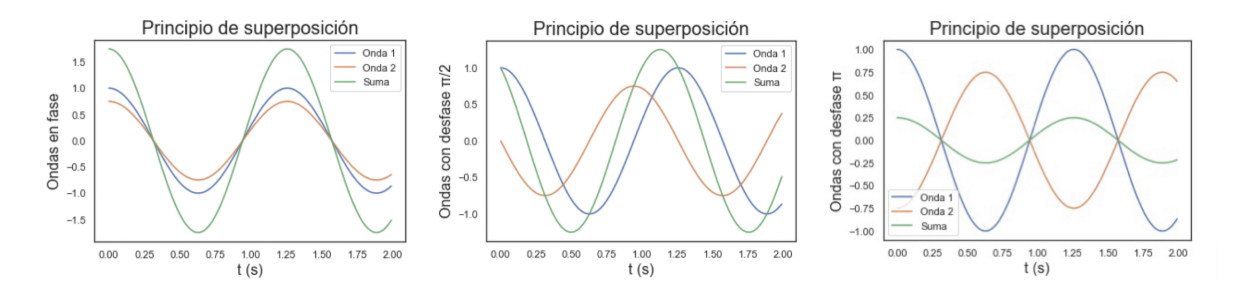

Figura 34: Representación de la propagación en el tiempo de dos ondas y su interferencia para el caso en el cual interfieren constructivamente (Ondas en fase, primera figura), destructivamente (Ondas con desfase π, tercera figura), y un caso intermedio en el que las ondas tienen un desfase de  $\pi/2$  (figura central).

# C. Diagrama de admitancias y método del vector

Tanto el diagrama de admitancias, como el método Smith y el método del vector son técnicas gráficas nos permiten esquematizar de forma sencilla diferentes parámetros de las películas delgadas. Los estudiaremos uno a uno [\[Macleod, 2010\]](#page-58-0).

### C.1. Diagrama de admitancias

Para entender esta técnica lo primero que tenemos que suponer es que los recubrimientos se forman desde la superficie del sustrato depositando capa sobre capa inmersos siempre en el medio incidente; es decir, vamos creando cada capa del recubrimiento desde grosor cero hasta su grosor final. Esto nos permitirá ir calculando la admitancia del recubrimiento para todos los grosores y, as´ı construir el diagrama de admitancias como, por ejemplo, el de la figura [35.](#page-65-0)

Para recubrimientos dieléctricos, estos diagramas se componen de arcos circulares, correspondientes cada uno de ellos a una capa del recubrimiento, que se conectan entre sí en los puntos correspondientes a las fronteras entre ellas. Vamos a demostrarlo.

Podemos expresar la matriz característica de la capa r de la multicapa de la forma

$$
\begin{bmatrix} B \\ C \end{bmatrix} = \begin{bmatrix} \cos \delta_r & \frac{i \sin \delta_r}{\eta_r} \\ i \eta_r \sin \delta_r & \cos \delta_r \end{bmatrix} \begin{bmatrix} B' \\ C' \end{bmatrix} \Rightarrow \begin{bmatrix} B/B' \\ C/B' \end{bmatrix} = \begin{bmatrix} \cos \delta_r & \frac{i \sin \delta_r}{\eta_r} \\ i \eta_r \sin \delta_r & \cos \delta_r \end{bmatrix} \begin{bmatrix} 1 \\ Y' \end{bmatrix} \tag{75}
$$

Siendo las admitancias ópticas  $Y = C/B = x + iy$  e  $Y' = \alpha + i\beta$ ; por tanto:

$$
Y = x + iy = \frac{C/B'}{B/B'} = \frac{i\eta_r \sin\delta_r + (\alpha + i\beta)\cos\delta_r}{\cos\delta_r + i(\alpha + i\beta)\sin\delta_r/\eta_r} = \frac{\alpha\cos\delta_r + i(\eta_r \sin\delta_r + \beta\cos\delta_r)}{(\cos\delta_r - \beta\sin\delta_r/\eta_r) + i\alpha\sin\delta_r/\eta_r}
$$
(76)

igualando partes real e imaginaria

$$
\begin{cases}\nx\left[\cos\delta_r - \left(\frac{\beta}{\eta_r}\right)\sin\delta_r\right] - y(\alpha/\eta_r)\sin\delta_r = \alpha\cos\delta_r \\
y\left[\cos\delta_r - \left(\frac{\beta}{\eta_r}\right)\sin\delta_r\right] - x(\alpha/\eta_r)\sin\delta_r = \beta\cos\delta_r + \eta_r\sin\delta_r\n\end{cases}
$$

 $\Downarrow$  Eliminamos  $\delta_r$ 

$$
x^{2} + y^{2} - x \left[ \frac{\alpha^{2} + \beta^{2} + \eta_{r}^{2}}{\alpha} \right] + \eta_{r}^{2} = 0
$$
 (77)

que es la ecuación de una circunferencia centrada en  $\frac{\alpha^2 + \beta^2 + \eta_r^2}{\alpha}$  que pasa por el punto  $(\alpha, \beta)$ , siendo este el punto inicial de trazado del círculo; es decir, empieza en el punto en el cual la admitancia corresponde a la del sustrato. Por convenio el círculo se dibujará en sentido de las agujas del reloj.

<span id="page-65-0"></span>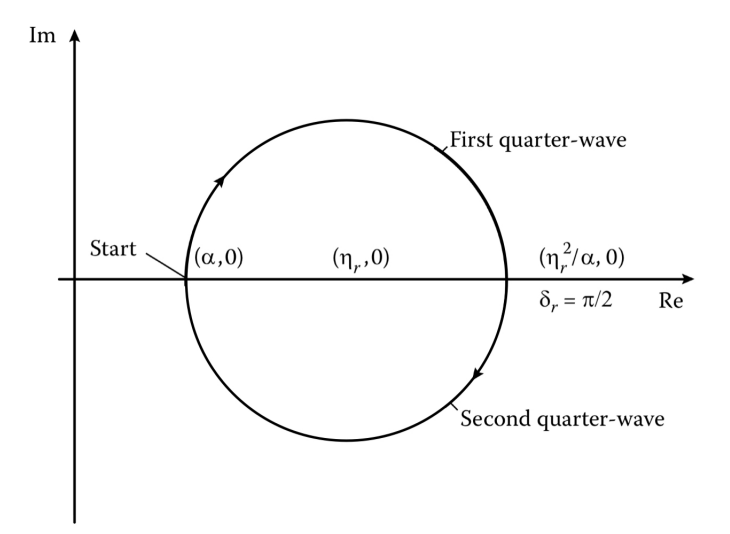

Figura 35: Diagrama de admitancia de una película delgada de media onda de espesor óptico de admitancia  $\eta_r$  depositada sobre un sustrato de admitancia  $\alpha$ , siendo la admitancia del sistema para una película delgada de cuarto de onda de ese mismo material igual a  $\eta_r^2/\alpha$ . Mo-dificación de la Figura 3.1 (a) de la referencia [\[Macleod, 2010\]](#page-58-0).

### C.2. Método del vector

El método del vector, como podemos ver en el desarrollo de este trabajo, es una técnica importante en el estudio de los filtros antirreflejantes.

Antes de comenzar a explicarlo vamos a asumir que no tendremos absorción en los recubrimientos y que en cada frontera habrá una sola reflexión. Los errores que obtendremos al asumir lo anterior serán, por lo general, despreciables.

Consideraremos la multicapa de la figura [36](#page-66-0) teniendo en cuenta que la amplitud del coeficiente de reflexión en cada frontera es

$$
\rho = \frac{n_{r-1} - n_r}{n_{r-1} + n_r} \tag{78}
$$

siendo este positivo si  $n_{r-1} > n_r$ , lo que implica que no habrá un cambio de fase en la onda reflejada, y negativo si  $n_{r-1} < n_r$ , lo que implica un cambio de fase de  $\pi$  en la onda reflejada. El factor de fase vendrá dado por  $\delta_1, \delta_2, \cdots$ , con  $\delta_r = 2\pi n_r \delta_r / \lambda$ .

Las expresiones escritas sobre cada onda reflejada corresponden al coeficiente de reflexión en cada frontera, siendo el resultante la suma algebraica de todos ellos:

$$
\rho = \rho_a + \rho_b e^{-2i\delta_1} + \rho_c e^{-2i(\delta_1 + \delta_2)} + \rho_d e^{-2i(\delta_1 + \delta_2 + \delta_3)} + \rho_d e^{-2i(\delta_1 + \delta_2 + \delta_3 + \delta_4)} \tag{79}
$$

Esta suma se puede calcular gráficamente de forma sencilla, vamos a verlo fijándonos en la figura [36.](#page-66-0) Comenzamos en el eje de abscisas dibujando el vector  $\rho_a$  siendo su dirección hacia el origen si su módulo es negativo y hacia el sentido positivo de las  $x$  si su módulo es positivo. A continuación calcularemos el valor de  $\delta_1$ , que se interpretará como un ángulo (expresado en forma decimal), y tomaremos el doble de este ángulo en negativo (fase del

vector tras la reflexión) para saber la dirección que ha de tener el vector  $\rho_b$ . Hacemos lo mismo para todos los vectores que tenemos, obteniendo el diagrama polar de la figura, que nos da las direcciones y los sentidos de los vectores. A continuación lo que haremos será sumar todos los vectores, en orden, obteniendo así un polígono de vectores, que cerraremos uniendo el inicio del primer vector con el final del último vector, dándonos este 'vector unión' el módulo del coeficiente de reflexión y la dirección la fase de la onda reflejada.

<span id="page-66-0"></span>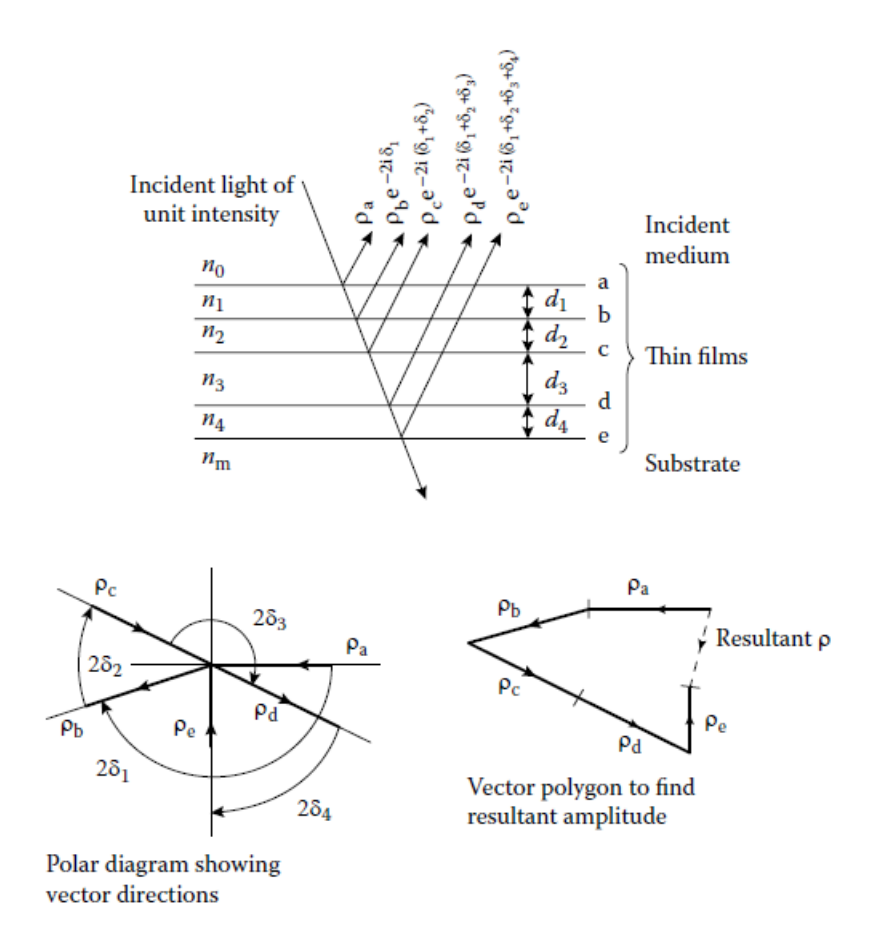

Figura 36: Diagrama polar y polígono de vectores de la multicapa representada en la que observamos que  $\rho_a$ ,  $\rho_c \rho_e$  son negativos y  $\rho_b$  y  $\rho_d$ positivos [\[Macleod, 2010\]](#page-58-0).

### C.3. Método Smith

El M´etodo Smith se caracteriza por considerar las m´ultiples reflexiones en las estructuras multicapa, y es de gran utilidad cuando tenemos sistemas relativamente complejos como un recubrimiento antirreflejante de tres o más capas, stacks simétricos o interferómetros de cavidad única.

<span id="page-67-0"></span>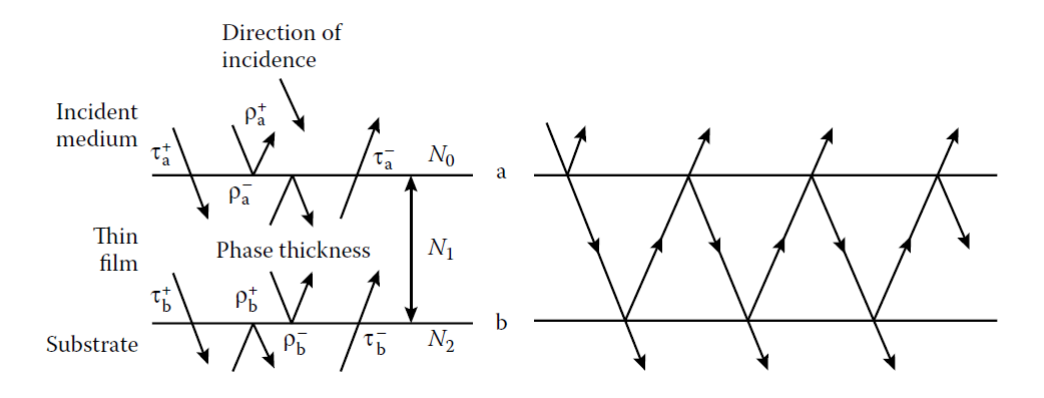

Figura 37: Esquema de las transmitancias y las reflectancias en las fronteras de una película delgada junto con el esquema de rayos de las múltiples reflexiones que en ella se producen [\[Macleod, 2010\]](#page-58-0).

Para estudiar este método lo primero que haremos será ver cómo evolucionaría el método del vector si consideramos las múltiples reflexiones en las fronteras de una sola película delgada (seguiremos el desarrollo del el punto 3.6 del libro Thin-Film Optical Filters [\[Macleod, 2010\]](#page-58-0)). Fijándonos en la figura [37](#page-67-0) el coeficiente de reflectancia de ésta vendrá dado por

$$
\rho^+ = \rho_a^+ + \tau_a^+ \rho_b^+ \tau_a^- e^{-2i\delta} + \tau_a^+ \rho_b^+ \rho_a^- \rho_b^+ \tau_a^- e^{-4i\delta} + \dots = \rho_a^+ + \frac{\rho_b^+ \tau_a^+ \tau_a^- e^{-2i\delta}}{1 - \rho_b^+ \rho_a^- e^{-2i\delta}} \tag{80}
$$

pero

$$
\tau_a^+ \tau_a^- = \frac{4N_0 N_1}{(N_0 + N_1)^2} = 1 - \rho \tag{81}
$$

y  $\rho_a^- = -\rho_a^+$ , por tanto

$$
\rho^{+} = \frac{\rho_{a}^{+} + \rho_{b}^{+} e^{-2i\delta}}{1 + \rho_{b}^{+} \rho_{a}^{+} e^{-2i\delta}}
$$
\n(82)

Podemos hacer este mismo desarrollo para el coeficiente de transmisión

$$
\tau^+ = \frac{\tau_a^+ \tau_b^+ e^{-2i\delta}}{1 - \rho_a^- \rho_b^+ e^{-2i\delta}}\tag{83}
$$

donde delta viene dado por por la ecuación [10.](#page-20-0) Si nuestro índice de refracción es  $N =$  $n + i\kappa$ , entonces el factor de forma será de la forma

$$
\delta = \frac{2\pi (n + i\kappa)d}{\lambda} = \alpha + i\beta \tag{84}
$$

y, si  $T = (n_m/n_0)(\tau^+)(\tau^+)*$  y escribimos  $\tau_a^+ = |\tau_a^+|e^{i\varphi_a'}, \tau_b^+ = |\tau_b^+|$  $b^+ |e^{i\varphi'_b}, \, \rho_a^- = |\rho_a^-| e^{i\varphi_a}$  y  $\rho_b^+ = |\rho_b^+$  $_{b}^{+}|e^{i\varphi _{b}}% \rangle _{b}$ tendremos que la transmitancia vendrá dada por

$$
T = \frac{n_m}{n_0} \frac{|\tau_a^+|^2 |\tau_b^+|^2 e^{-2\beta}}{(1 - |\rho_a^-||\rho_b^+|e^{i(\varphi_b + \varphi_a)}e^{-2\beta}e^{2i\alpha}) \left(1 - |\rho_a^-||\rho_b^+|e^{-i(\varphi_b + \varphi_a)}e^{2\beta}e^{-2i\alpha}\right)} \tag{85}
$$

$$
\Downarrow
$$

$$
T = \frac{n_m}{n_0} \frac{|\tau_a^+|^2 |\tau_b^+|^2 e^{-2\beta}}{[1 - |\rho_a^-|^2 |\rho_b^+|^2 e^{-4\beta} - 2|\rho_a^-| |\rho_b^+| e^{-2\beta} \cos(\varphi_a + \varphi_b - 2\alpha)]}
$$
(86)

Usando la propiedad trigonométrica cos  $2x = 1-2 \sin^2 x$  y las definiciones de reflectancia y transmitancia en función de los coeficientes de reflexión y transmisión ( $R = \rho^2 yT =$  $\tau^2 n_0/n_1$ , la expresión final de la transmitancia total será

$$
T = \frac{T_a T_b}{\left(1 - \sqrt{R_a R_b}\right)^2} \left[1 + \frac{4R_a R_b}{\left(1 - \sqrt{R_a R_b}\right)^2} \sin^2\left(\frac{\varphi_a + \varphi_b}{2} - \frac{2\pi nd}{\lambda}\right)\right]^{-1} \tag{87}
$$

Esta expresión es la que nos interesará a nosotros en el trabajo (ecuación [25\)](#page-24-0), que nos da la transmitancia en función de la reflectancia y la transmitancia de ambas fronteras, el factor de forma, y los desfases de los coeficientes de reflexión.

<span id="page-68-0"></span>Si en vez de tener una única película con dos fronteras tenemos una multicapa, situándonos en la capa q (figura [38\)](#page-68-0), podremos calcular de igual forma la transmitancia. En este caso  $R_a$  es la reflectancia del recubrimiento que se encuentran entre el medio incidente y la película en la que nos encontramos y  $R_b$  la del recubrimiento que se encuentra entre la capa q y el sustrato. En los *stacks* simétricos y en los filtros de corte y paso banda usaremos esta propiedad del método Smith.

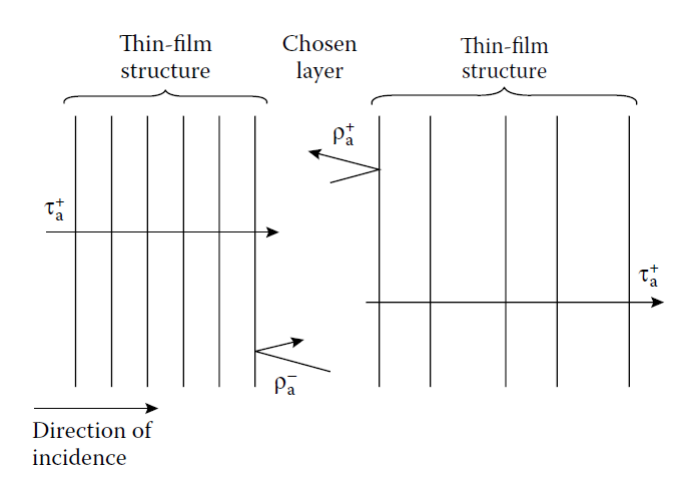

Figura 38: Esquema de la ampliación del método Smith para recubri-mientos formados por más de una película delgada [\[Macleod, 2010\]](#page-58-0).

# <span id="page-69-0"></span>D. Códigos de las representaciones numéricas

En el script de Python lo primero que hacemos es importar las librerías que vamos a utilizar y definir las constantes que usaremos repetidamente a lo largo de los cálculos:

```
[1]: import numpy as np
    import pandas as pd
    import seaborn as sns
    import matplotlib.pyplot as plt
[2]: #CONSTANTES
    pi = np.pi # Número pi
    c = 2.997925 * 1e8 # Velocidad de la luz en
                                   # el vacío (m/s)mu0 = 4*pi * 1e-7 # Permeabilidad del vacío (H/m)epsilon0 = 8.8541853 * 1e-12 # Permitividad del vacío (F/m)chi0 = np.sqrt(epsilon) / mu0) # Admitancia óptica del vacío
```
A continuación lo que haremos será definir diferentes funciones como la Ley de Snell, el cálculo de la admitancia óptica a partir del índice del medio, la polarización de la luz y su ángulo de propagación, la matriz característica,... que nos facilitarán los cálculos que hagamos y la lectura del código.

 $\star$  Ley de Snell (ecuación [3\)](#page-16-1)

```
[3]: def Snell_Law(n0, n1, theta0):
         "''"Ley de Snell:
             n0 sen theta_0 = n1 sen theta:1
             Snell_Law(n0, n1, theta0)
         Introduciendo el ángulo de incidencia con respecto a
         la normal y los índices de refración de ambos medios
         nos devolverá el ángulo con el que emerge en el
         segundo medio. Los ángulos vendrán dados en radianes.
         "''"theta1 = np \arcsin((n0/n1) * np \sin(theta0))return theta1
```
 $\star$  Admitancia óptica (ecuación [7\)](#page-17-0)

```
[4]: def Optical_Admitance(polarization, refractive_index, theta):
         "''"Definiremos la admitancia óptica en función de la
         polarización.
             Optical_Admitance(polarization, refractive_index, theta)
         La polarización ha de ser 'p' para la lus p-polarizada y 's'
         para la luz s-polarizada. El ángulo ha de estar en radianes.
         "''"''"if polarization == 'p':
             eta = refractive_index * chi0 / np.cos(theta)
             return eta
         elif polarization == 's':
             eta = refractive_index * chi0 * np.cos(theta)
             return eta
         else:
             print('Invalid polarization')
```
 $\star$  Coeficiente de reflexión

```
[5]: def r_polarization(polarization, n1, n2, theta1, theta2):
          "''"Definiremos una función que nos calcule el coeficiente
          de reflexión r en una frontera que separa dos medios
          de índices de refracción n1 y n2 en función de la
         polarización que tenga la luz.
          "''"''"if polarization == 'p':
              r = (n2*np \cdot cos(theta1)-n1*np \cdot cos(theta2))/(n2*np.\rightarrowcos(theta1)+n1*np.cos(theta2))
              return r
         elif polarization == 's':
              r = (n1*np \cdot cos(theta1)-n2*np \cdot cos(theta2))/(n1*np.\rightarrowcos(theta1)+n2*np.cos(theta2))
              return r
```
 $\star$  Coeficiente de transmisión

```
[6]: def t_polarization(polarization, n1, n2, theta1, theta2):
         "''"Definiremos una función que nos calcule el coeficiente
         de transmisión t en una frontera que separa dos medios
         de índices de refracción n1 y n2 en función de la
         polarización que tenga la luz.
         "''"''"if polarization == 'p':
             t = (2*n1*np.cos(theta1))/(n2*np.cos(theta1)+n1*np.\rightarrowcos(theta2))
             return t
         elif polarization == 's':
             t = (2*n1*np.\cos(theta1))/(n1*np.\cos(theta1)+n2*np.\rightarrowcos(theta2))
             return t
```
 $\star$  Reflectancia a partir del coeficiente de reflexión (ecuación [68\)](#page-61-0)

```
[7]: def R_from_r(r):
          "''"''"Definiremos el valor de la reflectancia (normalizada a 1)
          a partir del coeficiente de reflexión.
          \bar{n} \bar{n} \bar{n}R = abs(r)**2
          return R
```
 $\star$  Transmitancia a partir del coeficiente de transmisión (ecuación [67\)](#page-61-1)

```
[8]: def T_from_t(polarization, n1, n2, theta1, theta2, t):
         "''"Definiremos el valor de la transmitancia (normalizada en 1)
         a partir del coeficiente de transmisión.
         "''"''"if polarization == 'p':
             a = n2 * np \cdot cos(theta2)b = n1 * np \cos(theta1)T = abs(t) **2 * a.real/b.real
             return T
         elif polarization == 's':
             a = n2 * np \cos(theta2) \cdot conjugate()b = n1 * np \cos(thetal) \cdot conjugate()T = abs(t) **2 * np.real(a)/np.real(b)
             return T
```
$\star$  Reflectancia a partir de las admitancias ópticas (ecuación [8\)](#page-17-0)

```
[9]: def R_through_eta(polarization, n1, n2, theta1, theta2):
         "''"Definiremos una función que nos calcule el coeficiente
         de reflexión r en una frontera que separa dos medios
         de refracción n1 y n2 en función de la polarización
         que tenga la luz.
         "''"''"eta1 = Optical_Admitance(polarization, n1, theta1)
         eta2 = Optical_Admitance(polarization, n2, theta2)
         R = ((eta1 - eta2)/(eta1 + eta2))**2return R
```
 $\star$  Factor de fase (ecuación [10\)](#page-20-0)

```
[10]: def Phase_Factor(refractive_index, thickness, theta, wavelenght):
           "''"Factor de fase delta en función de la longitud de onda y
          el ángulo.
          "''"''"delta = 2 * pi * refractive_index * thickness * np.cos(theta) /\rightarrow wavelenght
          return delta
```
 $\star$  Matriz característica (ecuación [9\)](#page-19-0)

```
[11]: def Matrix(pol, n0, n1, theta_0, d, wavelenght):
          "''"Matriz característica de una película
          "''"''"theta_1 = Snell\_Law(n0, n1, theta_0)eta_1 = Optical_Admitance(pol, n1, theta_1)
          delta = Phase_Factor(n1, d, theta_1, wavelength)m11 = np \cdot cos(detta)m12 = 1j * np.sin(delta) / eta_1m21 = 1j * np.sin(delta) * eta_1m22 = np \cdot cos(detta)M = [m11, m12],[m21, m22]]
          return M
```
 $\star$  Reflectancia a partir de la matriz característica (ecuación [11\)](#page-20-1)

```
[12]: def R_through_M(eta_0, M):
           \overline{u}""
          Cálculo de la reflectancia a partir de la matriz
          característica del sistema.
           "''"''"B = M[0]C = M[1]a = eta_0 * B - Cb = eta_0 *B + CR = (abs(a/b))**2return R
```
 $\star$  Transmitancia a partir de la matriz característica (ecuación [11\)](#page-20-1)

```
[13]: def T_through_M(eta_0, eta_m, M):
           "''"Cálculo de la transmitancia a partir de la matriz
           característica del sistema.
           \bar{n} \bar{n} \bar{n}B = M[0]C = M[1]a = eta_0 * B + CT = 4 * eta_0 * eta_m / (abs(a)) **2return T
```
 $\star$  Factores de forma para recubrimientos de dos películas (ecuaciónes [22](#page-23-0) y [23\)](#page-23-1)

```
[14]: def Deltas_Antirreflejante_2peliculas(n0, n1, n2, nm):
```

```
"''"Factores de forma, delta1 y delta2, para sistemas con dos
películas delgadas.
"''"y0 =chi0 * n0y1 =chi0 * n1
y2 =chi0 * n2
vm = chi0 * nma = ((y2**2) - y0 * ym)b = (y0 * ym - (y1**2))c = (ym - y0)d = ((y1**2) * ym - (y2**2) * y0)delta1 = np.arctan(np.sqrt((y1**2) * a * c / (d * b)))
delta2 = np.arctan(np.sqrt((y2**2) * c * b / (a * d)))
deltas = [delta1, delta2]
return deltas
```
Las gráficas obtenidas a lo largo del documento han sido obtenidas con el código que vamos a presentar a continuación.

```
[15]: \frac{m}{m}Reflectancia para una única frontera para ambas polarizaciones.
       \overline{u} \overline{u} \overline{u}wavelength = 555 * 10**(-9)n1 = 1n2 = 1.5762thetaBrewster = np \cdot arctan(n2/n1) * (180/pi)
      print('Brewster angle is: %.2f' %(thetaBrewster))
      Angulo=[]
      Reflectancia_p=[]
      Reflectancia_s=[]
      for i in range(0, 91):
           theta1 = i * pi / 180theta2 = Snell\_Law(n1, n2, theta1)Angulo = np.append(Angulo, i)
```

```
pol_p = 'p'Rp = R_through_eta(pol_p, n1, n2, theta1, theta2)
          pol_s = 's'Rs = R_through\_eta(pol_s, n1, n2, theta1, theta2)Theta = np.append(Angulo, i)Reflectancia_p = np.append(Reflectancia_p, Rp)Reflectancia_s = np.append(Reflectancia_s, Rs)sns.lineplot(x=Angulo , y=Reflectancia_p, label="p-polarization")
      sns.lineplot(x=Angulo , y=Reflectancia_s, label="s-polarization")
      plt.grid(axis='y')
      plt.xlabel("\hat{A}ngulo de incidencia(\Omega)", fontsize = 13)
      plt.ylabel("Reflectancia", fontsize = 13)
     Brewster angle is: 57.61
   \star13
[16]: \frac{m}{m}Transmitancia de un interferómetro Fabry-Perot en
      función del factor de fase delta para una onda
      plana y para dos finezas diferentes. El eje X
      viene dado en unidades de pi.
      "''"T1 =[]
      T2 = 1delta= []
      wavelenght = 550 * 10^(-9)d<sub>-</sub>s = wavelenght / 4
      theta_s = 0n_s = 1#F1 = (10 / pi)**(0.5)#F2 = (\angle 0 / pi)**(0.5)F1=1F2=4for i in range(0,350):
          deltai = pi * i * 0.01Tr1 = 1/(1 + F1*) np.sin(deltai) ** 2)
          Tr2 = 1/(1+F2*) np.sin(deltai)**2)
          xaxe= i * 0.01
```

```
delta = np.append(delta, xaxe)
```

```
T1 = np.append(T1, Tr1)T2 = np.append(T2, Tr2)sns.lineplot(x=delta, y=T1, label="$F=1$")
sns.lineplot(x=delta, y=T2, label="$F=4$")
plt.legend(loc=1)
plt.xlabel("Factor de fase", fontsize = 13)
plt.ylabel("Transmitancia", fontsize = 13)
```
 $\lceil 17 \rceil$ :  $\lceil \frac{num}{n} \rceil$ 

```
Reflectancia, transmitancia y suma de ambas para el
paso de una onda de luz electromagnética en una
frontera en función del ángulo de incidencia. Los
indices de refracción tomados son fn_0 = 1f (aire)
y £n_m=1.52£ (vidrio crown), siendo ambos medios
no dispersivos.
"''"polarization = 'p'
n1 = 1n2 = 1.52Transmitancia_1frontera = []
Reflectancia_1frontera = []
Tmask = []Angulos = []
for i in range(0, 91):
    theta1 = i * pi / 180Angulos = np.append(Angulos, i)
    theta2 = Snell Law(n1, n2, theta1)t = t-polarization(polarization, n1, n2, theta1, theta2)
    T = T_{from_t(polarization, n1, n2, theta1, theta2, t)Transmitancia_1frontera = np.append(Transmitancia_1frontera,T)
    r = r polarization(polarization, n1, n2, theta1, theta2)
    R = R from r(r)Reflectancia_1frontera = np.append(Reflectancia_1frontera,R)
    TR = T+RTmask = np.append(Tmask, TR)
```

```
sns.lineplot(x = Angulos, y= Reflectancia_1frontera,.
,→label="Reflectancia (R)")
sns.lineplot(x = Angulos, y = Transmitancia_1frontera,.
,→label="Transmitancia (T)")
sns.lineplot(x = Angulos, y = TmasR, label="R+T")
plt.grid(axis='y')
plt.xlabel("\hat{A}ngulo de incidencia(\Omega)", fontsize = 13)
plt.ylabel("R, T, R+T", fontsize = 13)
```
 $[18]$ :  $\frac{m}{m}$ 

```
Reflectancia de un recubrimiento de una y dos capas
de grosor óptico un cuarto de la longitud de onda
en función de la longitud de onda con incidencia
desde el aire en ángulo de pi / 6 y polarización
p sobre un sustrato de índice de refracción
n_m = 2.64. La gráfica azul corresponde a una
única película delgada de índice n_1 = 1.38 y la
gráfica naranja si añadimos una segunda película
adyacente al sustrato de índice n_2 = 1.67. Se
incluye el valor de la reflectancia incidiendo
desde el aire directamente sobre el sustrato para
poder comprobar el comportamiento de los
recubrimientos.
"''"''"pol = 'p'n0 = 1n1 = 1.38n2 = 1.67nm = 2.64d1 = 555 * 10**(-9) / (4 * n1)d2 = 555 * 10**(-9) / (4 * n2)theta_0 = pi/6theta_1 = Snell_Law(n0, n1, theta_0)
theta2 = Snell_Law(n1, n2, theta_1)theta_m = Snell\_Law(n2, nm, theta_2)eta_0 = Optical_Admitance(pol, n0, theta_0)
eta_m = Optical_Admitance(pol, nm, theta_m)
w1 = \lceil 1 \rceilref1 = []ref2 = []ref0 = []
```

```
for i in range(300,1750):
   wavelenght = i * 10**(-9)wl = np.append(w1, i)Mai = Matrix(pol, n0, n1, theta_0, d1, wavelength)mi = [[1], [eta_m]]Ma = np.matmul(Mai,mi)
   R1 = R_through M(eta_0, Ma)
   ref1 = np.append(ref1, R1*100)M1 = Matrix(pol, n0, n1, theta_0, d1, wavelength)M2 = Matrix(pol, n1, n2, theta_1, d2, wavelength)Mbi = np.matmul(M1,M2)Mb = np.matmul(Mbi,mi)R2 = R_through_M(\text{eta}_0, Mb)ref2 = np.append(ref2, R2*100)RO = R_through\_eta(pol, n0, nm, theta_0, theta_m)ref0 = np.append(ref0, R0*100)sns.lineplot(wl,ref1,label='Una película')
sns.lineplot(wl,ref2,label='Dos películas')
sns.lineplot(wl,ref0,label='Sin recubrimiento')
plt.grid(axis='y')
plt.xlabel("$\lambda$ (nm)", fontsize = 13)
plt.ylabel("R (\%)", fontsize = 13)
```
 $[19]$ :  $\sqrt{mn}$ 

```
En este caso tenemos el mismo montaje que en el
caso de la figura anterior añadiendo una tercera
pel´ıcula adyacente al sustrato de dos materiales
distintos: uno con índice de refracción n_3=1.38(F2Mg) y otro n_3 = 4 (Ge) y grosor óptico de
un cuarto de longitud de onda. Escogemos estos
dos materiales ya que tienen los índices mayor
y menor de los usados en el trabajo.
"''"pol = 'p'n0 = 1n1 = 1.38n2 = 2.32n3 = 1.52
```

```
n3b = 4nm = 2.64d1 = 555 * 10**(-9) / (4 * n1)d2 = 555 * 10**(-9) / (4 * n2)d3 = 555 * 10**(-9) / (4 * n3)d3b = 555 * 10**(-9) / (4 * n3b)theta0 = \pi/6theta_1 = Snell_Law(n0, n1, theta_0)
theta_2 = Snell\_Law(n1, n2, theta_1)theta-3 = Snell_Law(n2, n3, theta-2)
theta_m = Snell_Law(n3, nm, theta_3)eta_0 = Optical_Admitance(pol, n0, theta_0)
eta_m = Optical_Admitance(pol, nm, theta_m)
theta_3b = Snell\_Law(n2, n3b, theta_2)theta_m<sup>=</sup> Snell_Law(n3b, nm, theta_3)
eta_mb = Optical_Admitance(pol, nm, theta_m)
w1 = []ref3 = []ref3b = []ref0 = []for i in range(300,1750):
    wavelenght = i * 10**(-9)wl = np.append(w1, i)mi = [[1], [eta_m]]M1c = Matrix(pol, n0, n1, theta_0, d1, wavelenght)
    M2c = Matrix(pol, n1, n2, theta_1, d2, wavelenght)
    M3c = Matrix(pol, n2, n3, theta_2, d3, wavelenght)
    Mci1 = np.matmul(M1c,M2c)Mci2 = np.matmul(Mci1,M3c)Mc = np.matmul(Mci2,mi)R3 = R_through_M(\text{eta}_0, Mc)ref3 = np.append(ref3,R3*100)M3cb = Matrix(pol, n2, n3b, theta_2, d3b, wavelenght)
    Mci2b = np.matmul(Mci1,M3cb)Mcb = np.matmul(Mci2b,mi)R3b = R_through_M(\text{eta}_0, Mcb)ref3b = np.append(ref3b, R3b*100)
```

```
RO = R_through\_eta(pol, n0, nm, theta_0, theta_m)ref0 = np.append(ref0, R0*100)sns.lineplot(wl,ref3,label=\frac{m}{3} = 2.13$')
sns.lineplot(wl,ref3b,label='\text{$n_3 = 4$'})
sns.lineplot(wl,ref0,label='Sin recubrimiento')
plt.grid(axis='y')
plt.xlabel("$\lambda$ (nm)", fontsize = 13)
plt.ylabel("R (\%)", fontsize = 13)
plt.legend(loc=1)
```

```
\star18
```

```
[20]: \boxed{mn}Reflectancia en función de la longitud de onda,
      el ángulo de incidencia y la polarización basada
      en la figura 4.4 del libro Thin-Film Optical Filters.
      \|u\|longonda_cero = 1.7*(10**(-6))n0 = 1n1 = 2.2nm = 4d1 = longonda_cero / (4*n1)long = []RO = []R30p = []R30s = [1]R60p = []R60s = []ref0 = []for i in range(70, 130):
          longonda = 1 / (longonda_cero / (i/100))long = np.append(long, i/100)# INCIDENCIA NORMAL
         theta_i0 = 0theta_10 = Snell\_Law(n0, n1, theta_i0)theta_m0 = Snell\_Law(n1,nm,theta_10)eta_00 = Optical_Admitance(polarization, n0, theta_i0)
          eta_10 = Optical_Admitance(polarization, n1, theta_10)
```

```
eta_m0 = Optical_Admitance(polarization, nm, theta_m0)
   delta0 = 2 *pi * n1 * d1 * np.cos(theta_10) *longondaR_i = 100 * ((eta_0 - eta_m0) * ) * (np.cos(detta0)) * )\rightarrow (((eta_00 * eta_m0 /eta_10) - eta_10)**2) * (np.
\rightarrowsin(delta0))**2) / ((eta_00+eta_m0)**2 * (np.cos(delta0))**2 +
\rightarrow ((eta_00 * eta_m0 /eta_10) + eta_10)**2 * (np.sin(delta0))**2)
   RO = np.append(R0, R_i0.read)# 30º P
  theta_i30p = pi/6theta_130p = Snell\_Law(n0, n1, theta_i30p)theta_m30p = Snell\_Law(n1,nm,theta_130p)eta_030p = 0ptical\_Admitance('p', n0, theta_i30p)eta_130p = 0ptical_Admitance('p', n1, theta_130p)
   eta_m30p = Optical\_Admitance('p', nm, theta_m30p)delta30p = 2 *pi * n1 * d1 * np.cos(theta_130p) * longondaR_i = 130p = 100 * ((eta_0 - \text{eta_m}30p) * ) (np.
\rightarrowcos(delta30p))**2 + (((eta_030p * eta_m30p /eta_130p) -
\rightarroweta_130p)**2) * (np.sin(delta30p))**2) /
\rightarrow ((eta_030p+eta_m30p)**2 * (np.cos(delta30p))**2 + ((eta_030p *.
\rightarroweta_m30p /eta_130p) + eta_130p)**2 * (np.sin(delta30p))**2)
   R30p = np.append(R30p, R_i30p.read)# 30º S
  theta_i30s = pi/6theta_130s = Snell_Law(n0,n1,theta_130s)theta_m30s = Snell_Law(n1,nm,theta_130s)eta_030s = 0ptical\_Admitance('s', n0, theta_i30s)eta_130s = Optical\_Admitance('s', n1, theta_130s)eta_m30s = Optical_Admitance('s', nm, theta_m30s)
  delta30s = 2 *pi * n1 * d1 * np.cos(theta_130s) * longondaR_i = 130s = 100 * ((eta_0 - 030s - eta_m - 30s) * ) (np.
\rightarrowcos(delta30s))**2 + (((eta_030s * eta_m30s /eta_130s) -
\rightarroweta_130s)**2) * (np.sin(delta30s))**2) /
\rightarrow ((eta_030s+eta_m30s)**2 * (np.cos(delta30s))**2 + ((eta_030s *
\rightarroweta_m30s /eta_130s) + eta_130s)**2 * (np.sin(delta30s))**2)
  R30s = np.append(R30s, R i30s.read)# 60º P
  theta_i60p = pi/3theta_160p = Snell_Law(n0,n1,theta_i60p)
  theta_m60p = Snell_Law(n1,nm,theta_160p)eta_060p = 0ptical\_Admitance('p', n0, theta_i60p)eta_160p = Optical\_Admitance('p', n1, theta_160p)
```

```
eta_m60p = Optical\_Admitance('p', nm, theta_m60p)delta60p = 2 *pi * n1 * d1 * np.cos(theta_160p) * longondaR_i60p = 100 * ((eta_060p - eta_m60p) * ) (np.
 \rightarrowcos(delta60p))**2 + (((eta_060p * eta_m60p /eta_160p) -
 \rightarroweta_160p)**2) * (np.sin(delta60p))**2) /
 \rightarrow((eta_060p+eta_m60p)**2 * (np.cos(delta60p))**2 + ((eta_060p *..
 \rightarroweta_m60p /eta_160p) + eta_160p)**2 * (np.sin(delta60p))**2)
    R60p = np.append(R60p, R_i60p.read)# 60º S
    theta i60s = pi/3theta_1160s = Snell_Law(n0,n1,theta_i60s)
    theta_m60s = Snell_Law(n1,nm,theta_160s)eta_060s = 0ptical_Admitance('s', n0, theta_i60s)
    eta_160s = Optical\_Admitance('s', n1, theta_160s)eta_m60s = Optical\_Admitance('s', nm, theta_m60s)delta60s = 2 *pi * n1 * d1 * np.cos(theta_130s) * longondaR i60s = 100 * (((eta_060s - eta_m60s)**2) * (np.
 \rightarrowcos(delta60s))**2 + (((eta_060s * eta_m60s /eta_160s) -
 \rightarroweta_160s)**2) * (np.sin(delta60s))**2) /
 \rightarrow ((eta_060s+eta_m60s)**2 * (np.cos(delta60s))**2 + ((eta_060s *
 \rightarroweta_m60s /eta_160s) + eta_160s)**2 * (np.sin(delta60s))**2)
    R60s = np.append(R60s, R_i60s.read)RO = R_through\_eta(pol, n0, nm, theta_0, theta_m)ref0 = np.append(ref0, R0*100)sns.lineplot(x=long, y=R0, label="Incidencia normal")
sns.lineplot(x=long, y=R30s, label="Incidencia $\pi/6$.
,→s-polarizada")
sns.lineplot(x=long, y=R30p, label="Incidencia $\pi/6$
,→p-polarizada")
sns.lineplot(x=long, y=R60s, label="Incidencia $\pi/3$.
,→s-polarizada")
sns.lineplot(x=long, y=R60p, label="Incidencia $\pi/3$.
,→p-polarizada")
sns.lineplot(x=long, y=ref0, label="Sin recubrimiento")
plt.xlabel("g ($\lambda_0/\lambda$)", fontsize = 13)
plt.ylabel("Reflectancia", fontsize = 13)
plt.grid(axis='y')
plt.legend(loc=1)
```

```
[21]: \sqrt{mn}Reflectancia en función de la longitud de onda para un
      recubrimiento antirreflejante de dos películas delgadas.
      \|u\|pol = 'p'n0 = 1n1 = 1.59n2 = 2.50nm = 4lambda_0 = 3.5 * 10**(-6)theta_0 = pi/6theta_1 = Snell\_Law(n0, n1, theta_0)theta_2 = Snell\_Law(n1, n2, theta_1)theta_m = Snell_Law(n2, nm, theta_2)eta_0 = Optical_Admitance(pol, n0, theta_0)
      eta_m = Optical_Admitance(pol, nm, theta_m)
      deltas = Deltas_Antirreflejante_2peliculas(n0, n1, n2, nm)
      delta_1 = delta[0]delta_2 = deltas[1]d1 = (lambda_0 * delta_1) / (2 * pi * n1 * np.cos(theta_1))d2 = (lambda_0 * delta_2) / (2 * pi * n2 * np.cos(theta_2))w1 = \lceilref = []ref0 = []for i in range(150, 600):
          wavelength = i * 10 * 10 * * (-9)wl = np.append(w1, i/100)mi = [1], [eta_m]M1 = Matrix(pol, n0, n1, theta_0, d1, wavelength)M2 = Matrix(pol, n1, n2, theta_1, d2, wavelenght)
          Mi = np.matmul(M1,M2)M = np.matmul(Mi,mi)R = R_through_M(eta_0, M)ref = np.append(ref, R*100)RO = R_through\_eta(pol, n0, nm, theta_0, theta_m)ref0 = np.append(ref0, R0*100)sns.lineplot(wl,ref,label='Dos películas')
```

```
sns.lineplot(wl,ref0,label='Sin recubrimiento')
plt.grid(axis='y')
plt.xlabel("$\lambda$ ($\mu m$)", fontsize = 13)
plt.ylabel("R (\%)", fontsize = 13)
```

```
[22]: \sqrt{mn}Reflectancia en función de la longitud de onda para
      un recubrimiento antirreflejante formado por tres
      películas delgadas resuelto haciendo uso del método
      Smith tomando como grosores ópticos de la película
      central cero y cuarto de la longitud de onda.
      Representamos también la reflectancia que tendría
      el sustrato sin recubrir.
      "''"theta_0 = pi/6lambda_0 = 555 * 10**(-9) * np.cos(theta_0)n0 = 1n1 = np.sqrt(2)n2 = 2n3 = np.sqrt(8)nm = 4d1 = lambda 0 / (n1 * 4)
     d2 1 = 0d2_2 = lambda<sub>-0</sub> / (n2 * 4)
     d3 = lambda_0 / (n3 * 4)
     theta_1 = Snell_Law(n0, n1, theta_0)
     theta_2 = Snell\_Law(n1, n2, theta_1)theta_3 = Snell_Law(n2, n3, theta_2)theta_m = Snell_Law(n3, nm, theta_3)eta_0 = Optical_Admitance(pol, n0, theta_0)
     eta_m = Optical_Admitance(pol, nm, theta_m)
     mi = [[1], [eta_m]]g = []refa = []refb = []ref0 = []for i in range(40, 160):
         wavelenght = lambda_0 / (i/100)g = np.append(g, i/100)
```

```
M1a = Matrix(pol, n0, n1, theta_0, d1, wavelength)M2a = Matrix(pol, n1, n2, theta_1, d2_1, wavelenght)
    M3a = Matrix(pol, n2, n3, theta_2, d3, wavelenght)
    Mi1a = np.matmul(M1a, M2a)Mi2a = np.matmul(Mi1a, M3a)Ma = np.matmul(Mi2a, mi)
    Ra = R_through_M(\text{eta}_0, Ma)refa = np.append(refa, Ra*100)M1b = Matrix(pol, n0, n1, theta_0, d1, wavelenght)
    M2b = Matrix(pol, n1, n2, theta_1, d2_2, wavelength)M3b = Matrix(pol, n2, n3, theta_2, d3, wavelenght)
    Milb = np.matmul(M1b, M2b)Mi2b = np.matmul(Mi1b, M3b)Mb = np.matmul(Mi2b, mi)Rb = R_through_M(eta_0, Mb)refb = np.append(refb, Rb*100)RO = R_through\_eta(pol, n0, nm, theta_0, theta_m)ref0 = np.append(ref0, R0*100)sns.lineplot(g, refa, label='§d_2 = 0$')
sns.lineplot(g,refb,label='$d_2 = \lambda]ambda_0 /4$')
sns.lineplot(g,ref0,label='Sin recubrimiento')
plt.grid(axis='y')
plt.ylabel("R (\%)", fontsize = 13)
plt.xlabel("g ($\lambda_0/\lambda$)", fontsize = 13)
plt.legend(loc=5)
```

```
[23]: \frac{m}{m}
```

```
Variación de la reflectancia de un vidrio de
indice de refracción n_m = 1.52 que hemos
recubierto con dos películas de índices de
refracción n_1=1.38 y n_2=1.78 cuando
incidimos con un ángulo de refracción de 30<sup>o</sup>de luz p-polarizada.
"''"pol='p'
theta_0 = \pi/6lambda_0 = 555 * 10**(-9)n0 = 1n1 = 1.38n2 = 1.78\#n3 = 1.43nm = 1.52
```

```
theta1 = Snell\_Law(n0, n1, theta_0)theta_2 = Snell\_Law(n1, n2, theta_1)theta_m = Snell\_Law(n2, nm, theta_2)eta_0 = Optical_Admitance(pol, n0, theta_0)
eta_m = Optical_Admitance(pol, nm, theta_m)
d1 = lambda 0 / (n1 * 4)
d2 = lambda_0 / (n2 * 4)
d3 = lambda_0 / (n3 * 4)
g = []ref2 = []ref0 = [for i in range(70, 140):
   wavelenght = lambda_0 / (i/100)g = np.append(g, i/100)mi = [1], [eta_m]M1 = Matrix(pol, n0, n1, theta_0, d1, wavelenght)
   M2 = Matrix(pol, n1, n2, theta_1, d2, wavelength)Mi2 = np.matmul(M1, M2)M2 = np.matmul(Mi2, mi)
   R2 = R_through_M(eta_0, M2)ref2 = np.append(ref2, R2*100)RO = R_through\_eta(pol, n0, nm, theta_0, theta_m)ref0 = np.append(ref0, R0*100)sns.lineplot(g,ref2,label='Dos recubrimientos')
sns.lineplot(g,ref0,label='Sin recubrimiento')
plt.grid(axis='y')
plt.ylabel("R (%)", fontsize = 13)
plt.xlabel("g ($\lambda_0/\lambda$)", fontsize = 13)
```

```
[24]: \boxed{mm}Variación de la reflectancia de una lámina metálica
      de aluminio, N=0.92 - i 5.99, a medida que vamos
      a\tilde{n}a di\tilde{e}ndole stacks de de TiO_2, n_1=2.40, y de
      SiO_2, n_2=1.45.
      "''"n= 0.92 - 5.99jwavelength = 550 * 10^(-9)n1 = 2.40n2 = 1.45capas = []refs = []for i in range(0,8):
          Y = ((n1/n2) * *(2 * i)) * nR = ((1-Y)/(1+Y))**2capas = np.append(capas, i)refs = np.append(resf, R*100)sns.scatterplot(x=capas, y=refs)
      plt.xlabel("Número de stacks", fontsize = 13)
      plt.ylabel("Reflectancia (%)", fontsize = 13)
      plt.grid(axis='y')
```

```
\star24
```

```
[25]: \frac{m}{m}
```

```
Transmitancia en función de la longitud de onda
para un vidrio (n_m=1.52) recubierto de 13 stacks
de periodo (H/L) siendo el material del índice
alto germanio (n_H=4) y el de índice bajo SiO
(n_{L}E= 1.7) y el grosor óptico de cada capa un
cuarto de la longitud de onda de referencia
(lambda_0 = 4000 nm).
\overline{u} \overline{u} \overline{u}pol='p'
theta_0 = 0lambda_0 = 4000 * 10**(-9) * np.cos(theta_0)n0 = 1
```

```
n1 = 4n2 = 1.7nm = 1.52d1 = lambda_0 / (n1 * 4)
d2 = lambda_0 / (n2 * 4)
d3 = lambda_0 / (n3 * 4)
theta1 = Snell\_Law(n0, n1, theta_0)theta_2 = Snell\_Law(n1, n2, theta_1)theta_3 = Snell_Law(n2, n3, theta_2)theta_m = Snell_Law(n3, nm, theta_3)eta_0 = Optical_Admitance(pol, n0, theta_0)
eta_m = Optical_Admitance(pol, nm, theta_m)
mi = [1], [eta_m]w1 = \lceiltra = []for i in range(100, 600):
    wavelengtht = i * 10 * 10 * * (-9)wl = np.append(w1, i/100)M1 = Matrix(pol, n0, n1, theta_0, d1, wavelenght)
    M2 = Matrix(pol, n1, n2, theta_1, d2, wavelenght)
    Mi = np.matmul(M1, M2)
    Mib = npu.1inalg.matrix_power(Mi, 13)
    M = np.matmul(Mib, mi)
    R = R_through_M(eta_0, M)tra = np.append(train, 100 - R*100)sns.lineplot(wl,tra)
plt.grid(axis='y')
plt.ylabel("T (\%)", fontsize = 13)
plt.xlabel("$\lambda$ (nm)", fontsize = 13)
```

```
[26]: \frac{m}{n}Transmitancia en función de la longitud de
      onda para un filtro interferencial formado
      por stacks de periodo (H/2)L(H/2) con
      n_H = 2.3 y n_L = 1.52 depositadas sobre un
      vidrio de índice de refracción n_m = 1.52.
      "''"''"theta_0 = 0lambda_0 = 700 * 10**(-9)n0 = 1nH = 2.3 # ZnSnL = 1.56 # Ge
     nm = 1.52dH = lambda_0 / (nH * 8)
     dL = lambda_0 / (nL * 4)
     theta_H1 = Snell_Law(n0, nH, theta_0)theta_L = Snell_Law(nH, nL, theta_H1)theta_H2 = Snell_Law(nL, nH, theta_L)
     theta_m = Snell_Law(nH, nm, theta_H2)eta_0 = Optical_Admitance(pol, n0, theta_0)
     eta_m = Optical_Admitance(pol, nm, theta_m)
     mi = [1], [eta_m]w1 = []g = []tra = []for i in range(600,1200):
         gi = i / 1000
         g = np.append(g, gi)wavelenght = lambda_0 / gi
         wl = np.append(w1, i/100)M1 = Matrix(pol, n0, nH, theta_H1, dH, wavelenght)
         M2 = Matrix(pol, nH, nL, theta_L, dL, wavelenght)
         M3 = Matrix(pol, nL, nH, theta_H2, dH, wavelenght)
         Mia = np.matmul(M1, M2)Mi = np.matmul(Mia,M3)
         Mib = npu1inalg.matrix_power(Mi, 15)
```

```
M = np.matmul(Mib, mi)R = R_through_M(eta_0, M)tra = np.append(train, 100 - R*100)sns.lineplot(g,tra)
plt.grid(axis='y')
plt.ylabel("T (\%)", fontsize = 13)
plt.xlabel("\g = \lambda_0 / \lambda$", fontsize = 13)
```
 $[27]$ :  $\frac{m}{m}$ 

```
Transmitancia en función de la longitud de
onda para un filtro interferencial formado
por stacks de periodo (L/2)H(H/2) con
n_H = 2.56 y n_L = 1.3 depositadas sobre un
vidrio de índice de refracción n_m = 1.52.
\|u\|theta0 = 0lambda_0 = 700 * 10**(-9)n0 = 1nL = 1.3 # ZnSnH = 2.56 # Ge
nm = 1.52dL = lambda_0 / (nH * 8)
dH = lambda_0 / (nL * 4)
theta_L1 = Snell_Law(n0, nL, theta_0)theta_H = Snell_Law(nL, nH, theta_L1)theta_L2 = Snell_Law(nH, nL, theta_H)theta_m = Snell\_Law(nL, nm, theta_L2)eta_0 = Optical_Admitance(pol, n0, theta_0)
eta_m = Optical_Admitance(pol, nm, theta_m)
mi = [1], [eta_m]w1 = []g = []tra = []for i in range(600,1200):
   g_i = i / 1000g = np.append(g, gi)
```

```
wavelenght = lambda_0 / gi
   wl = np.append(w1, i/100)M1 = Matrix(pol, n0, nL, theta_0, dL, wavelength)M2 = Matrix(pol, nL, nH, theta_L1, dH, wavelenght)
   M3 = Matrix(pol, nH, nL, theta_H, dL, wavelenght)
   Mia = np.matmul(M1, M2)Mi = np.matmul(Mia,M3)Mib = np.linalg.matrix_power(Mi, 15)
   M = np.matmul(Mib, mi)R = R_through_M(eta_0, M)tra = np.append(tra, 100 - R*100)
sns.lineplot(g,tra)
plt.grid(axis='y')
plt.ylabel("T (\%)", fontsize = 13)
plt.xlabel("\$g = \lambda_0 / \lambda", fontsize = 13)
```
 $[28]$ :  $\sqrt{mn}$ Transmitancia en función de la longitud de onda para un filtro interferencia de la forma (ABCBA )  $\hat{10}$  A con  $n_A = 1.38$ ,  $n_B = 1.90$  y  $n_C = 2.30$  depositadas sobre un vidrio de índice de refracción  $n_m = 1.52$ cuando incidimos desde el aire en incidencia normal. El grosor de la capas, en este caso, es de una décima parte de la longitud de onda de referencia (lambda\_0 = 700 nm) con el objetivo de suprimir el segundo y tercer orden de alta reflectancia.  $"''"$ theta $0 = 0$  $lambda 0 = 700 * 10**(-9)$  $pol = 'p'$  $n0 = 1$  $na = 1.38$  $nb = 1.9$  $nc = 2.3$  $nm = 1.5$  $da =$  lambda\_0 / (na  $*$  10)

```
db = lambda_0 / (nb * 10)dc = lambda_0 / (nc * 10)
theta_a1 = Snell_Law(n0, na, theta_0)theta_b1 = Snell_Law(na, nb, theta_a1)theta_c = Snell\_Law(nb, nc, theta_b1)theta_b2 = Snell\_Law(nc, nb, theta_c)theta_2 = Snell\_Law(nb, na, theta_b2)theta_a3 = Snell_Law(na, na, theta_a2)
theta_m = Snell_Law(na, nm, theta_a3)eta_0 = Optical_Admitance(pol, n0, theta_0)
eta_m = Optical_Admitance(pol, nm, theta_m)
mi = [1], [eta_m]w1 = []g = []tra = []for i in range(10,500):
   g_i = i / 100g = np.append(g, gi)wavelenght = lambda_0 / gi
   wl = np.append(w1, i/100)M1 = Matrix(pol, n0, na, theta_0, da, wavelength)M2 = Matrix(pol, na, nb, theta_a1, db, wavelenght)
   M3 = Matrix(pol, nb, nc, theta_b1, dc, wavelenght)
   M4 = Matrix(pol, nc, nb, theta_c, db, wavelength)M5 = Matrix(pol, nb, na, theta_b2, da, wavelenght)
   Mia = np.matmul(M1, M2)Mib = np.matmul(Mia, M3)Mic = np.matmul(Mib, M4)Mstack = np.matmul(Mic,M5)Mpot = np.linalg.matrix_power(Mstack, 10)
   M6 = Matrix(pol, na, na, theta_a2, da, wavelenght)
   Mi = np.matmul(Mpot, M6)M = np.matmul(Mi, mi)R = R_through_M(\text{eta}_0, M)tra = np.append(tra, 100 - R*100)
sns.lineplot(g,tra)
```

```
plt.grid(axis='y')
plt.ylabel("T (\%)", fontsize = 13)
plt.xlabel("\g = \lambda_0 / \lambda$", fontsize = 13)
```

```
\star28
```

```
[29]: \frac{m}{m}Transmitancia en función de la longitud de onda
      para un interferómetro Fabry-Perot cuya cavidad
      es de índice de refracción alto e incidimos
      desde el aire con incidencia normal. El filtro
      está formado por 20 stacks a cada lado de la
      cavidad central con capas de un cuarto de la
      longitud de onda de referencia
      (lambda_0 = 555 nm) de índices de refracíon ZnS
      (n_H = 2.242) y criolita (n_L = 1.34).
      "''"''"theta 0 = 0lambda_0 = 555 * 10**(-9) *np.cos(theta_0)n0 = 1nH = 2.242nL = 1.34nm = 1dH = lambda_0 / (nH * 4)
      dL = lambda_0 / (nL * 4)
      theta_H1 = Snell_Law(n0, nH, theta_0)theta_L1 = Snell_Law(nH, nL, theta_H1)theta_Hmed = Snell_Law(nL, nH, theta_L1)
      theta_L2 = Snell_Law(nH, nL, theta_Hmed)
      theta_H2 = Snell_Law(nL, nH, theta_L2)theta_m = Snell_Law(nH, nm, theta_H2)eta_0 = Optical_Admitance(pol, n0, theta_0)
      eta_m = Optical_Admitance(pol, nm, theta_m)
     mi = [1], [eta_m]w1 = []g = \lceil]
      tra = []for i in range(450,700):
          wavelenght = i * 10**(-9)wl = np.append(w1, i)
```

```
gi = lambda_0 / wavelenght
    g = np.append(g, gi)M1 = Matrix(pol, n0, nH, theta_0, dH, wavelength)M2 = Matrix(pol, nH, nL, theta_H1, dL, wavelenght)
    Mmed = Matrix(pol, nL, nH, theta_L1, 2*dH, wavelength)M4 = Matrix(pol, nH, nL, theta_Hmed, dL, wavelenght)
    M5 = Matrix(pol, nL, nH, theta_L2, dH, wavelenght)
    Mi1 = np.matmul(M1, M2)Mi2 = np.matmul(M4, M5)Mpot1 = np.linalg.matrix-power(Mi1, 20)Mpot2 = np.linalg.matrix_power(Mi2, 20)
    Mia = np.matmul(Mpot1,Mmed)
    Mib = np.matmul(Mia, Mpot2)M = np.matmul(Mib, mi)R = R_through_M(eta_0, M)tra = np.append(tra, 100 - R*100)
sns.lineplot(wl,tra)
plt.grid(axis='y')
plt.ylabel("T \binom{0}{0}", fontsize = 13)
plt.xlabel("\lambda \, \lambda) \", fontsize = 13)
```

```
[30]: \frac{m}{m}Transmitancia en función de la longitud de onda
      para un interferómetro Fabry-Perot cuya cavidad
      es de índice de refracción bajo e incidimos
      desde el aire con incidencia normal. El filtro
      está formado por 20 stacks a cada lado de la
      cavidad central con capas de un cuarto de la
      longitud de onda de referencia
      (lambda_0 = 555 nm) de índices de refracíon ZnS
      (n_H = 2.242) y criolita (n_L = 1.34).
      "''"pol='p'
      theta_0 = 0lambda_0 = 555 * 10**(-9)
```

```
n0 = 1nH = 2.242nL = 1.34nm = 1dH = lambda_0 / (nH * 4)
dL = lambda_0 / (nL * 4)
theta_H1 = Snell_Law(n0, nH, theta_0)theta_L1 = Snell_Law(nH, nL, theta_H1)theta_H2 = Snell_Law(nL, nH, theta_L1)theta_Lmed = Snell_Law(nH, nL, theta_H2)
theta_H3 = Snell_Law(nL, nH, theta_Lmed)
theta_L3 = Snell_Law(nH, nL, theta_H3)theta_H4 = Snell_Law(nL, nH, theta_L3)theta_m = Snell_Law(nH, nm, theta_H4)eta_0 = Optical_Admitance(pol, n0, theta_0)
eta_m = Optical_Admitance(pol, nm, theta_m)
mi = [1], [eta_m]w1 = []g = []tra = []for i in range(450,700):
    wavelenght = i * 10**(-9)wl = np.append(w1, i)g_i = lambda 0 / wavelenght
    g = np.append(g, gi)M1 = Matrix(pol, n0, nH, theta_0, dH, wavelenght)
    M2 = Matrix(pol, nH, nL, theta_H1, dL, wavelenght)
    M3 = Matrix(pol, nL, nH, theta_L1, dH, wavelenght)
    Mstack1 = np.matmul(M2,M3)Mpot1 = np.linalg.matrix_power(Mstack1, 20)
    Mmed = Matrix(pol, nH, nL, theta_H2, 2 * dL, wavelenght)
    M5 = Matrix(pol, nL, nH, theta_Lmed, dH, wavelenght)
    M6 = Matrix(pol, nH, nL, theta_H3, dL, wavelenght)
```

```
Mstack2 = np.matmul(M5,M6)Mpot2 = np.linalg.matrix_power(Mstack2, 20)
   M7 = Matrix(pol, nL, nH, theta_L3, dH, wavelenght)
   Mia = np.matmul(M1, Mpot1)Mib = np.matmul(Mia, Mmed)
   Mic = np.matmul(Mib, Mpot2)Mi = np.matmul(Mic, M7)M = np.matmul(Mi, mi)R = R_through_M(eta_0, M)tra = np.append(tra,100 - R*100)sns.lineplot(wl,tra)
plt.grid(axis='y')
plt.ylabel("T (\%)", fontsize = 13)
plt.xlabel("\lambda \, \ (nm)\", fontsize = 13)
```

```
[31]: \boxed{mm}
```

```
Combinación de las dos gráficas anteriores.
"''"''"''"theta0 = 0lambda_0 = 555 * 10**(-9) *np.cos(theta_0)n0 = 1nH = 2.242nL = 1.34nm = 1dH = lambda_0 / (nH * 4)
dL =lambda 0 / (nL * 4)
theta_H1 = Snell_Law(n0, nH, theta_0)theta_L1 = Snell_Law(nH, nL, theta_H1)theta_Hmed = Snell_Law(nL, nH, theta_L1)theta_L2 = Snell_Law(nH, nL, theta_Hmed)
theta_H2 = Snell\_Law(nL, nH, theta_L2)theta_m = Snell_Law(nH, nm, theta_H2)eta_0 = Optical_Admitance(pol, n0, theta_0)
eta_m = Optical_Admitance(pol, nm, theta_m)
mi = [[1], [eta_m]]w1 = []g = []
```

```
tra = []for i in range(450,700):
   wavelenght = i * 10**(-9)wl = np.append(w1, i)gi = lambda_0 / wavelenght
   g = np.append(g, gi)M1 = Matrix(pol, n0, nH, theta_0, dH, wavelength)M2 = Matrix(pol, nH, nL, theta_H1, dL, wavelenght)
   Mmed = Matrix(pol, nL, nH, theta_L1, 2*dH, wavelenght)
   M4 = Matrix(pol, nH, nL, theta_Hmed, dL, wavelenght)
   M5 = Matrix(pol, nL, nH, theta_L2, dH, wavelenght)
   Mi1 = np.matmul(M1, M2)Mi2 = np.matmul(M4, M5)Mpot1 = npu1inalg.matrix_power(Mi1, 20)
   Mpot2 = np.linalg.matrix_power(Mi2, 20)
   Mia = np.matmul(Mpot1,Mmed)
   Mib = np.matmul(Mia, Mpot2)M = np.matmul(Mib, mi)R = R_through_M(\text{eta}_0, M)tra = np.append(train, 100 - R*100)theta_H11 = Snell_Law(n0, nH, theta_0)theta_L11 = Snell_Law(nH, nL, theta_H11)theta_H2l = Snell_Law(nL, nH, theta_L1l)
theta_Lmedl = Snell_Law(nH, nL, theta_H2l)
theta_H3l = Snell_Law(nL, nH, theta_Lmedl)
theta_L31 = Snell_Law(nH, nL, theta_H31)theta_H4l = Snell_Law(nL, nH, theta_L3l)
```

```
theta_m1 = Snell\_Law(nH, nm, theta_H41)eta_0l = Optical_Admitance(pol, n0, theta_0)
eta_ml = Optical_Admitance(pol, nm, theta_ml)
min = [1], [eta_m1]]w11 = []g1 = []tral = []for i in range(450,700):
    wavelenght = i * 10**(-9)w11 = np.append(w11, i)gi = lambda_0 / wavelenght
    gl = np.append(gl,gi)M1 = Matrix(pol, n0, nH, theta_0, dH, wavelenght)
    M2 = Matrix(pol, nH, nL, theta_H1l, dL, wavelenght)
    M3 = Matrix(pol, nL, nH, theta_L1l, dH, wavelenght)
    Mstack1 = np.matmul(M2,M3)Mpot1 = np.linalg.matrix_power(Mstack1, 20)
    Mmed = Matrix(pol, nH, nL, theta_H21, 2 * dL, wavelength)M5 = Matrix(pol, nL, nH, theta_Lmedl, dH, wavelenght)
    M6 = Matrix(pol, nH, nL, theta_H3l, dL, wavelenght)
    Mstack2 = np.matmul(M5,M6)Mpot2 = np.linalg.matrix_power(Mstack2, 20)
   M7 = Matrix(pol, nL, nH, theta_L31, dH, wavelength)Mia = np.matmul(M1, Mpot1)Mib = np.matmul(Mia, Mmed)
   Mic = np.matmul(Mib, Mpot2)Mi = np.matmul(Mic, M7)M = np.matmul(Mi, mi)
    R = R_through_M(eta_0, M)tral = np.append(train, 100 - R*100)sns.lineplot(wl,tral, label='Cavidad L')
```

```
sns.lineplot(wl,tra, label='Cavidad H')
plt.grid(axis='y')
plt.ylabel("T (\%)", fontsize = 13)
plt.xlabel("\lambda \, \lambda) = \int \frac{\mu}{\lambda} (nm) \", fontsize = 13)
plt.legend(loc=5)
```

```
\star31
```
 $[32]$ :  $\frac{m}{m}$ 

```
Representación de la transmitancia para el
interferómetro Fabry-Perot de cavidad de
índice alto en función de la longitud de
onda para tres casos en los que vamos
variando el número de capas del filtro y
el cociente n_H/n_L.
"''"''"theta 0 = 0lambda_0 = 555 * 10**(-9) * np.cos(theta_0)n0 = 1nH = 2.242nL = 1.34nm = 1dH = lambda_0 / (nH * 4)
dL = lambda_0 / (nL * 4)
theta_H1 = Snell_Law(n0, nH, theta_0)theta_L1 = Snell_Law(nH, nL, theta_H1)theta_Hmed = Snell_Law(nL, nH, theta_L1)
theta_L2 = Snell_Law(nH, nL, theta_Hmed)theta_H2 = Snell_Law(nL, nH, theta_L2)theta_m = Snell_Law(nH, nm, theta_H2)eta_0 = Optical_Admitance(pol, n0, theta_0)
eta_m = Optical_Admitance(pol, nm, theta_m)
mi = [1], [eta_m]w1 = []g = []tra = []tras = []
```

```
for i in range(5500,5600):
   wavelength = i/10 * 10**(-9)wl = np.append(w1, i)gi = lambda_0 / wavelenght
   g = np.append(g, gi)M1 = Matrix(pol, n0, nH, theta_0, dH, wavelength)M2 = Matrix(pol, nH, nL, theta_H1, dL, wavelenght)
   Mmed = Matrix(pol, nL, nH, theta_L1, 2*dH, wavelenght)
   M4 = Matrix(pol, nH, nL, theta_Hmed, dL, wavelenght)
   M5 = Matrix(pol, nL, nH, theta_L2, dH, wavelenght)
   Mi1 = np.matmul(M1, M2)Mi2 = np.matmul(M4, M5)Mpot1 = np.linalg.matrix-power(Mi1, 10)Mpot2 = npu1inalg.matrix-power(Mi2, 10)Mia = np.matmul(Mpot1,Mmed)
   Mib = np.matmul(Mia,Mpot2)
   M = np.matmul(Mib, mi)R = R_through_M(eta_0, M)tra = np.append(train, 100 - R*100)# Variamos el número de stacks
   Mpot1s = np.linalg.matrix-power(Mi1, 5)Mpot2s = np.linalg.matrix_power(Mi2, 5)
   Mias = np.matmul(Mpot1s,Mmed)
   Mibs = np.matmul(Mias,Mpot2s)
   Ms = np.matmul(Mibs, mi)
   Rs = R_through_M(eta_0, Ms)tras = np.append(tras, 100 - Rs*100)nHI = 1.95 #La203
dHl = lambda_0 / (nH1 * 4)
```

```
theta_H11 = Snell\_Law(n0, nH1, theta_0)theta_L11 = Snell_Law(nH1, nL, theta_H11)theta_Hmedl = Snell_Law(nL, nHl, theta_L1l)
theta_L21 = Snell_Law(nH1, nL, theta_Hmed1)theta_H2l = Snell_Law(nL, nHl, theta_L2l)
theta_m1 = Snell_Law(nH1, nm, theta_H21)eta_ml = Optical_Admitance(pol, nm, theta_ml)
w11 = []g1 = []tral = []for i in range(5500,5600):
    wavelength = i/10 * 10**(-9)w11 = np.append(w11, i)gi = lambda_0 / wavelenght
    gl = np.append(gl, gi)M1 = Matrix(pol, n0, nH1, theta_0, dH1, wavelength)M2 = Matrix(pol, nHl, nL, theta_H1l, dL, wavelenght)
    Mmed = Matrix(pol, nL, nHl, theta_L1l, 2*dHl, wavelenght)
    M4 = Matrix(pol, nHl, nL, theta_Hmedl, dL, wavelenght)
    M5 = Matrix(pol, nL, nHl, theta_L2l, dHl, wavelenght)
   Mi1 = np.matmul(M1, M2)Mi2 = np.matmul(M4, M5)Mpot1 = np.linalg.matrix-power(Mi1, 5)Mpot2 = npu1inalg.matrix-power(Mi2, 5)Mia = np.matmul(Mpot1, Mmed)Mib = np.matmul(Mia,Mpot2)
   M = np.matmul(Mib, mi)R = R_through_M(eta_0, M)tral = np.append(train, 100 - R*100)sns.lineplot(wl,tra, label='n_H = 2.242$ y $s = 10$')
sns.lineplot(wl,tras, label='n_H = 2.242 y s = 5°)
sns.lineplot(wll,tral, label='m_H = 1.95$ y $s = 5$')
plt.grid(axis='y')
```

```
plt.ylabel("T \binom{9}{6}", fontsize = 13)
plt.xlabel("\lambda \, \lambda \,(nm)\", fontsize = 13)
plt.legend(loc=1)
```
 $\star$  Figura [34](#page-63-0) (variamos el desfase para obtener las tres gráficas)

```
[33]: \frac{m}{m}Representación de la propagación en el tiempo de
      dos ondas y su interferencia para el caso en el
      cual interfieren constructivamente (Ondas en fase,
      primera figura), destructivamente (Ondas con desfase
      pi, tercera figura), y un caso intermedio en el que
      las ondas tienen un desfase de pi/2 (figura central).
      "''"w = 5t = []onda1 = []onda2 = 1suma =[]for i in range(0,2000,10):
          i = i * 0.001t = np.append(t, i)onda_uno = 1 * np.exp(1j * w * i)onda_dos = 0.75 * np.exp(1j * (w * i))onda_suma = onda_uno + onda_dos
          onda1 = np.append(onda1,onda_uno.real)
          onda2 = np.append(onda2,onda_dos.real)
          suma = np.append(suma,onda_suma.real)
      sns.lineplot(x=t, y=onda1, label="Onda 1")
      sns.lineplot(x=t , y=onda2, label="Onda 2")
      sns.lineplot(x=t, y=suma, label="Suma")
      plt.xlabel("t (s)", fontsize = 13)
      plt.ylabel("Ondas en fase", fontsize = 13)
      plt.title("Principio de superposición", fontsize = 16)
```